اللجـمـهـوريـة الـجـزائـريـة الـديـمـقـراطيـة الـشـعبـيـة République Algérienne Démocratique et Populaire وزارة الـتــعــلــيــــــم الــعــالـــــي و الــبــحـــــث الــعــلـــه Ministère de l'Enseignement Supérieur et de la Recherche Scientifique

جامـعـــــة الجياللي بونعامة خميس مليانة MILIANA KHEMIS BOUNAAMA DJILALI Université Faculté des Sciences et de la Technologie والتكنولوجيا م العلو كلية قسم الرياضيات و الإعلام الآلي المسلم الرياضيات والإعلام الآلي المسلم الرياضيات والإعلام الآلي والمسلم الرياضيات قسم الرياضيات قسم الرياضيات قسم الرياضيات قسم الرياضيات قسم الرياضيات قسم الرياضيات قسم الرياضيات قسم الرياضي

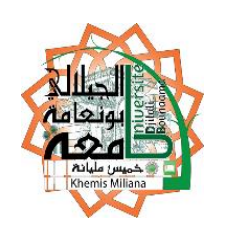

# **Mémoire de Master**

#### **Présenté au**

**Domaine :** Sciences et Technologies **Département :** Mathématiques et Informatique **Spécialité :** Informatique **Option** : Ingénierie de logiciel

# **Thème**

# *L'étude des performances des protocoles de routage appliqués aux réseaux Véhiculaires Cloud Computing dans une zone urbaine « Ville de Khemis Miliana »*

**Réalisé par :**

**Mr. GHRICI Abdellah Melle. BOUTELLIS Meryem Wafa**

Soutenu le : **25/06/2018**

Membres de jury :

Mr : Riadh MFGHATRIA **Président** 

Mr : Salah Eddine HADJ SADOK Encadreur

Mr : Cussama HARBOUCHE Examinateur

Mr : Noureddine AZZOUZA **Examinateur** Examinateur

**Année Universitaire : 2017-2018**

## **Remerciements**

Ce travail a été effectué au sein du Département des Sciences et de la Technologie de l'Université DJILALI BOUNAAMA.

Nous remercions Allah le tout puissant de nous avoir donné la volonté et le courage pour mener à bien ce travail.

Nous tenons à remercier, en premier lieu, Mr. Salah Eddine HADJ SADOK, l'encadreur de ce mémoire, pour avoir accepté de diriger ce travail et pour ses précieux conseils et ses encouragements.

Nous remercions également tous les membres du jury pour l'intérêt qu'ils ont porté à notre travail.

Enfin, nous associons à ces remerciements tous ceux qui ont contribué à réaliser ce travail, par un conseil, ou même par un sourire.

# **Dédicaces**

A mes parents pour les sacrifices déployés, à mes égards, pour leur patience leur amour et leur confiance en moi, Ils ont tout fait pour mon bonheur et ma réussite, qu'ils se trouvent dans ce modeste travail, le témoignage de mon profonde affection et de mon attachement indéfectible. Nulle dédicace ne puisse exprimer mes remerciements.

Que dieu leur réserve la bonne santé et une longue vie.

A tous les membres du département Math et informatique.

A mon ami et mon frère Lotfi YAHIA ESSAIDI.

A mes chers amis et à toute ma famille et à tous ceux que j'aime.

*GHRICI Abdellah*

# **Dédicaces**

C'est avec profonde gratitude et sincères mots, Que je dédie ce modeste travail de fin d'étude :

À mes chers parents, qui ont sacrifié leur vie pour ma réussite et m'ont éclairé le chemin par leurs conseils judicieux. J'espère qu'un jour, je peux leur rendre un peu de ce qu'ils ont fait pour moi, que dieu leurs prête bonheur et longue vie inshallah.

Je dédie aussi ce travail

À mes chers frères : Amine et Kamel.

À ma belle-sœur Soumia.

À mon mari Amine, je lui remercie pour sa présence, son écoute et son appui sans failles au quotidien.

À ma cousine et ma sœur Khouloud.

À tous les membres de ma famille, sans oublier la famille de mon mari.

À ma copine Amani, elle était toujours là pour me soutenir, m'aider et m'écouter, en souvenir des agréables moments qu'ont à passer ensemble.

À mes chères amies: Amina, Nesrine, Soraya, Zineb et Amina.

À tous mes enseignants qui ont grandement contribué à l'enrichissement de mes

connaissances.

À tous les membres du département Math et informatique.

Et à tous ceux que j'aime.

*BOUTELLIS Meryem Wafa*

# **Sommaire**

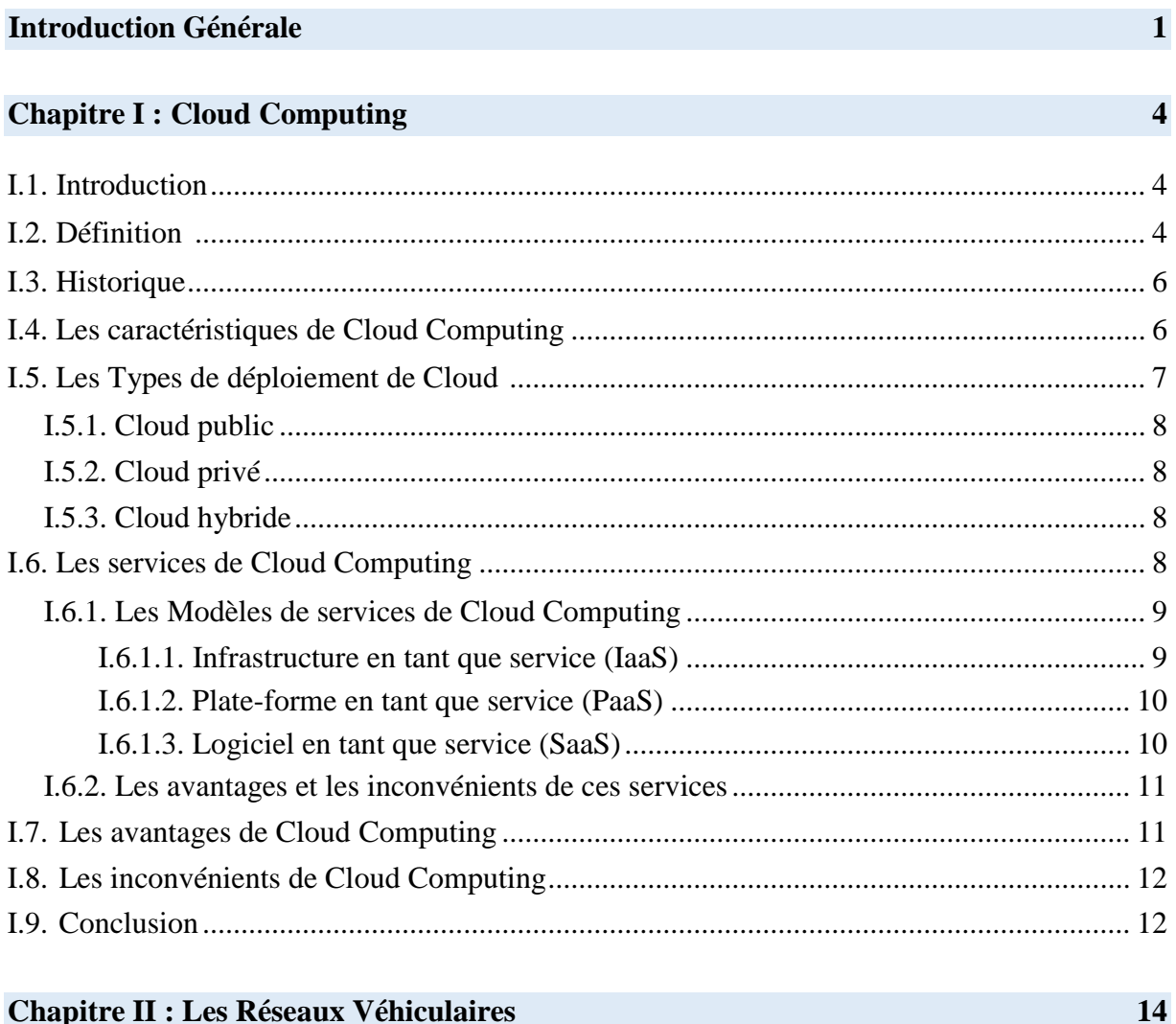

#### **Chapitre II : Les Réseaux Véhiculaires**

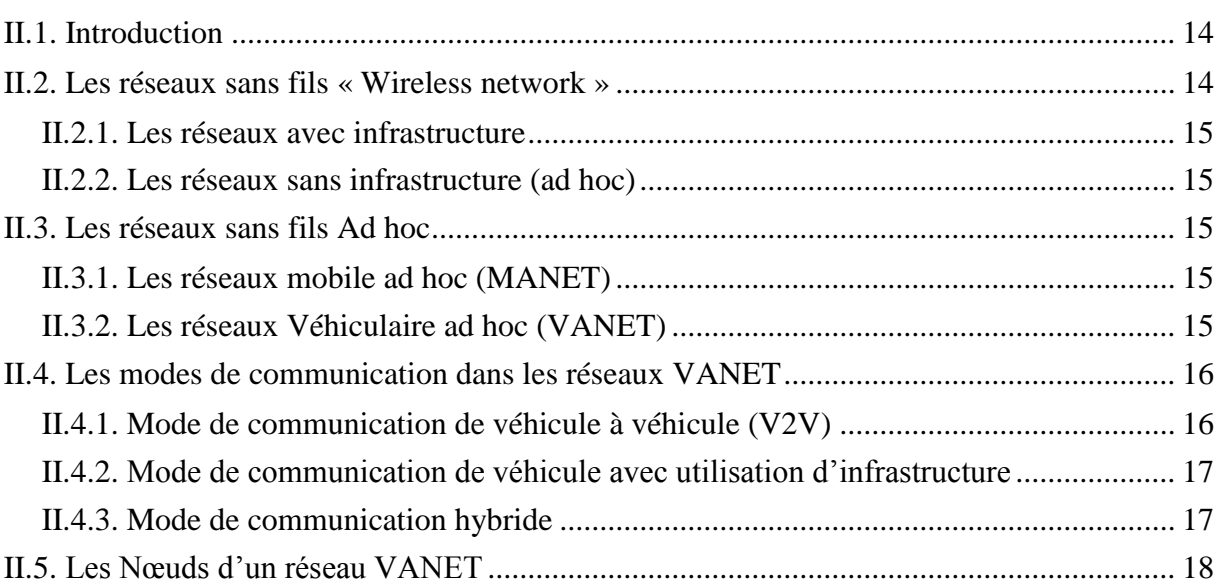

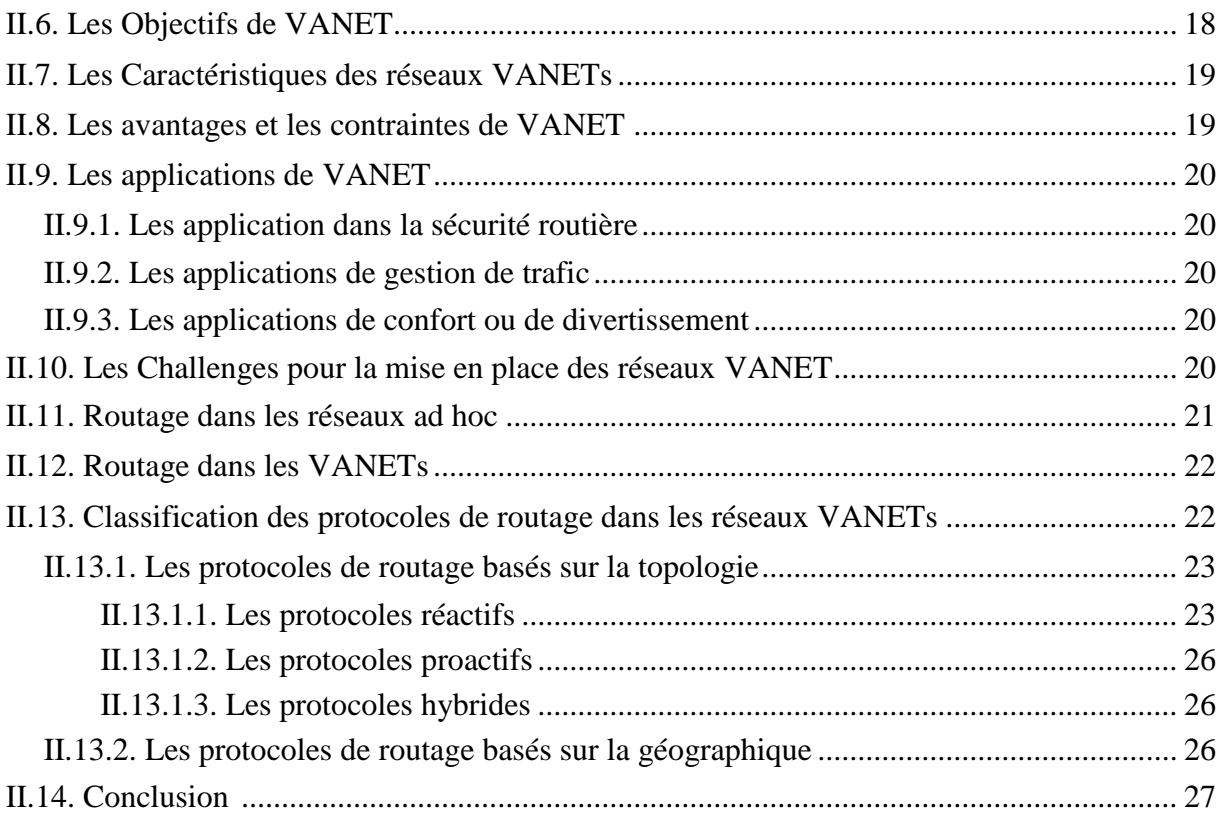

### **Chapitre III : VANET Cloud Computing 29**

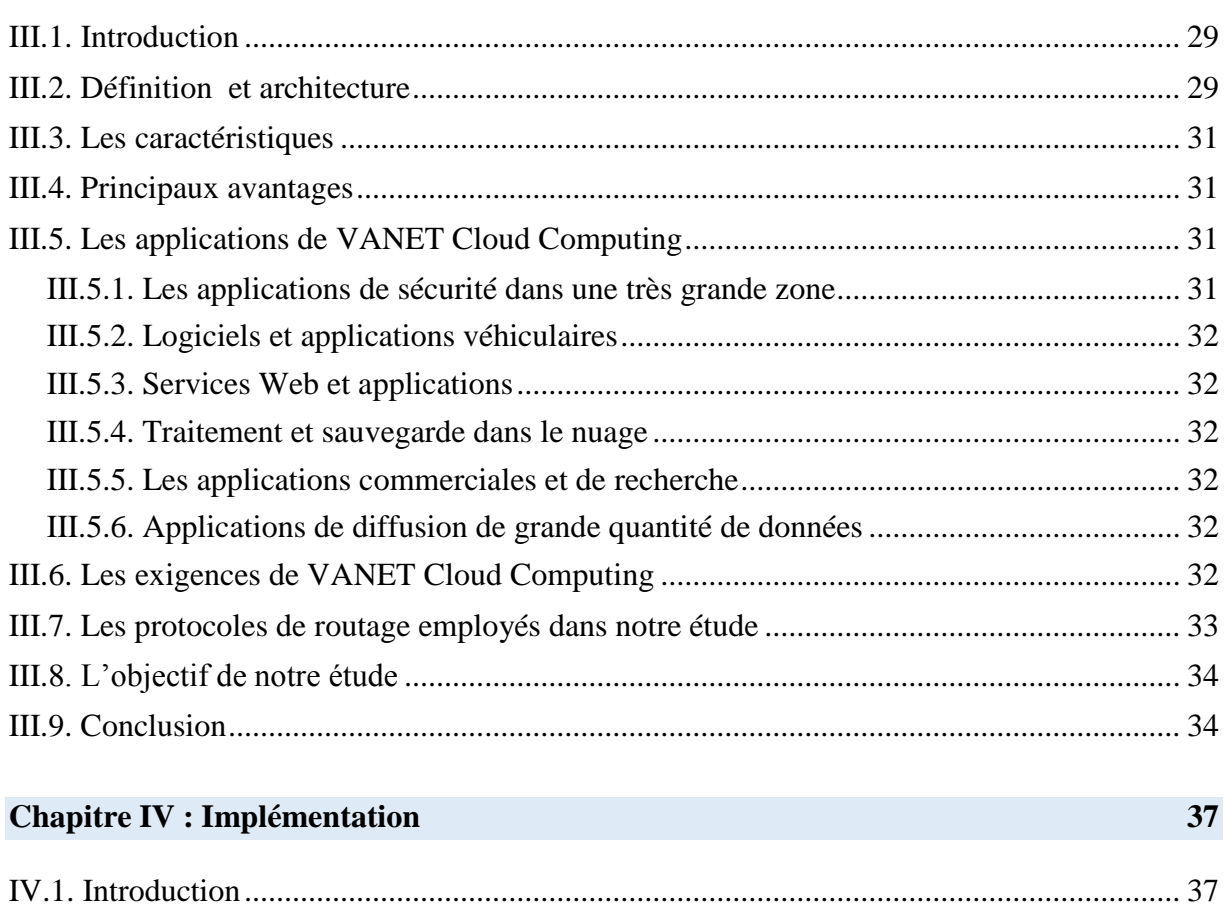

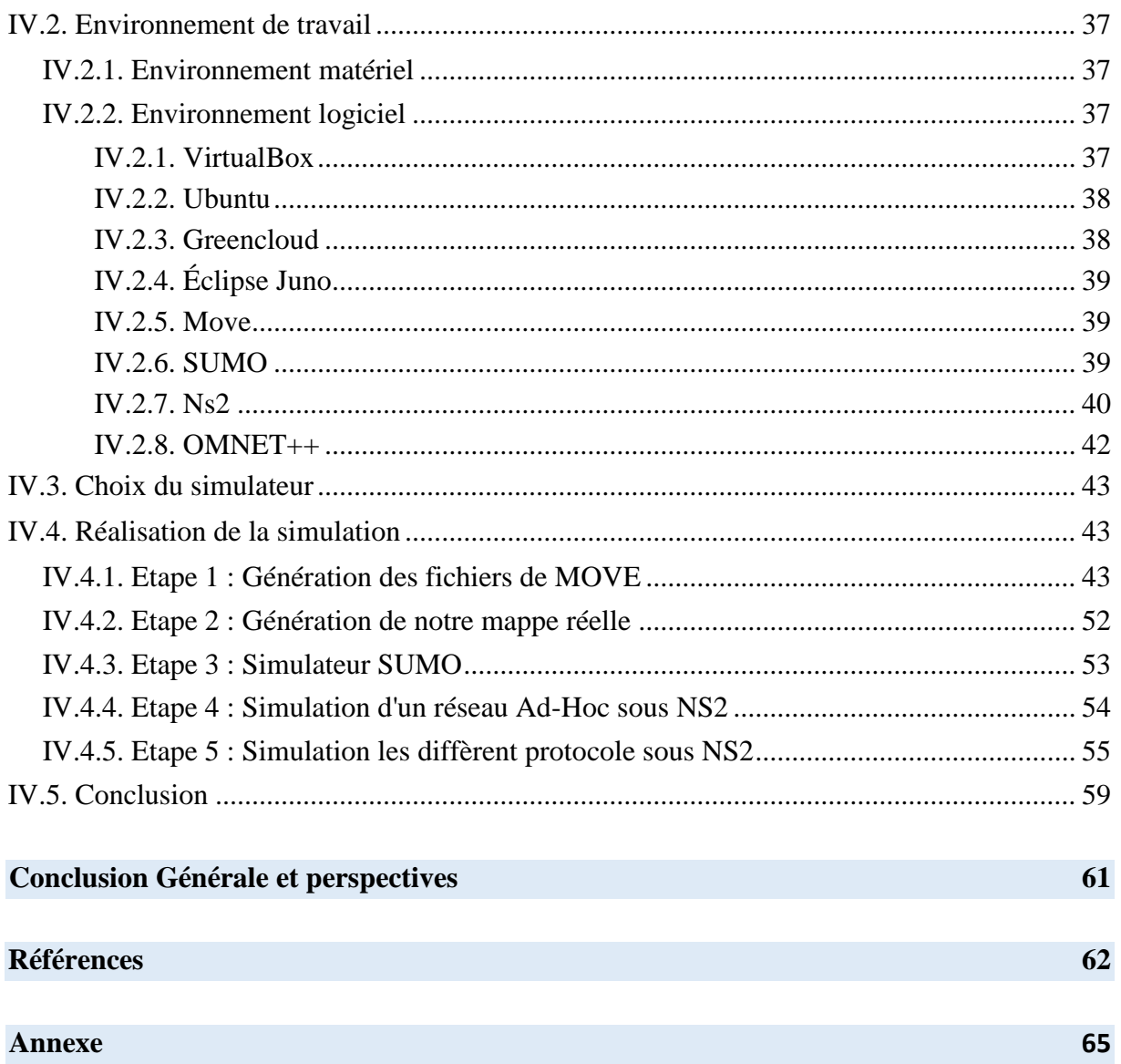

#### **Liste des Figures**

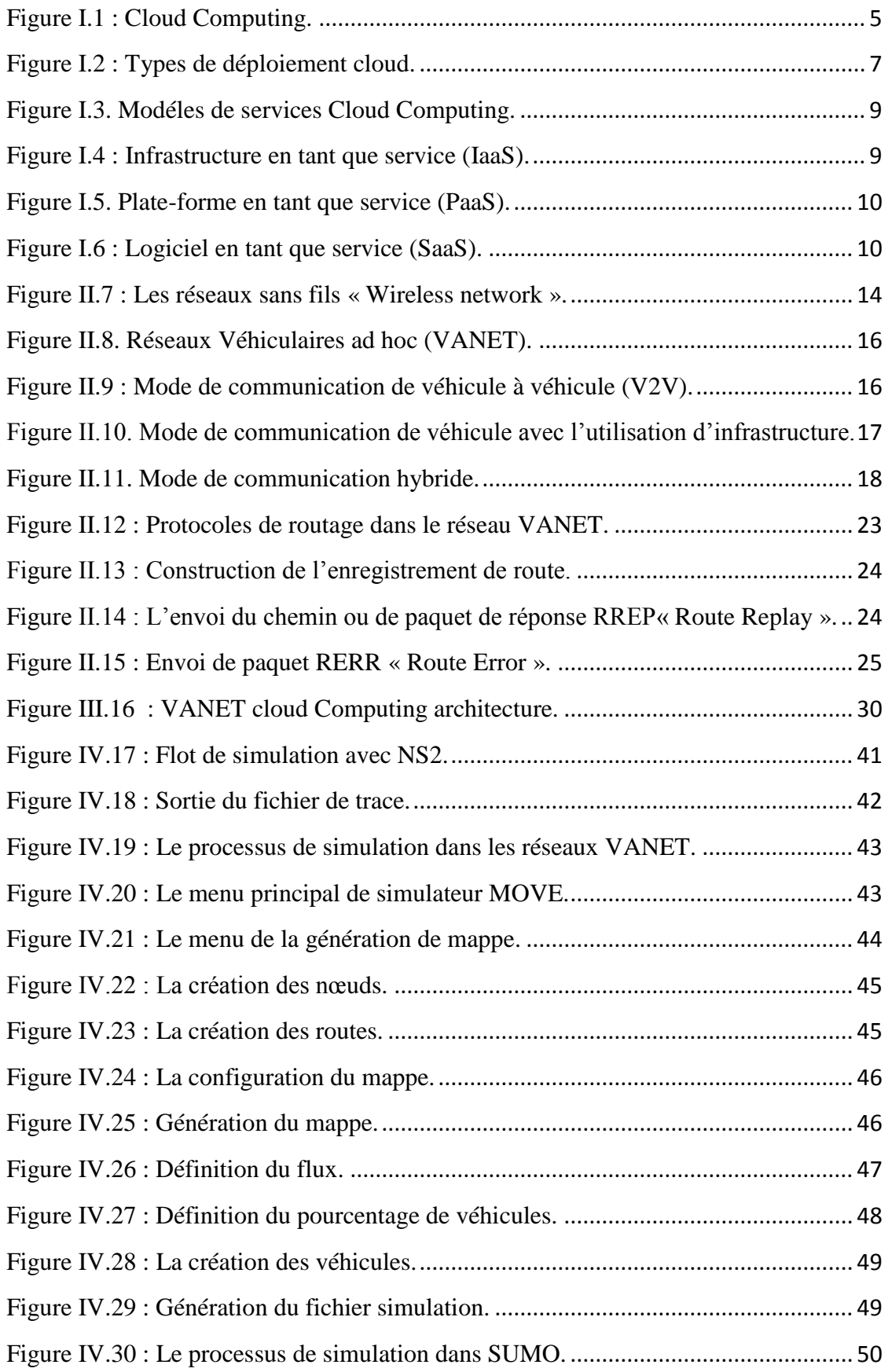

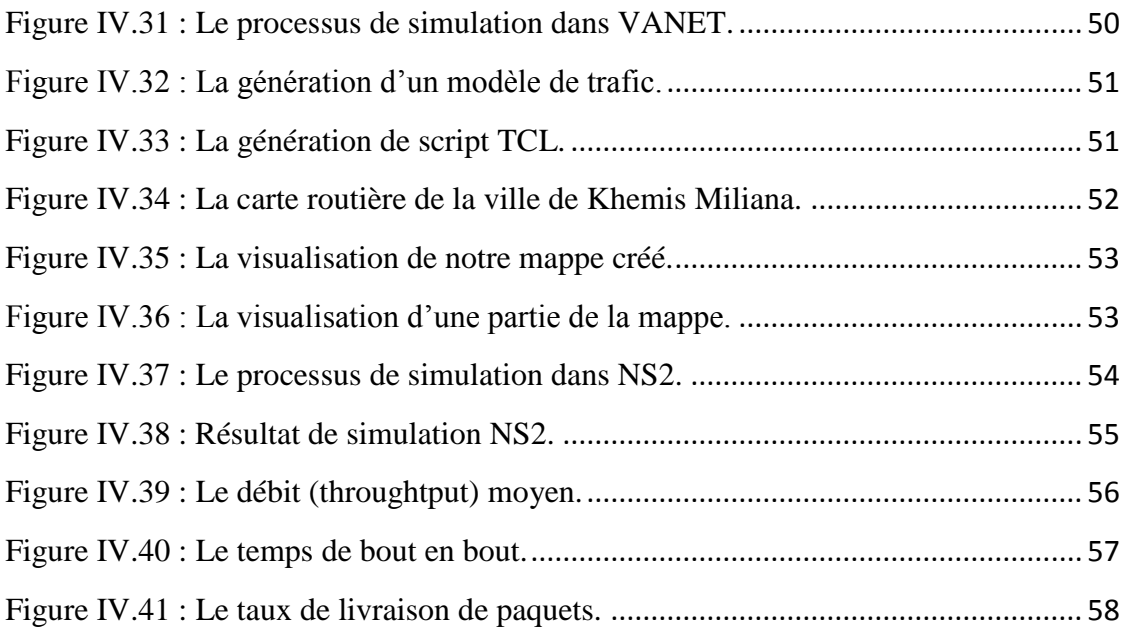

#### **Liste des Tableaux**

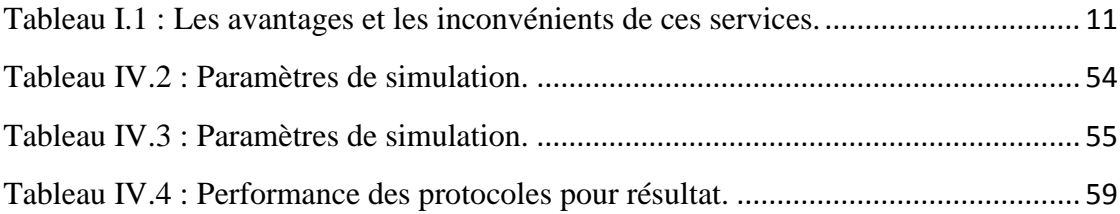

### **Liste des Acronymes et Symboles**

#### **Acronymes**

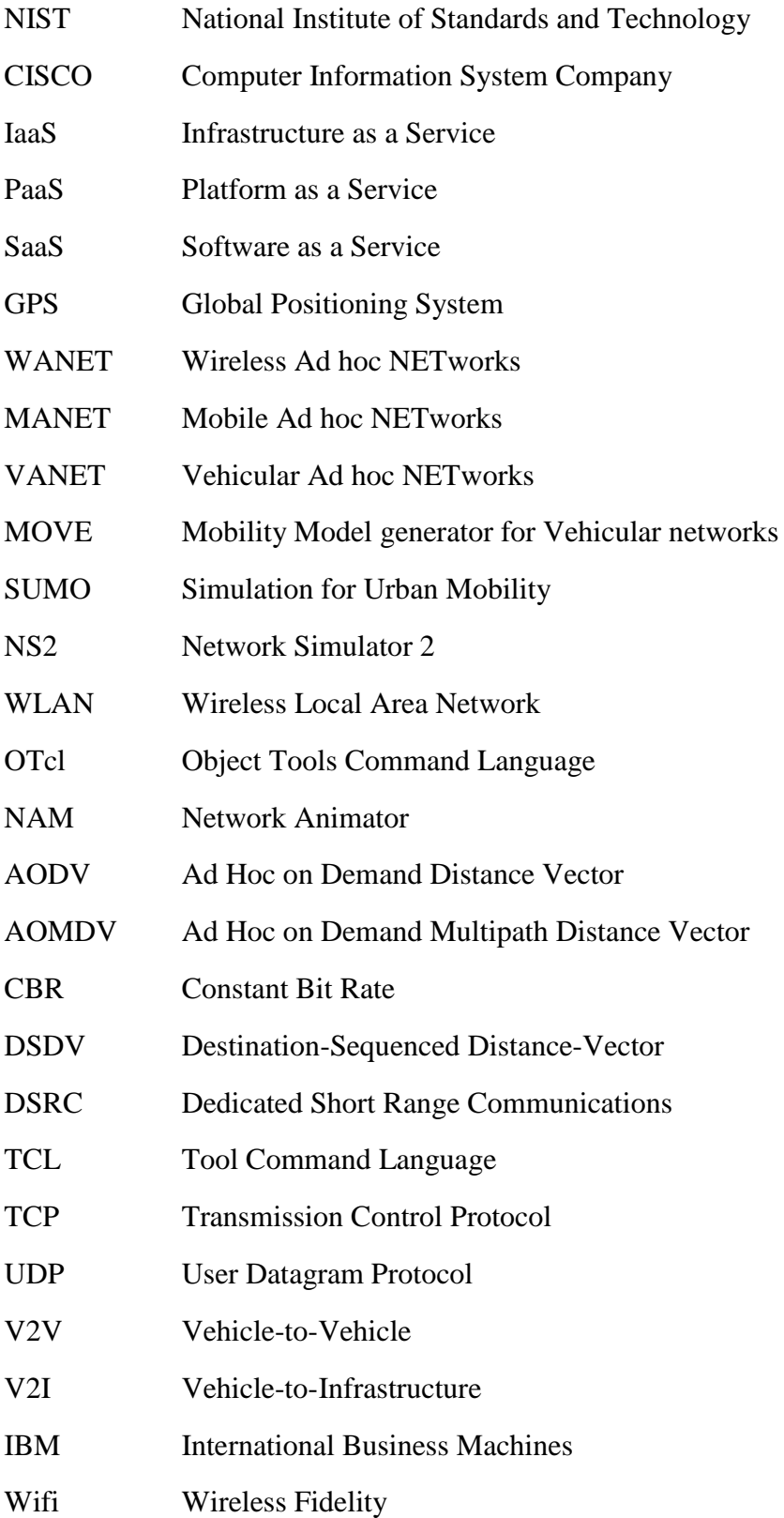

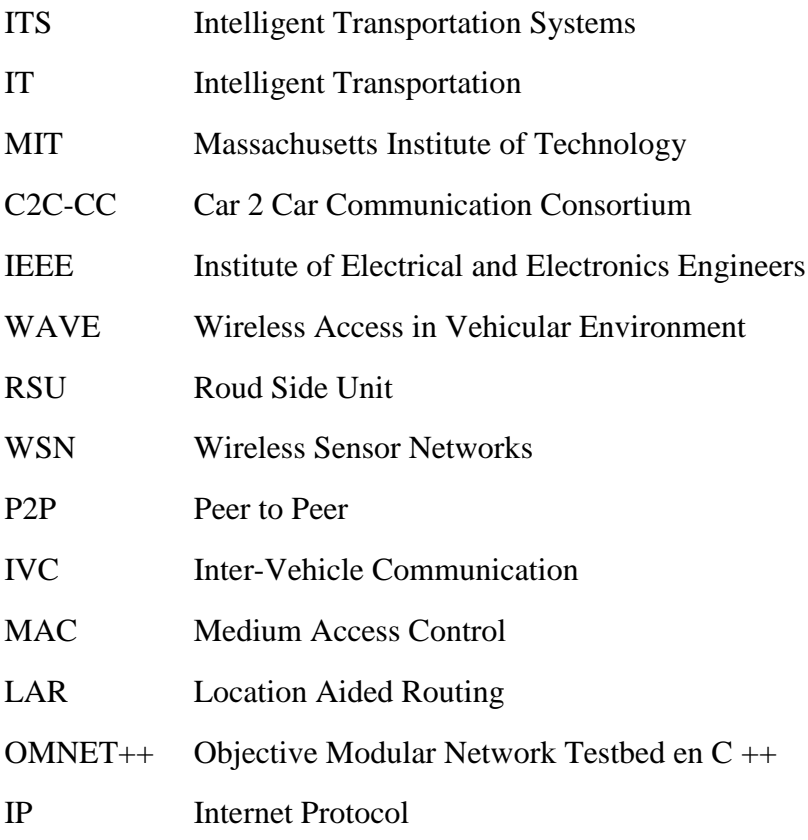

#### **ملخـص**

أصبح استخدام الحوسبة السحابية في تزايد وستكون وسيلة للجيل القادم من األعمال الرقمية. فهي تقدم حلول مرنة وقابلة للتطوير وعلى المؤسسات التكيف لالستفادة من مقدرات الحوسبة السحابية.وقد ظهرت موخرا شبكات السيارات التي تعتمد على الحوسبة السحابية حيث اصبحت تلعب دورا هاما لجميع المنظمات البحثية والصناعية والواقع أن الهدف من أنظمة النقل هو تحسين سالمة وأمن الركاب وتقديم العديد من الخدمات والتسهيالت لمستخدمي الطريق. لذلك قمنا بمحاكاة مجموعة من المركبات في سيناريو حقيقي باستخدام مختلف ادوات المحاكاة GreendCloud و 2ns و sumo

**VANET, MANET, Cloud Computing, SUMO, GreenCloud, NS2 : المفتاحية الكلمات**

#### **Résumé**

Le Cloud Computing est un moyen pour la nouvelle génération des TICs, car il apporte des solutions souples et évolutives. Les entreprises doivent s'adapter et bénéficier des capacités du Cloud Computing. Les réseaux véhiculaires apparues récemment essayent de profiter du ce nouveau concept, car il joue un rôle important pour tous les organisations de recherche et d'industrie. Le but du système du transport est d'améliorer la sureté et la sécurité des passagers, fournir de nombreux services et facilite l'usage de la route. Nous avons donc simulé un groupe de véhicules dans un scénario réel en utilisant différents outils de simulation GreendCloud et NS2 et SUMO.

**Mots clés: VANET, MANET, Cloud Computing, SUMO, GreenCloud, NS2.**

#### **Abstract**

Cloud Computing has become a growth and a way for the new generation of digital business because it gives flexible and scalable solutions. Companies need to adapt and benefit from the capabilities of Cloud Computing, car networks have emerged recently that rely on Cloud Computing, it plays an important role for all research organizations and industry, the purpose of Transportation system is to improve the safety and security of passengers, provide many services and facilitate the use of the road. So we simulated a group of passengers in real scenarios using different tools of simulator GreendCloud and NS2 and SUMO.

**Keywords: VANET, MANET, Cloud Computing, SUMO, GreenCloud, NS2.**

# **Introduction Générale**

Nos modes de vie et de travail sont été évolués et révolutionnés par la rénovation des technologies de l'information et de la communication (TICs). Dans ces dernières années il apparut un nouveau modèle de gestion et d'utilisation des systèmes informatiques, consiste à dépoter sur des serveurs distants les traitements et stockages habituellement effectuées en local afin d'y accéder sous forme d'un service, il s'agit du « Cloud Computing » ou « l'informatique dans le nuage ».

Depuis la dernière décennie, les techniques de communication mobile ont transformé l'industrie automobile en fournissant à tout moment n'importe où la communication entre différents appareils. Cette facilité de communication permet l'échange d'informations précieuses entre les appareils en déplacement. L'échange continu d'informations en temps réel s'est révélé être un nouveau paradigme dans l'industrie. En conséquence, les progrès des TICs ont facilement soutenu l'idée de la communication entre les appareils mobiles. Parmi ces avancées, le concept de réseau routier ad hoc véhiculaire (VANET) a été mis en lumière, ouvrant de nouvelles possibilités d'utilisation des applications de sécurité. VANET fait référence à un réseau créé de manière ad-hoc où différents véhicules en mouvement et autres dispositifs de connexion entrent en contact sur un support sans fil et échangent des informations utiles les uns avec les autres. La communication entre les dispositifs s'étend de telle manière que les nœuds sont libres de rejoindre et quittent le réseau, c'est-à-dire qu'il s'agit d'un réseau ouvert. Les nouveaux véhicules lancés sur le marché sont désormais équipés de capteurs embarqués qui facilitent la connexion et la fusion du véhicule sur le réseau.

Le Cloud Computing véhiculaire est un nouveau transfert technologique, qui tire parti du Cloud Computing pour servir les conducteurs de VANET .Ainsi, les objectifs de Vehicular Cloud Computing sont de fournir plusieurs services de calcul à faible coût aux conducteurs de véhicules; minimiser les embouteillages, les accidents, le temps de déplacement et assurer l'utilisation des services de basse consommation et en temps réel de logiciels, de plates-formes et d'infrastructures.

Afin d'étudier Vehicular Cloud Computing, un processus d'évaluation et de validation est nécessaire, et pour réaliser cette tâche dans un environnement réelle avec une topologie complexe comme celle des réseaux véhiculaires ça peut être difficile aussi bien sur le plan

économique que logistique. Pour contourner ce problème, la simulation est le moyen le plus facile, moins cher et le plus largement utilisé.

Notre étude s'étale sur quatre chapitres, dans le premier chapitre nous donnons un état de l'art sur le cloud, en commençant par la définition de cloud, historique et les caractéristiques. Après, on a passé vers les types de déploiement Cloud et les modèles de services. On conclue par la présentation des avantages et des inconvénients.

Dans le deuxième chapitre, on a donné un petit aperçue sur les réseaux sans fil, ensuite on a détaillé aux réseaux ad hoc sans fil VANET, ses modes de communication, ses objectifs, ses caractéristiques, ses avantages et ses contraintes. Après, on a passé vers les applications de VANET, les challenges pour la mise en place des réseaux VANET, le routage dans les réseaux ad hoc, le routage dans les réseaux VANET et la classification de ses protocoles.

Dans le troisième chapitre, nous parlons sur VANET Cloud Computing. Nous commençons par une petite définition de VANET Cloud Computing et son architecture, ses caractéristiques, ses principaux avantages et quelques travaux connexes. Ensuite, nous citerons ses applications, ses exigences, ses défis, pour enfin parler de protocoles de routage employés dans notre étude.

Dans le dernier chapitre nous présentons notre simulation du réseau VANET sous l'outil de simulation NS2, pour terminer avec des interprétations et discussions des résultats.

Enfin, nous concluons notre travail avec une conclusion générale et quelques perspectives.

# **Chapitre I**

# **Cloud Computing**

#### **Chapitre I: Cloud Computing**

#### **I.1. Introduction :**

Le Cloud Computing devient de plus en plus un élément souhaitable et fondamental dans l'informatique d'entreprise. Il existe de nombreuses entreprises parmi une grande variété d'industries qui conçoivent, développent et offrent des technologies cloud.

Lorsque vous stockez vos photos en ligne plutôt que sur votre ordinateur à la maison, ou l'utilisation du Webmail ou d'un site de réseau social, vous utilisez un service de "Cloud Computing". Si vous êtes une organisation, et que vous voulez utiliser, par exemple, un service de facturation en ligne est un service de « Cloud Computing ».

Cloud Computing fait référence à la livraison sous demande de ressources informatiques et des applications à travers internet.

Les synonymes du Cloud Computing en français sont: nuage informatique, l'informatique virtuelle, informatique dans les nuages, informatique en nuage ou encore informatique dématérialisée.

Dans ce chapitre nous allons présenter le Cloud Computing, ses caractéristiques, ses types de déploiement, ses modèles de services et nous conclurons par quelques avantages et inconvénients.

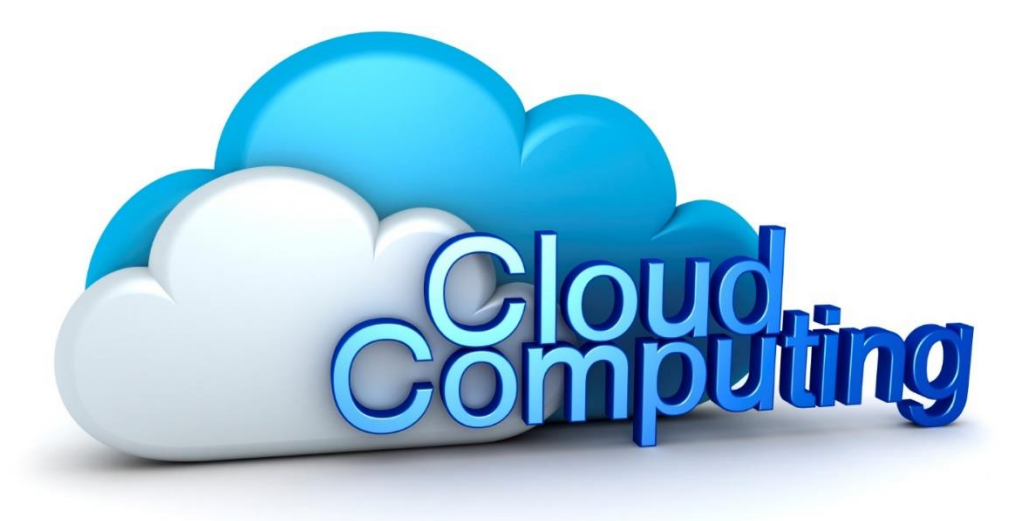

#### **I.2. Définition :**

NIST (National Institute of Standards and Technology / l'Institut National des Normes et de la Technologie) défini le Cloud Computing comme suit : « Le Cloud Computing est l'ensemble des disciplines, pratiques, technologies et modèles commerciaux utilisés pour

délivrer comme un service à la demande et par le réseau des capacités informatiques (logiciels, plateformes, matériels) ».

Pour CISCO Le Cloud Computing est une plateforme de mutualisation informatique fournissant aux entreprises des services à la demande avec l'illusion d'une infinité de ressources.

Dans la littérature il y a d'autres définitions de Cloud Computing nous choisissons les suivants :

- Est un modèle qui offre aux utilisateurs du réseau un accès à la demande, à un ensemble de ressources informatiques partagées et configurables.
- C'est un concept abstrait, son but est de pousser les entreprises à externaliser les ressources numériques qu'elles stockent. Ces ressources offrant des capacités de stockage et de calcul, des logiciels de gestion de messagerie, et d'autres services sont mises à disposition par des sociétés tierces et accessibles, grâce à un système d'identification, via un PC et une connexion à Internet. [1] [2] [3]

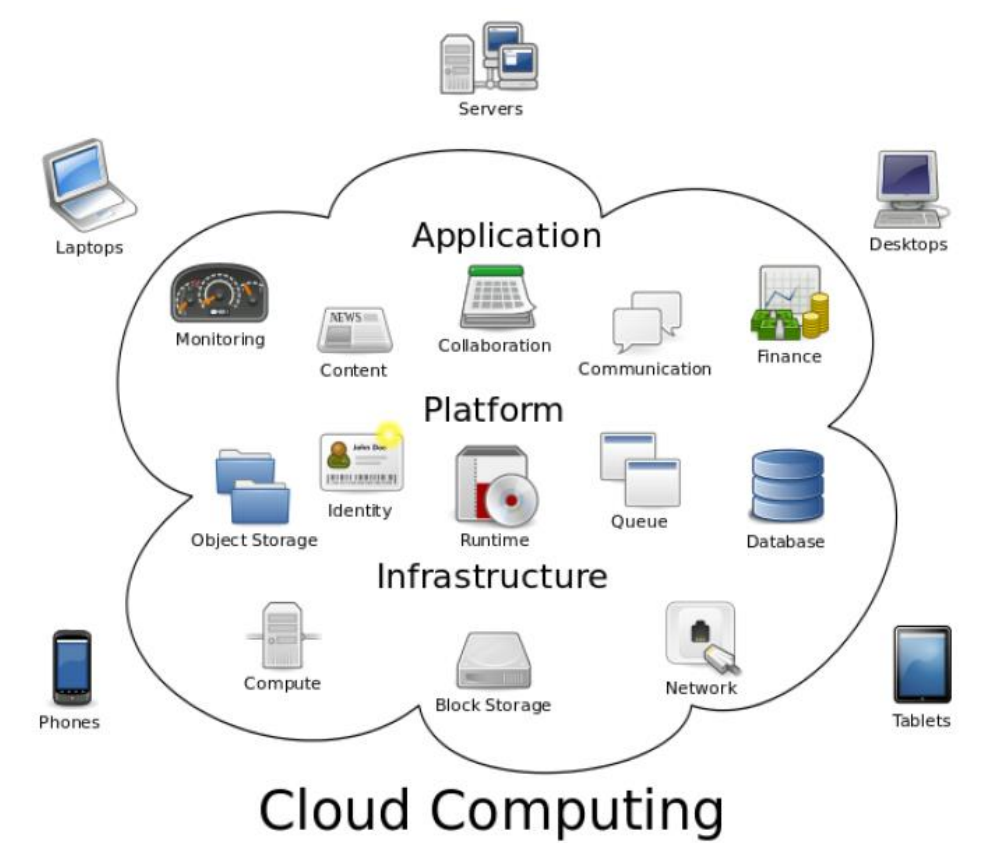

**Figure I.1 : Cloud Computing.** 

#### **I.3. Historique :**

La notion de Cloud Computing a été proposée pour la première fois en 1961 lors d'une conférence au MIT (Massachusetts Institute of Technology) par John McCarthy.

Salesforce.com fut le premier hébergeur de Cloud en 1999, suivi en 2002 par Amazon qui proposa un ensemble d'hébergement d'application et de stockage.

Amazon développa ses services en 2005 (Amazon Web Services) et en 2006 (Elastic Compute Cloud ou EC2).

En 2007, Google, IBM et des universités lancèrent un projet de recherche sur le Cloud qui permit de lui faire gagner en popularité et en consistance.

C'est en 2009 que la réelle explosion du Cloud survient avec l'arrivée sur le marché des sociétés comme Google (Google App Engine), Microsoft (Microsoft Azure), IBM (IBM Smart Business Service), Sun (Sun Cloud) et Canonical Ltd (Ubuntu Enter- prise Cloud). [4]

#### **I.4. Les caractéristiques de Cloud Computing :**

Le modèle Cloud Computing se différencie par les cinq caractéristiques essentielles suivantes : [5]

#### **Accès aux services par l'utilisateur à la demande :**

La mise en œuvre des systèmes est entièrement automatisée et c'est l'utilisateur au moyen d'une console de commande qui met en place et gère la configuration à distance.

#### **Accès réseau large bande :**

Ces centres de traitement sont généralement raccordés directement sur la colonne vertébrale Internet pour bénéficier d'une excellente connectivité. Les grands fournisseurs répartissent les centres de traitement sur la planète pour fournir un accès aux systèmes en moins de 50 ms de n'importe quel endroit.

#### **Réservoir de ressources (non localisées) :**

La plupart de ces centres comportent des dizaines de milliers de serveurs et de moyens de stockage pour permettre des montées en charge rapides. Il est souvent possible de choisir une zone géographique pour mettre les données "près" des utilisateurs.

#### **Redimensionnement rapide (élasticité) :**

La mise en ligne d'une nouvelle instance d'un serveur est réalisée en quelques minutes, l'arrêt et le redémarrage en quelques secondes. Toutes ces opérations peuvent s'effectuer automatiquement par des scripts. Ces mécanismes de gestion permettent de bénéficier pleinement de la facturation à l'usage en adaptant la puissance de calcul au trafic instantané.

#### **Facturation à l'usage :**

Il n'y a généralement pas de coût de mise en service (c'est l'utilisateur qui réalise les opérations). La facturation est calculée en fonction de la durée et de la quantité de ressources utilisées. Une unité de traitement stoppée n'est pas facturée.

#### **I.5. Les Types de déploiement de Cloud :**

Il y a trois modèles de déploiement pour le Cloud: privé, public ou hybride, correspondant à des usages différents. [6]

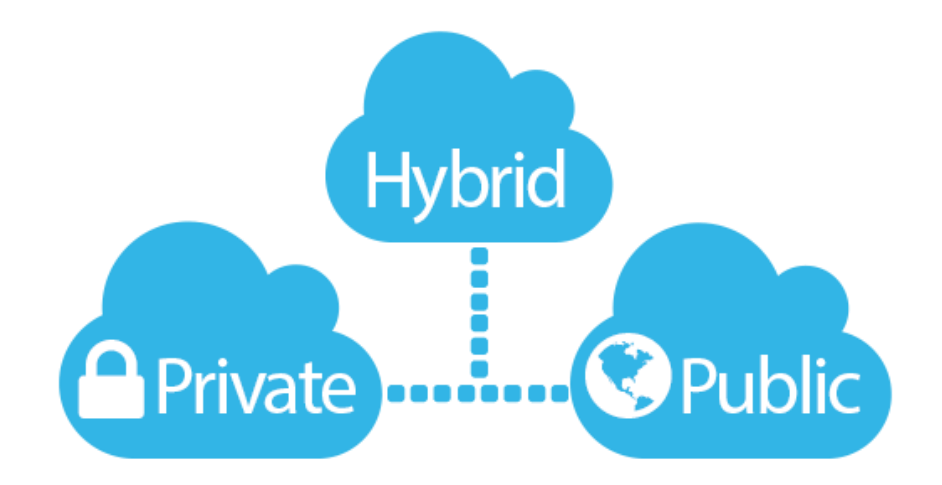

**Figure I.2** : Types de déploiement cloud.

#### **I.5.1. Cloud public :**

Les ressources sont fournies par un prestataire et mutualisées pour un usage partagé par plusieurs clients. L'infrastructure est mise à la disposition du plusieurs entreprises, le niveau de service étant défini par le fournisseur et identique pour tous les utilisateurs.

#### **I.5.2. Cloud privé :**

Il s'agit d'un environnement utilisé en exclusivité par une entreprise. Certains parlent de Cloud interne. Les ressources sont dédiées à l'entreprise utilisatrice. L'infrastructure peut être sur site ou hébergée par un tiers. Elle peut être gérée par l'organisation qui l'utilise (ou par un tiers) mais cette organisation est la seule à l'utiliser.

#### **I.5.3. Cloud hybride :**

Certaines ressources appartiennent à l'entreprise et d'autres sont mises à disposition par un tiers et donc partagées. C'est la combinaison de plusieurs Clouds indépendants mais pouvant être publics ou privés, comme point commun le respect de technologies communes et standard pour assurer la portabilité des applications entre les Clouds.

#### **I.6. Les services de Cloud Computing :**

Le Cloud Computing offre aux développeurs et aux structures informatiques la possibilité de se concentrer sur l'essentiel et d'éviter les tâches indifférenciées telles que l'approvisionnement, la maintenance et la planification des capacités. A mesure que le Cloud Computing a gagné en popularité, plusieurs modèles et stratégies de déploiement différents sont apparus pour répondre aux besoins spécifiques des différents utilisateurs. Chaque type de service de cloud et de méthode de déploiement offre différents niveaux de contrôle, de flexibilité et de gestion.

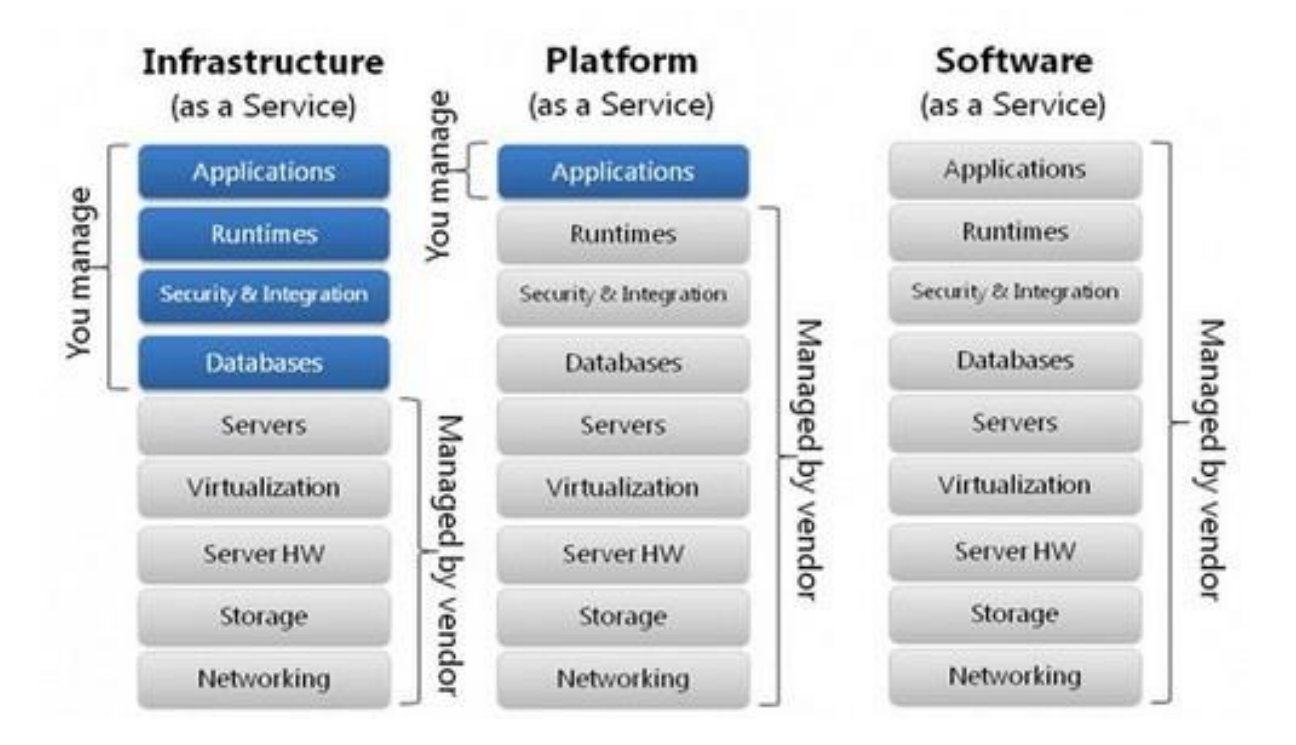

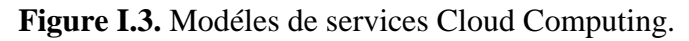

Il existe trois modèles principaux de Cloud Computing. Chaque modèle représente une partie différente de la pile du Cloud Computing.

#### **I.6.1. Les Modèles de services de Cloud Computing :**

#### **I.6.1.1. Infrastructure en tant que service (IaaS) :**

L'infrastructure en tant que service (IaaS) contient les blocs de construction fondamentaux de l'informatique dans le Cloud et donne habituellement l'accès à des fonctionnalités de mise en réseau, à des ordinateurs (virtuels ou sur du matériel dédié) et à l'espace de stockage de données. Le service IaaS offre le niveau le plus élevé de flexibilité et de contrôle de gestion en ce qui concerne les ressources informatiques et est très similaire aux ressources informatiques existantes avec lesquelles les services informatiques et les développeurs sont aujourd'hui familiarisés. [7]

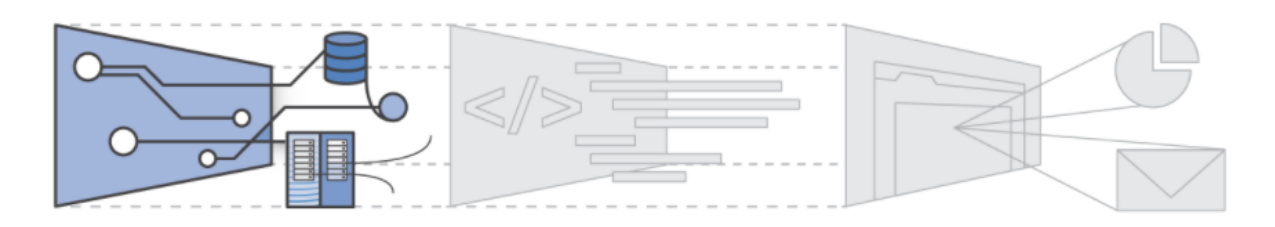

**Figure I.4 :** Infrastructure en tant que service (IaaS).

#### **I.6.1.2. Plate-forme en tant que service (PaaS) :**

Grâce au service PaaS, les entreprises n'ont plus besoin de gérer l'infrastructure sousjacente (en règle générale, le matériel et les systèmes d'exploitation) et vous pouvez vous concentrer sur le déploiement et la gestion de vos applications. Vous êtes ainsi plus efficace, car vous n'avez pas à vous soucier de l'approvisionnement des ressources, de la planification des capacités, de la maintenance logicielle, de l'application de correctifs ou de toute autre charge indifférenciée liée à l'exécution de votre application. [7]

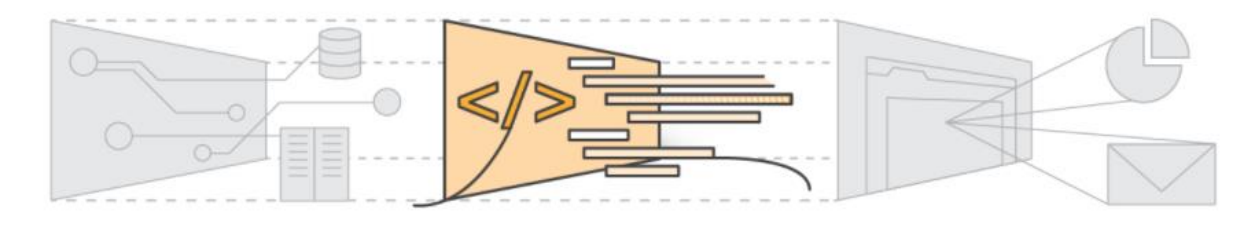

**Figure I.5.** Plate-forme en tant que service (PaaS).

#### **I.6.1.3. Logiciel en tant que service (SaaS) :**

Le logiciel en tant que service offre un produit final qui est exécuté et géré par le prestataire de services. Dans la plupart des cas, les personnes qui font référence au service Saas pensent aux applications des utilisateurs finaux. Avec une offre SaaS, vous n'avez pas besoin à penser à la maintenance du service ou à la gestion de l'infrastructure sous-jacente. Vous devez juste réfléchir à l'utilisation de ce logiciel spécifique. Une messagerie Web dans laquelle vous pouvez envoyer et recevoir des e-mails sans avoir à gérer des ajouts de fonctionnalités ni à effectuer la maintenance des serveurs et des systèmes d'exploitation sur lesquels elle s'exécute. [7]

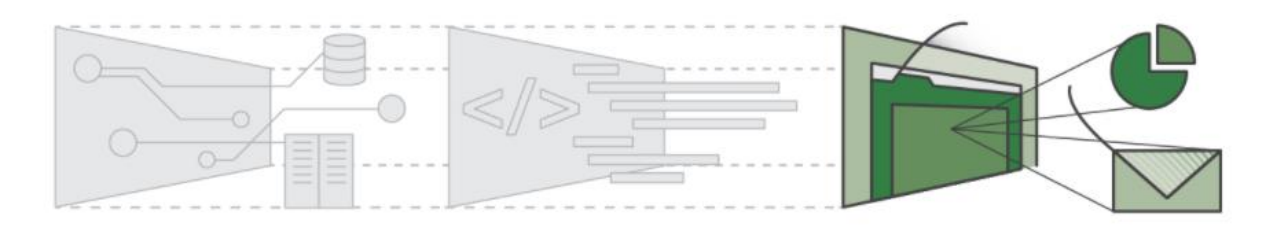

**Figure I.6 :** Logiciel en tant que service (SaaS).

#### **I.6.2. Les avantages et les inconvénients de ces modelés de services :**

Les avantages et les inconvénients de ces services se résument dans le tableau cidessous : [8]

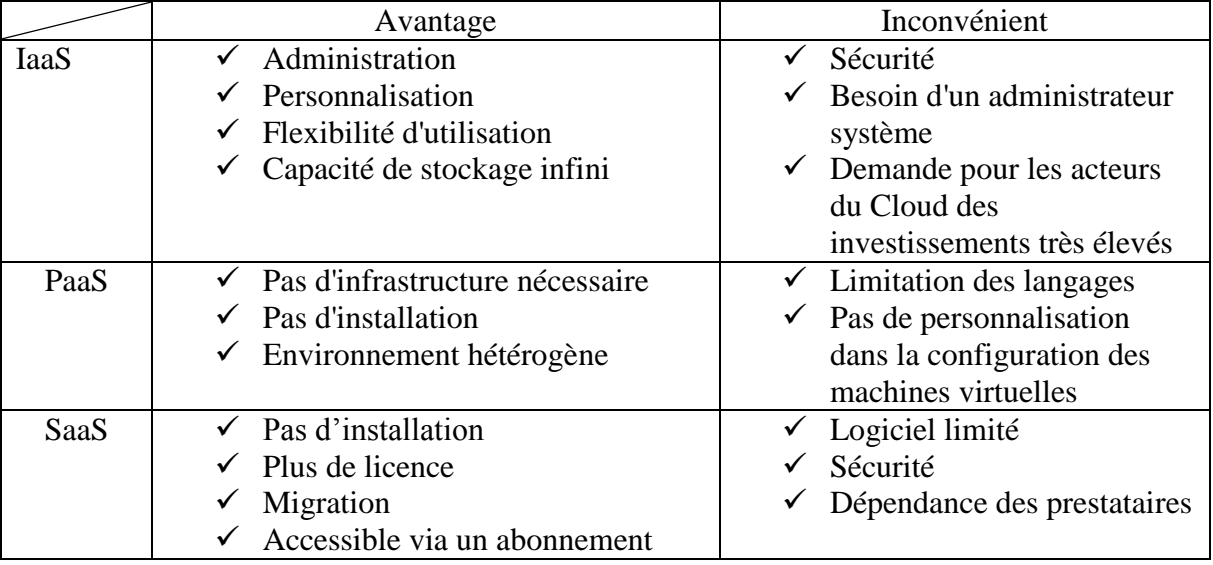

**Tableau I.1 :** Les avantages et les inconvénients de ces services.

#### <span id="page-23-0"></span>**I.7. Les avantages de Cloud Computing :**

- **Un usage simplifié :** Le Cloud Computing offre aussi plus d'élasticité et d'agilité car il permet d'accéder plus rapidement à des ressources IT (serveur, stockage ou bande passante) via un simple portail web et donc sans investir dans des équipements matériels supplémentaires. La mise à disposition est donc immédiate.
- **Une réduction des coûts :** Il permet de démarrer une activité professionnelle sans avoir à investir dans une infrastructure très coûteuse en interne. Et pour les entreprises qui disposent déjà de leur propre infrastructure mais qui ont des besoins infrastructures additionnels pour gérer des pics d'activités.
- **Une haute disponibilité du service :** le Cloud Computing permet de garantir les accès et la disponibilité des services, La disponibilité de service offerte par un fournisseur de service Cloud doit se situer entre 98 et 99,99% incluant les temps d'arrêt des serveurs pour maintenance ou pour des interruptions inattendues.
- **La sécurité :** les garanties du fournisseur : Le Cloud Computing apporte plus de sécurité. Et pour cause, faute de temps, de compétences et de budget, les entreprises sont de moins en moins capables d'assurer pleinement la sécurité de leur propre système d'information. En revanche, le Cloud Computing garantit cette sécurité en possédant de biens meilleurs

dispositifs et services de sécurité (réplication des données, plan de reprise d'activité, cyber défense, etc.) avec des mises à jour et des audits réguliers. [9]

#### **I.8. Les inconvénients de Cloud Computing :** [9]

- **Sécurité :** L'attaque des réseaux informatiques des nuages et la mise hors fonction de leurs services virtuels sont des risques préoccupants: l'absence d'un service pendant quelques minutes peut signifier la perte de plusieurs millions de dollars pour une organisation. L'accès aux bases de données des informations qui transitent dans les nuages lorsqu'elles se retrouvent dans les ordinateurs des fournisseurs de services est encore plus inquiétant.
- **Disponibilité :** Les données sont stockées en dehors du réseau de l'entreprise, peut-être même à l'étranger, ce qui peut enfreindre la réglementation et les lois de votre pays en matière de protection des données. En cas d'instabilité de votre connexion Internet, vous pourriez avoir des problèmes d'accès à vos services.
- **Intégrité des données :** Le recours à un prestataire de Cloud Computing crée un risque d'atteinte à l'intégrité globale du système d'information en raison de la perte d'expertise technique, voire de dépendance au fournisseur. Plus spécifiquement, le pilotage par l'organisme client des prestations de type Cloud Computing est plus distant et restreint que dans les autres cas d'infogérance, induisant dans la durée un risque important de dépendance : perte de la connaissance du système d'information et des compétences attenantes et asservissement aux technologies spécifiques du fournisseur, pouvant empêcher la réversibilité de la prestation.

#### **I.9. Conclusion :**

Au cours de ce premier chapitre, nous avons fourni une base théorique sur le Cloud Computing, en présentant ses caractéristiques, ses types, ses modèles de services (IaaS, PaaS, SaaS), ses avantages et ses inconvénients, afin d'appliquer ces concepts à notre contexte.

# **Chapitre II**

# **Les Réseaux Véhiculaires**

#### **Chapitre II : Les Réseaux Véhiculaires**

#### <span id="page-26-1"></span>**II.1. Introduction :**

Avec l'adoption des technologies de communication sans fil, les réseaux ont connu ces dernières années un essor spectaculaire et s'imposent aujourd'hui de façon indéniable.

Un tel succès est dû principalement à la vulgarisation des équipements mobiles offrant plus de souplesse, plus de rapidité et moins de frais.

Les réseaux mobiles sans fil peuvent être classés en deux catégories: les réseaux avec infrastructure ou cellulaires qui nécessitent généralement l'installation des stations de base et les réseaux sans infrastructure ou Ad Hoc caractérisés par leur dynamisme, facilité et rapidité de déploiement.

Dans ce chapitre nous allons présenter les réseaux sans fil« Wireless network », leurs catégories. Les réseaux sans fils Ad hoc et leurs classifications. Subséquemment, nous aborderons les réseaux véhiculaires ad hoc (VANET) dont nous énumérons leurs modes de communication, leurs nœuds, les objectifs de ces réseaux, leurs caractéristiques et nous en citerons quelques avantages et contraintes de VANET, leurs applications, les challenges pour la mise en œuvre de ces réseaux, pour enfin parler de routage et classification de protocoles de routage dans les réseaux VANET.

#### <span id="page-26-0"></span>**II.2. Les réseaux sans fils « Wireless network » :**

C'est un réseau qui ne nécessite pas une connexion filaire entre les machines, les réseaux sans fils peuvent être :

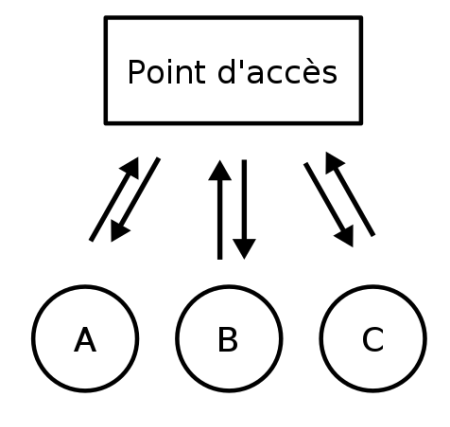

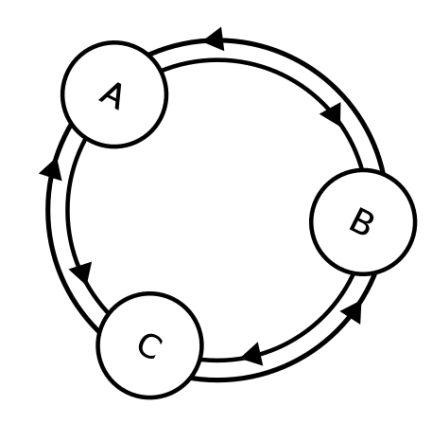

Echanges en mode infrastructure

Echanges en mode ad-hoc

**Figure II.7 :** Les réseaux sans fils « Wireless network ».

#### **II.2.1. Les réseaux avec infrastructure :**

Qui est constitué en minimum d'un seul point d'accès. Dans cette classe l'étendu du réseau est définit par le point d'accès (comme les réseaux cellulaires, GSM, et le WIFI).

#### **II.2.2. Les réseaux sans infrastructure (ad hoc) :**

Qui représente un ensemble de stations qui communique directement entre elles et forme un réseau point à point (P2P pour Peer to Peer). Dans ce cas toutes les stations constituent en elles-mêmes un point d'accès.

#### **II.3. Les Réseaux sans fils Ad hoc :**

Les réseaux ad-hoc sont des réseaux sans fil capables de s'organiser sans infrastructure. Au lieu de communiquer via un point d'accès centralisé, Le mode Ad hoc permet de crée rapidement un réseau sans fil avec des entités communicantes appelées des nœuds là où il n'existe pas d'infrastructure filaire. [10]

#### **II.3.1. Les réseaux mobiles ad hoc (MANET) :**

Le réseau mobile ad hoc, appelé généralement MANET (Mobile Ad hoc NETwork) est un système autonome se compose des nœuds mobiles dynamiques interconnectés par des liens sans fil sans l'utilisation de l'infrastructure fixe et sans gestion centralisée. Les nœuds sont libres de se déplacer de façon aléatoire et par conséquent peuvent changer la structure du réseau rapidement et de manière imprévisible.

#### **II.3.2. Les réseaux Véhiculaire ad hoc (VANET) :**

Un réseau VANET est un réseau de communication entre véhicules intelligents équipés de calculateurs, de périphériques réseau et de différents types de capteurs.

Les VANETs fonts parti de la famille des réseaux mobiles MANET qui fonctionnent dans des réseaux à liaison point à point sans infrastructure, c'est-à-dire que tout nœud constituant le réseau est un point d'accès. Dans un réseau VANET les nœuds sont des véhicules intelligents appartenant au réseau. Ils peuvent communiquer entre eux V2V (Vehicle to Vehicle) par exemple pour échanger les informations sur le trafic ou avec des stations de base placées sur des routes V2I (Vehicle to Infrastructure).

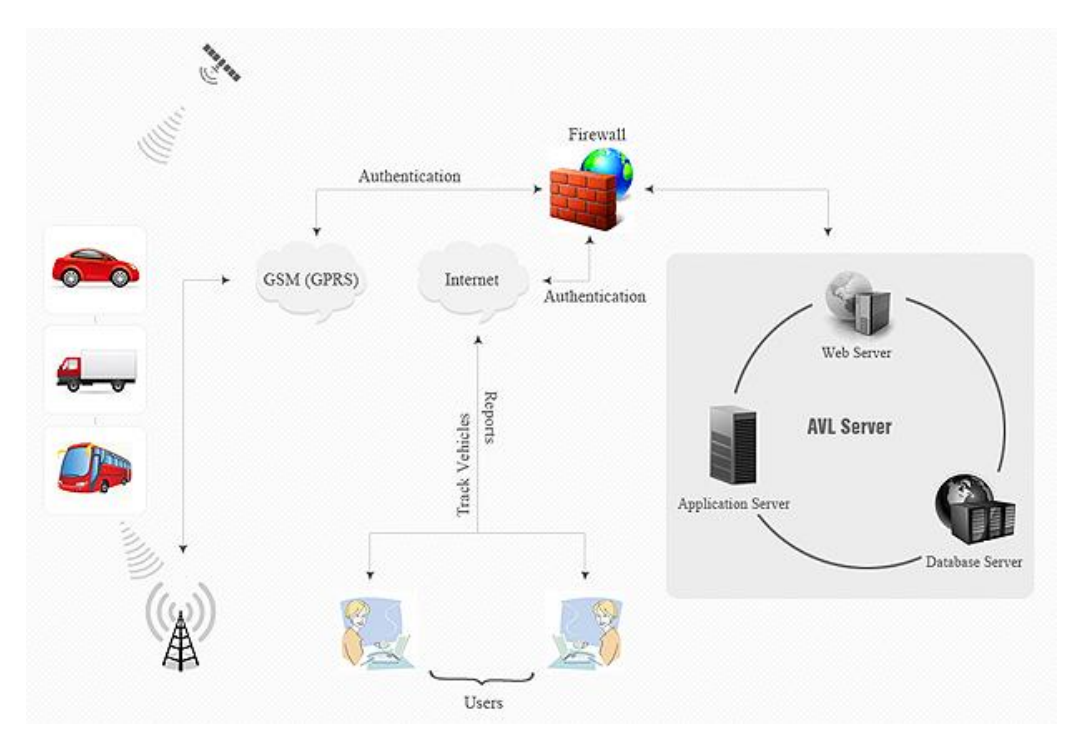

**Figure II.8.** Réseaux Véhiculaires ad hoc (VANET).

#### **II.4. Les modes de communication dans les réseaux VANET :**

#### **II.4.1. Mode de communication de véhicule à véhicule (V2V) :**

Le mode de communication de véhicules à véhicules V2V (Vehicle to Vehicle) appelé également IVC (Inter-Vehicle Communication), les véhicules communiquent les informations chacun avec les véhicules à portée, d'une façon autonome sans utiliser une quelconque infrastructure. [11]

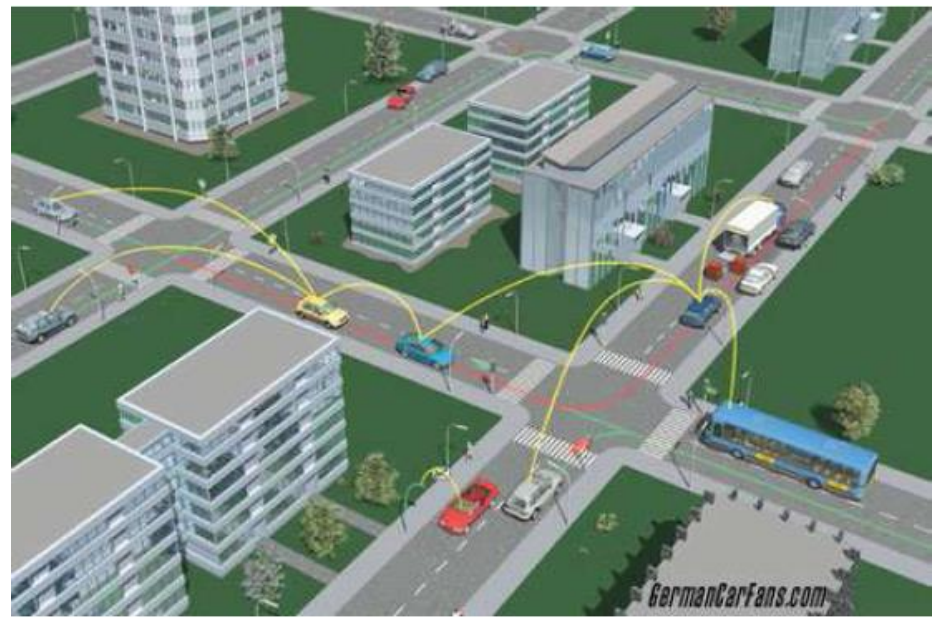

**Figure II.9 :** Mode de communication de véhicule à véhicule (V2V).

### **II.4.2. Mode de communication de véhicule avec l'utilisation d'infrastructure (V2I) :**

Ce mode repose sur le modèle client/serveur où les véhicules sont les clients et les stations installées le long de la route sont les serveurs. Toute communication doit passer par eux. Ils peuvent aussi offrir aux utilisateurs plusieurs services concernant le trafic, accès à internet, échange de données de voiture à domicile et même la communication de voiture à garage pour le diagnostic distant. [11]

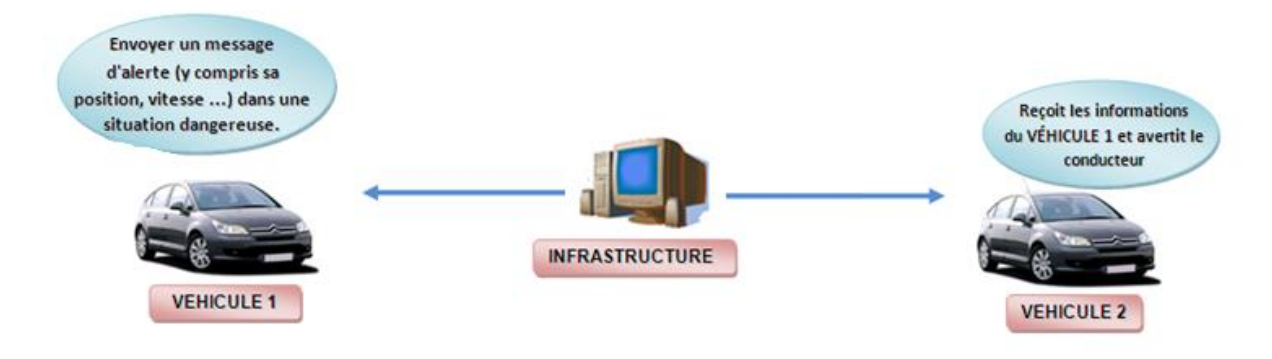

**Figure II.10.** Mode de communication de véhicule avec l'utilisation d'infrastructure.

#### **II.4.3. Mode de communication hybride :**

Les communications hybrides combinent les modes véhicule infrastructure et véhicule-véhicule. Ce mode permet de couvrir un maximum d'infrastructures grâce à la communication V2V où les véhicules servent de relais pour étendre les informations. Cela permet d'économiser sur les coûts des infrastructures: un nombre beaucoup moins élevé d'infrastructures peut être suffisant, davantage sur les autoroutes. En plus, ce mode permet de répondre à la problématique de connectivité de longue distance dans les réseaux V2V. [11]

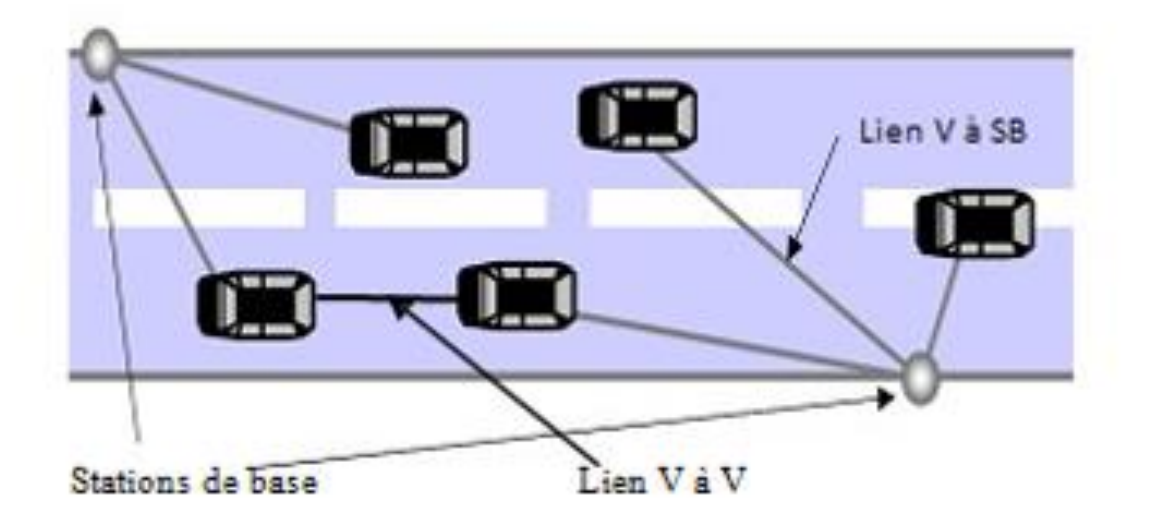

**Figure II.11.** Mode de communication hybride.

#### **II.5. Les Nœuds d'un réseau VANET :**

Un nœud d'un réseau VANET est un véhicule équipé de terminaux tels que les calculateurs, les interfaces réseaux ainsi que des capteurs capables de collecter les informations et de les traiter.

#### **II.6. Les Objectifs de VANET :**

Les réseaux VANETs sont basés sur la communication et l'échange d'informations entre les véhicules et des éléments de la route. Les objectifs de ces échanges d'informations sont : [12]

- Prévention sur les accidents.
- Facilité de la conduite et amoindrir les risques d'accidents.
- Anticipation du trafic.
- Préventions d'un véhicule prioritaire.
- Anticipation d'un danger quelconque.
- Le guidage par GPS permettant un déplacement plus facile, et l'auto-localisation qui permet de trouver les véhicules volés.
- Fournit des services via internet.

#### **II.7. Les Caractéristiques des réseaux VANETs :**

Les réseaux véhiculaires ont des caractéristiques spécifiques qui les distinguent de réseaux ad hoc mobiles, ces caractéristiques doivent être prises en compte lors de conception des protocoles pour les VANETs. Dans cette partie, nous présentons quelques propriétés et contraintes concernant ce type de réseau : [13]

- **La capacité d'énergie et stockage:** contrairement au contexte des réseaux MANET où la contrainte d'énergie représente un défi pour les chercheurs, les éléments du réseau VANET disposent suffisamment d'énergie qui peut alimenter les différents équipements électroniques d'une voiture intelligente. Donc, les nœuds sont censés avoir une grande capacité de traitement et de stockage de données.
- **La topologie et la connectivité:** comme les réseaux ad hoc mobiles, les réseaux VANET sont caractérisés par une connectivité sporadique, car un véhicule (nœud) peut rejoindre ou quitter un groupe de véhicules en un temps très court, ce qui nous mène ainsi à avoir une topologie très dynamique constituée de plusieurs ilots séparés.
- **Le modèle de mobilité:** plusieurs facteurs peuvent affecter la mobilité dans ces réseaux comme les infrastructures routières, par exemple: route, autoroute, panneaux de signalisation. En outre, la mobilité dans les VANETs est liée directement au comportement des conducteurs et leurs réactions face à des obstacles ou des situations différentes et complexes rencontrées; par exemple: les heures d'embouteillage, les accidents,… etc.
- **La sécurité et l'anonymat:** l'importance des informations échangées via les communications véhiculaires rend l'opération de sécurisation de ces réseaux cruciale qui constitue un pré requis au déploiement des VANETs.

#### **II.8. Les avantages et les contraintes de VANET**

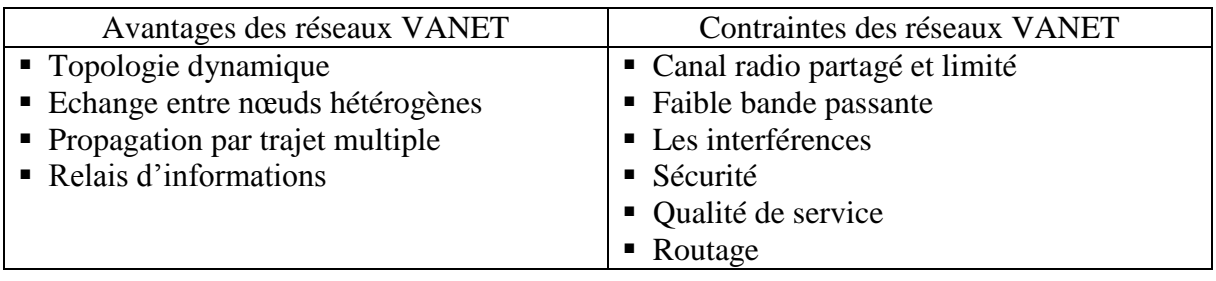

#### **II.9. Les applications de VANET :**

Il existe de nombreuses applications pour les réseaux véhiculaires proposés et peuvent être classés en trois catégories générales : [14]

#### **II.9.1. Les applications dans la sécurité routière :**

Les applications de sécurité qui visent à améliorer la sécurité des passagers sur les routes en avisant les véhicules de toute situation dangereuse. Ces applications se basent en général sur une diffusion, périodique ou non, de messages informatifs permettant aux conducteurs d'avoir une connaissance de l'état de la route et des véhicules voisins.

#### **II.9.2. Les applications de gestion de trafic :**

Les applications de gestion de trafic sont axées sur l'amélioration des conditions de circulation dans le but de réduire les embouteillages et les risques d'accidents. Elles consistent à fournir aux conducteurs des informations leur permettant d'adapter leur parcours à la situation du trafic routier. Ces applications visent à équilibrer la circulation des véhicules sur les routes pour une utilisation efficace de la capacité des routes et des carrefours et à réduire par conséquent les pertes humaines, la durée des voyages et la consommation d'énergie….etc.

#### **II.9.3. Les applications de confort ou de divertissement :**

les applications de confort ou de divertissement dont l'objectif est de rendre les voyages plus agréables en permettant aux passagers de communiquer soit avec d'autres véhicules ou avec des stations fixes comme l'accès à internet, la messagerie, le chat inter – véhicule, etc. Les passagers dans la voiture peuvent jouer en réseaux, télécharger des fichiers MP3, envoyer des cartes à des amis, etc.

#### **II.10. Les Challenges pour la mise en place des réseaux VANET :**

Les réseaux de véhicules sont encore en phase expérimentale et beaucoup de verrous (techniques, sociétaux et économiques) doivent être encore levés. Les propriétés des réseaux de véhicules offrent des challenges techniques importants tels : [15]

#### **La sécurité :**

La sécurité est un défi majeur ayant un grand impact sur le futur déploiement des réseaux véhiculaires ainsi que leurs applications. Dans ce contexte, le développent des mécanismes de sécurité instituant les relations de confiance entre les entités communicantes et

garantissant le contrôle d'accès aux services de même que la sécurité des transferts de données, s'avère d'une importance capitale.

#### **L'auto-organisation :**

L'auto-organisation est un sujet critique pour les réseaux de véhicules. Elle vise à tirer parti des propriétés des véhicules pour dégager une structure permettant l'aménagement du réseau. Cette structure se doit être suffisamment autonome et dynamique pour supporter tout changement local au niveau d'un ou plusieurs véhicules singuliers.

#### **L'accès au canal :**

Les réseaux de véhicules utilisent des communications radio. Par conséquent, il est important de concevoir des solutions MAC spécifiques aux réseaux de véhicules. Des protocoles qui permettent d'apporter de la qualité de service et de gérer les priorités en résolvant les problèmes d'interférences radio, des problèmes de multi-trajets des ondes, les irrégularités électromagnétiques, de l'allocation de ressource distribuée dans une topologie dynamique, etc.

#### **II.11. Routage dans les réseaux ad hoc :**

Les réseaux ad hoc se caractérisent par une absence d'infrastructure et de gestion centralisée. Dans ce type de réseaux, chaque élément peut bien évidemment émettre et recevoir des messages, mais assure également un rôle de relais de l'information afin que les messages circulent dans le réseau de proche en proche. Chaque nœud du réseau doit donc posséder des capacités de routage, c'est le routage dit ad hoc. Grâce à ce routage, la portée radio d'un nœud peut être virtuellement étendue en utilisant ses voisins comme relais de l'information. Le principal défi des réseaux ad hoc est la conception de protocoles de routage à la fois robustes (tolérants aux pannes, adaptatifs à la mobilité des nœuds) et permettant le passage à l'échelle. Cette propriété permet au protocole de conserver des performances raisonnables lorsque la taille du réseau ou le nombre de nœuds augmente : limite de l'overhead généré, délai d'acheminement, longueur des chemins et rupture des chemins.

Le routage est en quelque sorte le mécanisme clé des réseaux ad hoc. C'est grâce au mécanisme de routage que les stations formant le réseau vont pouvoir communiquer, même si elles ne sont pas à portée directe de communication. Il est donc très important d'avoir un protocole de routage efficace si on veut pouvoir tirer parti du potentiel des réseaux ad hoc. [16]

#### **II.12. Routage dans les VANETs :**

Le problème de routage dans les réseaux de véhicules réside essentiellement dans l'instabilité des chemins causée par la forte mobilité des nœuds et les fragmentations fréquentes du réseau. Aussi bien, la vitesse de déplacement des nœuds est beaucoup plus élevée que dans les MANETs.

Le routage joue un rôle très important dans les VANETs puisque tous les services supportés : unicast ou multicast, se basent sur des communications multi-sauts pour l'acheminement des données. Les communications multicast sont utilisées dans les applications de sécurité et de gestion de trafic telles que l'avertissement de collision. Pour réaliser les échanges, les protocoles de routage utilisent des informations locales, sur le voisinage immédiat, ou globales, concernant tout le réseau, on détermine les nœuds relais qui participent à l'acheminement des données de communications unicast qui sont généralement utilisées dans les applications de confort. [17]

#### **II.13. Classification des protocoles de routage dans les réseaux VANETs :**

Les réseaux véhiculaires ont comme caractéristique principale une forte mobilité qui entraîne une topologie très dynamique. Cette caractéristique fait que les protocoles de routage traditionnels des MANETs sont pour la plupart améliorés aux VANET. Dans Différentes solutions pour le routage dans les réseaux VANET qui ont été proposées, nous distinguons deux classes de protocoles de routage: les protocoles basés sur la topologie qui sont divisés en protocoles proactifs, réactifs et hybrides et les protocoles basés sur la localisation (géographique) qui utilisent la position physique des nœuds mobiles pour configurer le routage. [18]

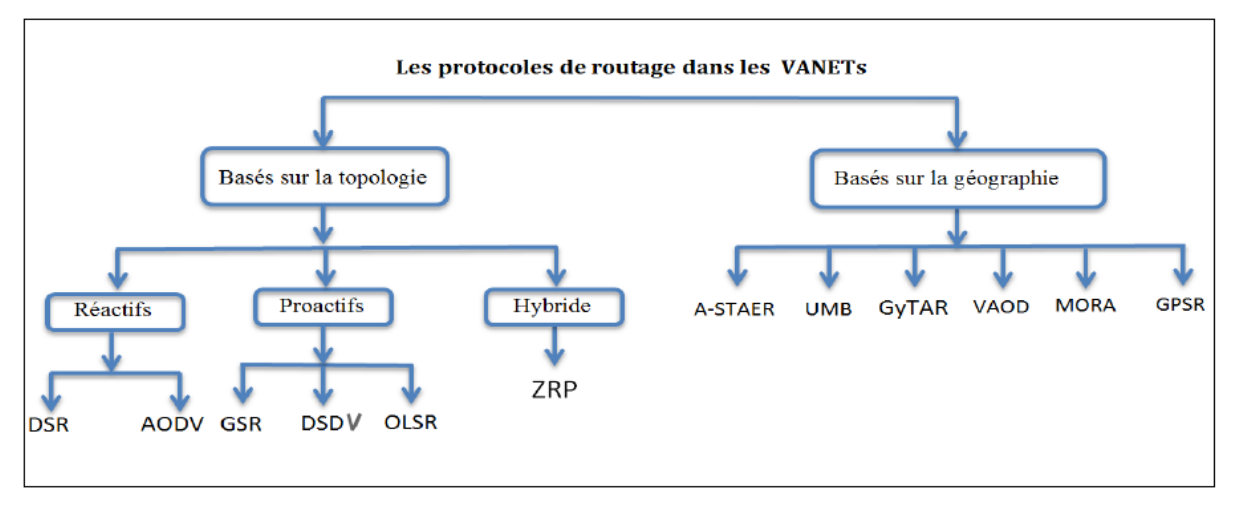

**Figure II.12 :** Protocoles de routage dans le réseau VANET.

#### **II.13.1. Les protocoles de routage basés sur la topologie**

#### **II.13.1.1. Les protocoles réactifs :**

Les protocoles réactifs adoptent des algorithmes classiques tels que le routage par vecteur de distance. Les routes sont établies uniquement sur demande et seules les routes en cours d'utilisation sont maintenues. Dans ce cas, un délai supplémentaire est nécessaire au début de chaque session pour la recherche du chemin .Lorsqu'un nœud veut envoyer des paquets, une étape de découverte de route est initiée par la diffusion d'un message de recherche de route.

Tout nœud qui reçoit ce message et qui ne dispose pas d'informations à propos de la destination diffuse à son tour le message. Ce mécanisme est appelé mécanisme d'inondation.

#### **Découverte de la route :**

La procédure est la diffusion d'une requête de route et l'émission d'une réponse. Lorsqu'un nœud source S souhaite envoyer des données à un nœud destination D et n'a pas de route vers ce nœud D, Le nœud S envoie un paquet RREQ « Route Request » (requête de recherche de route) à destination du nœud D, ce paquet se propage dans le réseau, cette propagation se termine lorsque le nœud D ou un nœud possédant un chemin vers celui-ci dans son cache est atteint. Le paquet contient l'adresse source, l'adresse de destination, un numéro d'identification et un champ RREC« Route Record » dans lequel sera enregistrée la séquence des nœuds visités durant l'inondation du paquet « Route Request » dans le réseau. Quand un nœud reçoit un paquet « Route Request », il vérifie s'il connaît un chemin vers la destination, si ce n'est pas le cas, il ajoute son adresse dans le champ « Route Record » du paquet « Route
Request » et transmet ce paquet à ses voisins. Pour éviter les boucles et les multiplications des paquets « Route Request », ce transfert ne se fait que si l'adresse du nœud n'apparaît pas déjà dans le champ « Route Record ».

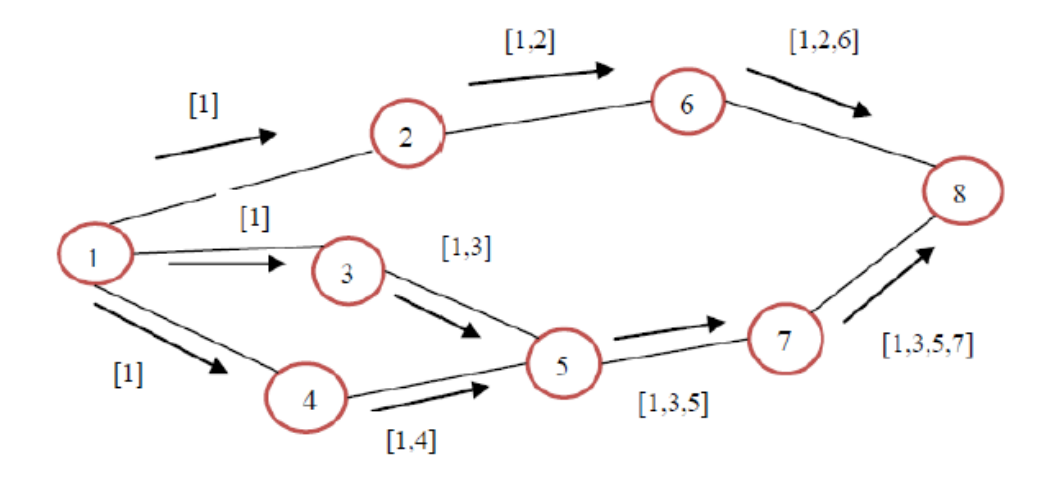

**Figure II.13 :** Construction de l'enregistrement de route.

Lorsque le paquet « Route Request » atteint la destination (ou bien une station intermédiaire ayant une route vers la destination), la destination (ou le nœud intermédiaire) envoie un paquet de réponse RREP « Route Reply » via le chemin donné dans le « Route Record », si les liaisons sont bidirectionnelles (symétriques) ou via un autre chemin (utilisant éventuellement une découverte de la route). Afin de diminuer le coût de la recherche de route, chaque nœud peut garder en mémoire les routes qu'il a apprises dans le cache de route.

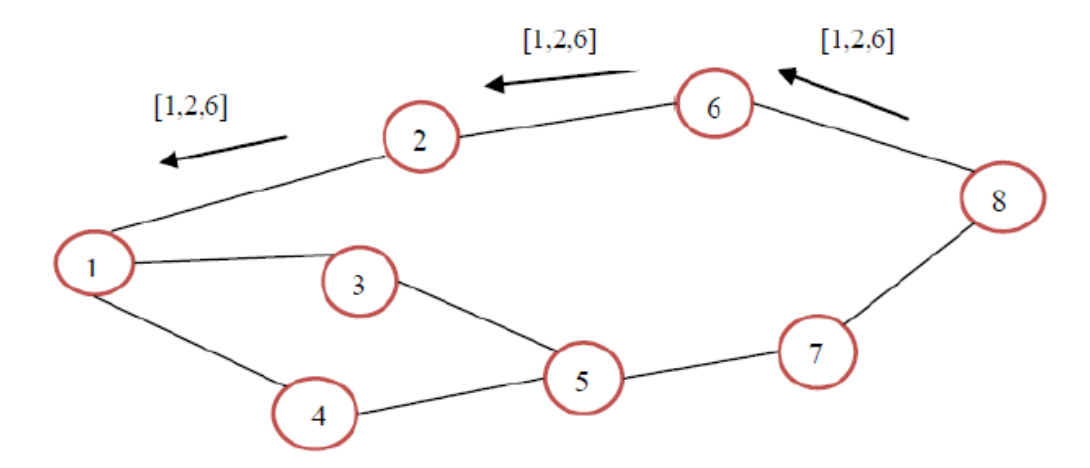

**Figure II.14 :** L'envoi du chemin ou de paquet de réponse RREP« Route Replay ».

#### **Maintenance de route :**

Lorsqu'un nœud transmet un paquet, il est responsable de confirmer sa bonne réception par son prochain saut vers la destination tout au long de la route source. Par exemple, le nœud (A) a transmis un paquet au nœud (F) en utilisant les nœuds (B), (C), (D) et (E) comme des nœuds intermédiaires. Dans ce cas le nœud (A) est responsable de la réception du paquet par (B) qui est lui-même responsable de sa réception par (C). La mobilité des nœuds dans les réseaux Ad Hoc nécessite de vérifier, après l'envoi d'une donnée, que la topologie est toujours la même et que la source peut utiliser cette topologie pour atteindre la destination en utilisant une procédure de maintenance de route.

Quand un nœud détecte une erreur de transmission, un paquet RERR « Route Error » (erreur de route) contenant l'adresse du nœud qui a détecté l'erreur et celle du nœud qui le suit dans le chemin, est envoyé à l'émetteur original du paquet. Lors de la réception de ce paquet par la source, le nœud concerné par l'erreur est supprimé du chemin sauvegardé, et tous les chemins qui contiennent ce nœud sont tronqués à ce point-là. Par la suite une nouvelle opération de découverte de routes vers la destination est initiée par l'émetteur.

Le nœud (D) est incapable d'envoyer le paquet au prochain saut (E) (à cause de la coupure des liens entre D et E), alors il retourne un paquet erreur de route « Route Error » à (A), en signalant une coupure de lien entre lui et (E). Quand le nœud source (A) et les nœuds intermédiaires (B) et (C) recoivent ce paquet, ils suppriment la route de leur cache. Si (A) à une autre route vers (E) dans son cache, il peut l'utiliser pour envoyer le paquet immédiatement, sinon il initie une nouvelle requête de route.

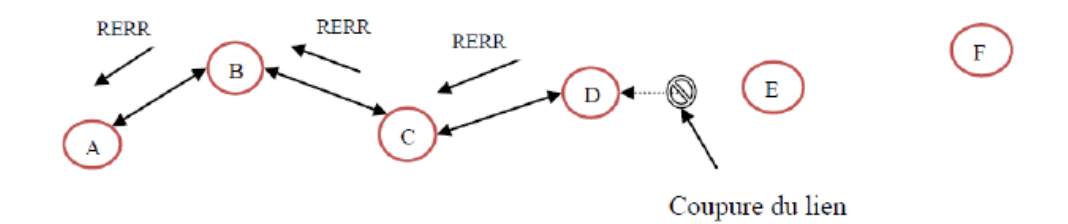

**Figure II.15 :** Envoi de paquet RERR « Route Error ».

# **II.13.1.2. Les protocoles proactifs :**

 Les protocoles proactifs dits à diffusion de table se caractérisent par l'établissement de route à l'avance, de façon que lorsqu'un nœud désire envoyer un paquet à un autre nœud, une route soit immédiatement connue, chaque nœud maintient une ou plusieurs tables qui contiennent des informations de routage. Cette catégorie de protocole requiert un échange périodique de messages de contrôles afin de mettre à jour les tables de routages dans chaque nœud. Ainsi, de nouvelles routes seront construites à partir des informations transportées par les trames de contrôle. Ce processus est déclenché à chaque changement de topologie pour reconstruire à nouveau les routes vers toutes les destinations possibles.

Parmi Les protocoles basés sur ce principe : DSDV.

 Un des avantages de ces protocoles est la disponibilité immédiate de la route lors du besoin « gain de temps ». Cependant, la bande passante diminue à cause du trafic généré par l'échange de paquets de contrôles.

#### **II.13.1.3. Les protocoles hybrides :**

Les protocoles hybrides combinent les deux approches précédentes. Pour bénéficier de leurs avantages, ils utilisent un protocole proactif, pour connaitre les voisins les plus proches dans le but de réduire le délai et un protocole réactif dans le but de réduire la charge des paquets de contrôles. Les protocoles hybrides cumulent aussi les inconvénients des protocoles réactifs à savoir, les paquets de contrôles périodiques et le délai de découvertes de routes.

#### **II.13.2. Les protocoles de routage basés sur la géographique :**

Les protocoles de routage géographique sont les plus adaptés pour les réseaux ad hoc de véhicules, puisque le mécanisme de routage se base sur les données géographiques des nœuds.

Les protocoles de routage géographique (ou basés sur la position) utilisent des coordonnées géographiques (par exemple, fournies par un système de géolocalisation tel que le GPS) afin de trouver un chemin vers la destination. Chaque nœud source inclut l'identifiant et la position de la destination dans l'entête de tout paquet à envoyer, les nœuds recevant ce paquet utilisent les informations géographiques incluses dans ce dernier et celles disponibles dans leurs tables de routage pour retransmettre le paquet et répètent le même mécanisme jusqu'à ce que celui-ci atteigne la destination.

L'avantage majeur de ces protocoles par rapport aux protocoles basés sur la topologie, est qu'ils réduisent considérablement les paquets de contrôles, particulièrement dans les réseaux larges et dynamiques. Parmi les protocoles géographiques les plus largement étudiés : GPSR, LAR et DREAM.

# **II.14. Conclusion :**

Dans ce chapitre nous avons présenté les réseaux sans fil « wireless network », les réseaux sans fils Ad Hoc, les réseaux mobiles ad hoc MANET, ainsi que les réseaux véhiculaires Ad Hoc VANET qui ne sont qu'une particularité des réseaux MANET. Nous avons décrit également ses modes de communication, leurs objectifs, leurs caractéristiques, leurs avantages et leurs contraintes, ainsi que ses applications, ses challenges afin de parler de protocoles de routage.

Une des contraintes des réseaux VANET est le problème d'acheminement des données entres les nœuds mobiles lors de l'absence d'une connexion (communication) entre les véhicules. Pour résoudre ce problème on va introduire un nouveau concept « VANET Cloud Computing » qui sera présenté en détail dans le chapitre suivant.

# **Chapitre III**

# **VANET Cloud Computing**

# **Chapitre III : VANET Cloud Computing**

#### **III.1. Introduction :**

La mise en réseau des véhicules est devenue un domaine de recherche important en raison de ses caractéristiques et applications spécifiques telles que la normalisation, la gestion efficace du trafic, la sécurité routière et l'info divertissement. On s'attend à ce que les véhicules transportent relativement plus de systèmes de communication, d'installations de calcul embarquées, de stockage et d'augmentation de la puissance de détection. Récemment, un certain nombre de solutions ont été proposées pour répondre aux défis et aux problèmes des réseaux véhiculaires (VANET). VANET Cloud Computing est une solution prometteuse pour exploiter les ressources véhiculaires sous-utilisées et répondre aux exigences des applications et services VANET. Bien que les véhicules modernes possèdent d'importantes capacités de calcul et de stockage, il existe un besoin croissant de ressources, en particulier pour des applications de sécurité qui nécessitent la coopération entre véhicules. Le cloud véhiculaire offre aux utilisateurs la possibilité de louer des ressources à la demande ou de les partager librement pour exécuter leurs applications ou effectuer certaines tâches. Même si ce paradigme est réalisable, sa mise en œuvre est toujours confrontée à des problèmes. De nombreux chercheurs se sont concentrés sur la conception architecturale afin de surmonter différents défis et, par conséquent, répondre aux exigences des utilisateurs pour leur fournir des services fiables.

Dans ce chapitre, nous allons détailler le concept de VANET Cloud Computing, nous commencerons par sa définition et son architecture. Ensuite, nous citerons ses caractéristiques, ses principaux avantages, ainsi que ses applications, ses exigences, pour enfin parler de protocoles de routage employés dans notre étude et notre objectif.

#### **III.2. Definition et architecture :**

Cloud Computing pour VANET (modèle VANET Cloud Computing) est défini comme une nouvelle infrastructure de Cloud Computing, constitué d'un nombre important de nœuds de calcul incluant des centres de données stationnaires, ainsi qu'un ensemble de dispositifs informatiques mobiles installés à bord de véhicules tels que des ordinateurs embarqués, PDA passagers, ordinateurs de bord des autorités de la circulation, et ainsi de suite.

VANET Cloud Computing tire parti des ressources et services de Cloud Computing pour mieux servir les utilisateurs VANET (pilotes et passagers) en termes de fourniture de

ressources numériques telles que le traitement, le stockage, la bande passante, à un coût très faible.

Comme le montre la figure III.16, le modèle VANET Cloud Computing est formé de deux sous-modèles:

Le sous-modèle de Cloud permanent (stationnaire) constitué de centres de données, et le sous-modèle de Cloud temporaire (mobile) qui est composé de ressources informatiques de véhicules. D'un côté, le Cloud VANET permanent tire parti du Cloud conventionnel et le met à la disposition des entités VANET telles que les véhicules et les RSU (Roud Side Unit). De l'autre côté, le VANET Cloud temporaire rend les ressources informatiques des VANET telles que les ordinateurs de bord, les dispositifs de passagers et les serveurs de transport, possibles à un client contre un prix de location. [19]

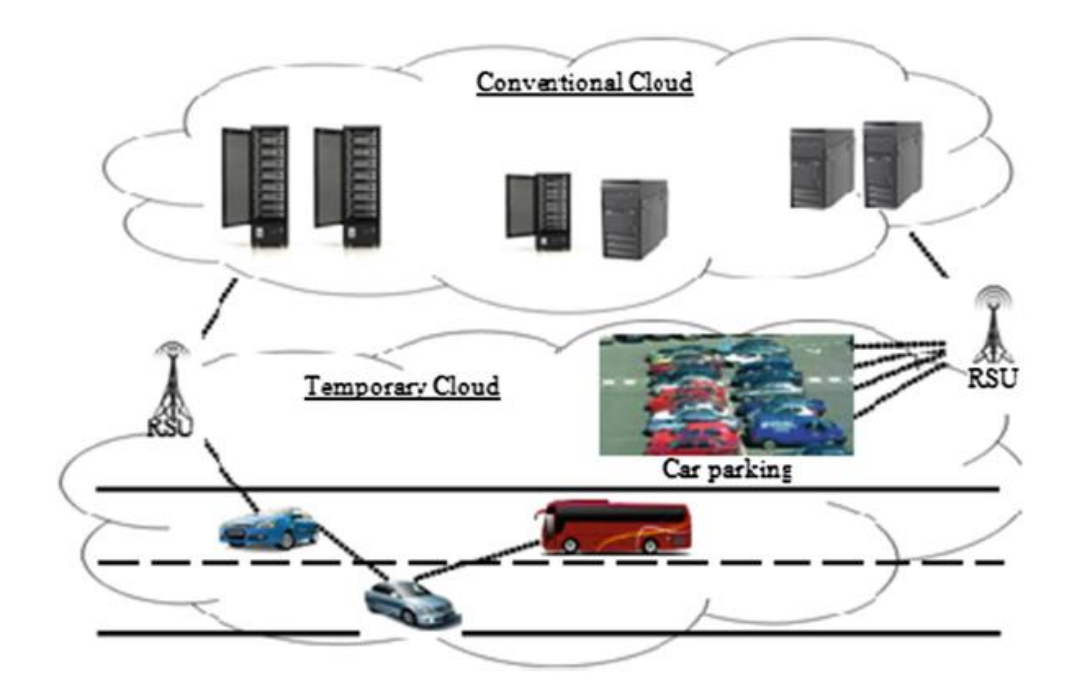

**Figure III.16 :** VANET cloud Computing architecture.

### **III.3. Les caracteriqtiques :**

La caractéristique fondamentale qui distingue les nuages véhiculaires des autres environnements nuageux est la mobilité. La plupart des véhicules passent beaucoup de temps sur la route et interviennent quotidiennement dans plusieurs situations dynamiques, allant du trafic normal à la congestion, aux accidents, aux autres événements liés à la circulation.

La mobilité des véhicules peut être considérée comme un facteur qui réduit leur capacité à servir de serveurs cloud, car ils peuvent avoir de très courtes périodes de temps au cours desquelles ils sont en contact avec d'autres nœuds VANET mobiles. Ce fait a influencé les conceptions de nuages de véhicules, et fait que les concepteurs utilisent des véhicules intelligents comme serveurs de nuage, seulement lorsqu'ils sont stationnaires, c'est-à-dire lorsqu'ils sont stationnés ou coincés dans un embouteillage. [20]

#### **III.4. Principaux avantages :**

VANET Cloud Computing met à profit les avantages du cloud computing pour transférer de manière efficace les paquets de données entre les nœuds VANET, ce qui améliore les transmissions et les disséminations de messages en fonction de diverses mesures de diffusion. De plus, les divers services de Cloud Computing, tels que le traitement, le stockage et la bande passante, pourraient satisfaire les demandes numériques des automobilistes et des passagers. [21]

Un autre avantage de VANET Cloud Computing est lié à l'investissement financier du conducteur et à la valeur de l'assurance automobile. Avec moins d'éléments de stockage de données coûteux dans le véhicule, les ingénieurs pourraient être en mesure de réduire le coût de nos voitures de plus en plus informatisées. [22]

#### **III.5. Les applicationsVANET Cloud Computing :**

VANET Cloud Computing peut prendre en charge plusieurs services des applications suivantes. [23]

#### **III.5.1. Les applications de sécurité dans une très grande zone :**

Les véhicules de VANET Cloud Computing peuvent fournir plusieurs applications et informations de sécurité aux autres conducteurs de véhicules concernant la notification et l'évitement des collisions, la prévention des accidents et la sécurité, la gestion des incidents de circulation, etc…

# **III.5.2. Logiciels et applications véhiculaires :**

Les composants de VANET Cloud Computing (véhicules et centres de données) offrent aux utilisateurs divers logiciels et applications véhiculaires permettant de découvrir des positions géographiques et des informations en temps réel sur les places de parking, station complète, station-service, hôtels, etc…

# **III.5.3. Services Web et applications :**

VANET Cloud Computing permet la mise à disposition de services sur Internet depuis le serveur Web de l'entreprise pour les clients, en utilisant les ordinateurs de bord des véhicules.

# **III.5.4. Traitement et sauvegarde dans le nuage :**

En utilisant les centres de données et les ressources informatiques des véhicules, VANET Cloud Computing assure également le stockage des données dans les centres de données en utilisant des formats de données standard.

# **III.5.5. Les Applications commerciales et de recherche :**

D'une part, le commerce électronique est plus facile à utiliser avec VANET Cloud Computing qu'avec les VANET traditionnels, car l'approche Cloud repose sur des services d'achat numériques rarement disponibles dans les VANET.

#### **III.5.6. Applications de diffusion de grande quantité de données :**

Les véhicules consomment moins d'énergie qu'avec un VANET pur, puisque les centres de données sont largement utilisés pour acheminer les paquets de données en raison de leur plus grande zone de couverture et de leur bande passante importante.

#### **III.6. Les exigences de VANET Cloud Computing :**

Un VANET Cloud Computing sécurisé doit répondre aux exigences suivantes : [24]

- **Intégrité :** Les messages ne doivent pas être altérés ou modifiés. Les messages doivent être fiables et valides.
- **Confidentialité :** Les messages sensibles ne doivent pas être divulgués par des utilisateurs non autorisés.
- **Disponibilité :** Les messages devraient être disponibles chaque fois qu'ils sont nécessaires.
- **Authentification :** Les messages doivent être envoyés dans un mode légitime et par des nœuds autorisés. Nous authentifierons à la fois la légitimité de l'expéditeur et le contenu des messages.
- **Anti-DoS** : Le Véhiculaire Cloud devrait être capable de prévenir les attaques DoS.
- **Contraintes en temps réel :** Certaines applications, telles que les alertes d'accident, nécessitent une communication en temps réel ou en temps quasi réel.
- **Intimité :** La vie privée de l'utilisateur devrait être préservée.
- **Sybil Attack-Free :** Les messages envoyés par des parties non authentifiées ne doivent pas être transmis.

#### **III.7. Les protocoles de routage employés dans notre étude :**

On définit dans ce chapitre les trois protocoles basés sur la topologie les plus répandus et les plus considérés dans les travaux de recherche sur les VANET à savoir, AODV, AOMDV et DSDV. [25]

**AODV :**

AODV (Ad-hoc On-Demand Distance Vector) est un protocole réactif destiné aux réseaux mobiles Ad hoc. Dans ce protocole, les nœuds se référents à leurs tables de routage comme une base pour acheminer les paquets. Ces tables de routages contiennent des informations qui sont mis à jours à partir des données contenues dans les paquets de contrôle.

Lorsqu'un nœud source désire envoyer des données vers un destinataire, il vérifie tout d'abord dans sa table de routage s'il existe une route valide vers ce destinataire. Si la route n'est pas trouvée, le nœud source lance la procédure de découverte de route en diffusant en broadcast un paquet RREQ à la recherche d'un chemin vers le destinataire. A la réception de ce paquet, le nœud répond par un paquet RREP s'il est lui-même le destinataire ou s'il possède dans sa table une route vers la destination. Dans le cas contraire, c'est-à-dire si la table de routage ne contient pas de route vers le destinataire, le nœud rediffuse le RREQ. Une fois la route trouvée, le nœud source transmet les paquets de données en transitant de proche en proche et chaque nœud détermine le prochain relai à partir de sa table de routage. En cas de rupture de route, le nœud intermédiaire envoie un paquet RERR pour informer la source qui décide ou non de recommencer l'envoi du paquet.

# **AOMDV :**

Le protocole AOMDV est basé sur l'AODV, il détermine plusieurs chemins qui sont disjoints par leurs nœuds ou par leurs liens. Deux chemins sont disjoints par les nœuds traversés si les nœuds sont différents deux a deux. Deux chemins sont disjoints vis-à-vis si les liens traversés sont différents deux a deux. Utiliser des chemins permet à la rupture d'un lien d'être réparée sur un seul chemin, les autres chemins restent donc opérationnels et peuvent être empruntés.

#### **DSDV :**

L'algorithme DSDV a été conçu spécialement pour les réseaux mobiles. Chaque nœud maintient une table de routage qui contient des informations sur les destinations accessibles dans le réseau. Ces informations comprennent: le nœud suivant utilisé pour atteindre la destination, le nombre de sauts qui sépare le nœud de la destination et le numéro de séquences (SN) qui correspond à un nœud destination. Ce numéro de séquence permet de distinguer les nouvelles routes des anciennes et d'éviter la formation de boucles de routage. Les mises à jour des tables sont transmises périodiquement à travers le réseau. Quand un nœud reçoit un paquet de mise à jour, il le compare avec les informations existantes dans sa table de routage. Toute entrée dans la table est mise à jour si l'information reçue est plus récente (ayant un numéro de séquence plus grand), ou si elles ont le même numéro de séquence mais avec une distance plus courte.

#### **III.8. L'objectif et le but de notre étude :**

L'objectif principal de notre simulation est l'étude des performances des protocoles de routage AODV, DSDV et AOMDV appliqués aux réseaux VANET dans une zone urbaine « ville de Khemis Miliana » (ville d'Ain Defla).

Le but est de simuler les protocoles de routage afin d'évaluer ses performances et pouvoir les comparer entre eux. Nous avons effectué cette simulation en utilisant NS2, SUMO et MOVE.

#### **III.9. Conclusion :**

Dans ce chapitre, nous avons présenté le nouveau concept VANET Cloud Computing. On a commencé par une petite définition de VANET Cloud Computing avec son architecture, ses caractéristiques et ses principaux avantages. Ensuite, on a défini les applications de

VANET Cloud Computing, ses exigences et les protocoles de routage employés dans notre étude.

Dans le chapitre suivant, nous allons présenter la réalisation de notre simulation dédiée concernant l'évaluation des performances des protocoles de routage dans un réseau VANET.

# **Chapitre IV**

# **Implémentation**

#### **Chapitre IV : Implémentation**

#### **IV.1. Introduction :**

La mise en œuvre sur le terrain des réseaux VANET est extrêmement coûteuse et difficile. Aussi, la simulation est une étape nécessaire dans cette thématique. Il existe plusieurs simulateurs de réseaux Ad Hoc capables d'effectuer des simulations répondant aux critères des VANET.

Dans ce chapitre, nous allons détailler le processus de simulation des réseaux VANET Cloud Computing avec une présentation de certains simulateurs usuels tels que : SUMO, NS2 et GreenCloud. Ensuite, nous allons expliquer la simulation de modèle de mobilité, le modèle du trafic.

Le travail que nous présentons est une évaluation des performances d'un scénario réel sur un réseau VANET. La carte routière du test a été capturée dans une zone urbaine de ville de Khemis Miliana (ville d'Ain Defla) et simuler les protocoles de routage afin d'évaluer ses performances et pouvoir les comparer entre eux.

#### **IV.2. Environnement de travail :**

Nous allons détailler les outils utilisés dans la réalisation de notre simulation :

#### **IV.2.1.Environnement matériel :**

La simulation a été réalisée sur un ordinateur HP 650 dont la configuration est :

- o Système D'exploitation : Windows 8.1 32 bits, processeur x64
- o Mémoire RAM : 4 Gio
- o Processeur : Intel® Core™ i3-2328M CPU @ 2.20GHZ 2.20 GHz
- o Carte graphique : Intel R IvybridgeMobile
- o GreenCloud Virtual machine version 12.04

#### **IV.2.2.Environnement logiciel :**

#### **IV.2.2.1. VirtualBox :**

Un VirtualBox ou VB est un package de virtualisation logicielle qui s'installe sur un système d'exploitation en tant qu'application. VirtualBox permet d'installer des systèmes d'exploitation supplémentaires, en tant que système d'exploitation invité, et de les exécuter dans un environnement virtuel. [26]

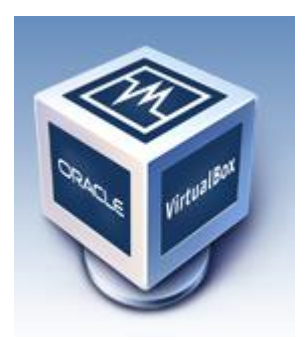

# **IV.2.2.2. Ubuntu :**

Ubuntu est un système d'exploitation (tel Windows ou Mac-OS) basé sur Debian GNU/Linux et sponsorisé par la société Canonical.

Ubuntu est une distribution GNU/Linux, c'est-à-dire un regroupement de logiciels libres qui forment un tout cohérent, modulable et adapté à l'utilisateur. [27]

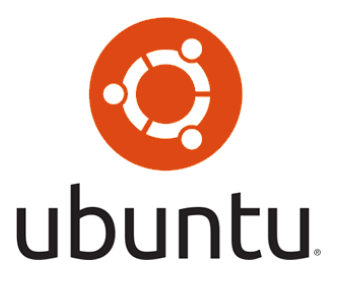

#### **IV.2.2.3. Greencloud :**

Greencloud est un simulateur de niveau de paquet sophistiqué pour les centres de données de Cloud Computing soucieux de l'énergie avec un accent sur les communications dans le nuage. Il propose une modélisation fine et détaillée de l'énergie consommée par les équipements informatiques du centre de données

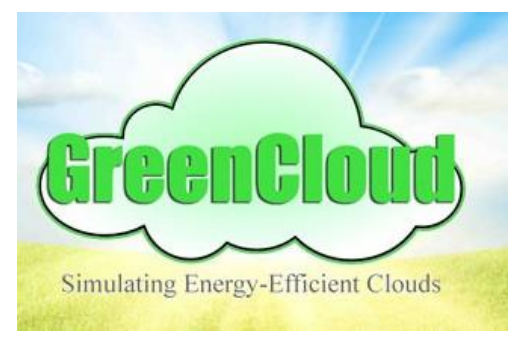

(Datacenter), tels que les serveurs informatiques, les commutateurs réseau et les liaisons de communication.

GreenCloud peut être utilisé pour développer de nouvelles solutions en matière de surveillance, d'allocation de ressources, de planification de la charge de travail ainsi que d'optimisation des protocoles de communication et des infrastructures réseau. Il est publié en vertu du contrat de licence publique générale et est une extension du célèbre simulateur de réseau NS2.

Greencloud a été élaboré dans le cadre des projets GreenIT et ECO CLOUD. [28]

#### **Principales caractéristiques :**

- Mettre l'accent sur le réseautage dans le cloud
- Simulation des ressources CPU, mémoire, stockage et réseau
- Modèles énergétiques indépendants pour chaque type de ressource
- Support de la virtualisation et de la migration des machines virtuelles
- Allocation de ressources en réseau
- $\blacksquare$  Implémentation TCP / IP complète
- Interface utilisateur conviviale
- Open source

# **IV.2.2.4. Éclipse Juno :**

Éclipse est un environnement de développement intègre (IDE) libre extensible, universel et multi langage, permettant potentiellement de crée des projets de développement mettant en

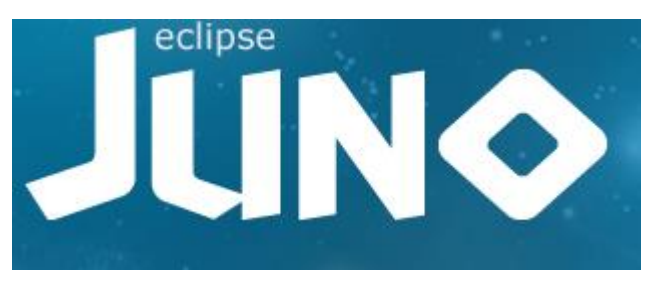

œuvre n'importe quelle langage de programmation.

La spécification d'éclipse IDE vient du fait de son architecture totalement développée autour

De la notion de plugin (extension), toutes les fonctionnalités de cet atelier logiciel sont

Développées en tant que plugin. [29]

#### **IV.2.2.5. Move :**

MOVE est une application basée sur Java basée sur SUMO avec une facilité de GUI. Permet à l'utilisateur de générer rapidement des scénarios de simulation réalistes sans avoir à écrire des scripts de simulation et à apprendre les détails internes du simulateur. La sortie de MOVE est un fichier de trace de mobilité qui contient des informations géographiques sur le mouvement réaliste des véhicules que ns2 utilise pour définir l'emplacement des nœuds et leur modèle de mobilité. Les deux principales fonctions de MOVE sont les suivantes: [30]

- Éditeur de mouvement de véhicules que l'on utilise pour créer des flux de véhicules sur la carte précédemment créée avec de nombreux paramètres
- Éditeur de MAP que l'on utilise pour créer les routes, les nœuds afin de modéliser la topologie d'un réseau routier

#### **IV.2.2.6. Sumo :**

Est un logiciel de simulation de trafic routier open source, Il est complexe d'utilisation mais permet de générer de la mobilité sur une zone géographique de la taille d'une ville.

Le but premier de SUMO est de pouvoir générer une mobilité basée sur des critères de décision qui ne sont pas totalement aléatoires et qui imitent le comportement humain.

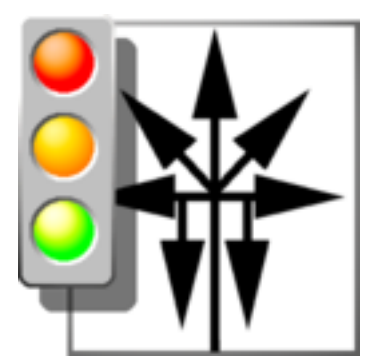

Pour cela, SUMO intègre plusieurs éléments dont notamment : un modèle de conducteur (Car- Driver Model), un modèle de feux de croisement (Trafic Lights), et un format de fichier de sortie pour sauvegarder le résultat de la simulation de mobilité.

Le « Car-Driver Model » implémente dans SUMO permet à chaque véhicule d'adapter sa vitesse en fonction des véhicules le précédant, évitant ainsi toute collision.

Le « Trafic Lights » donne des règles d'arrêt au carrefour qui évolue dans le temps.

Le fichier de résultats inclut les points de départ avec les vitesses et destinations initiales pour chaque nœud, ainsi que toutes les modifications de comportement (changement de vitesse ou de destination). Ces modifications sont sauvegardées chronologiquement par rapport au temps simulé. [31]

#### **IV.2.2.7. Ns2 :**

Le plus célèbre et le plus répandu des simulateurs de réseaux est sans conteste Network Simulator 2 (NS-2). Il est disponible gratuitement et open source. L'ouverture du code source à la communauté a contribué à l'enrichir de nouveaux protocoles et de nouvelles fonctions au fil du temps. Il permet à l'utilisateur de définir un réseau et de simuler des communications entre les nœuds de ce réseau.

NS-2 nécessite deux langages : OTcl (Object Tools Command Language) et C++. A travers le langage OTcl, l'utilisateur décrit les conditions de la simulation : topologie du réseau, caractéristiques des liens physiques, protocoles utilisés …etc. Ainsi, Le langage C++ sert à décrire le fonctionnement interne des composants de la simulation.

Bien que les scripts de simulation soient écrits en OTcl, la base du simulateur est en C++ ce qui permet à chacun de modifier à sa guise les différents protocoles. De plus, il fait figure d'exception en matière de compatibilité avec les simulateurs de mobilité car il permet de prendre en compte facilement des formats de mobilité largement répandus. [32]

#### **Les composants d'un réseau sous NS2 :**

Un modèle de réseau sous NS est constitué de :

a) **Nœuds** : un nœud est une entité adressable. Il existe deux types de nœuds dans NS, des nœuds unicast et des nœuds multicast.

b) **Liens de communication entre les nœuds** : servent à raccorder les nœuds entre eux.

c) **Agents de communication** : ils modélisent les constructeurs et les consommateurs des paquets. Ces agents sont attachés aux nœuds et connectés les uns aux autres, afin d'échanger des données entre les nœuds.

d) **Application** : génère le trafic de données selon certaines applications (CBR, FTP), et se sert des agents de transport.

# **Les avantages de NS2 :**

- Un logiciel de simulation multicouche.
- Un outil complètement libre pour plusieurs plateformes
- Possibilité d'ajouter des composants à la demande.
- Développement oriente objet.
- Du fait de sa popularité, de nombreux protocoles sont à priori disponibles pour NS-2.

# **Flot de simulation :**

NS2 interprète le script OTCL et exécute la simulation. Les résultats obtenues (Fichier trace et fichier NAM) peuvent être visualisés avec l'outil NAM (Network Animator) et analysés à partir des courbes tracées par l'outil Xgraph (Un traceur de graphes).

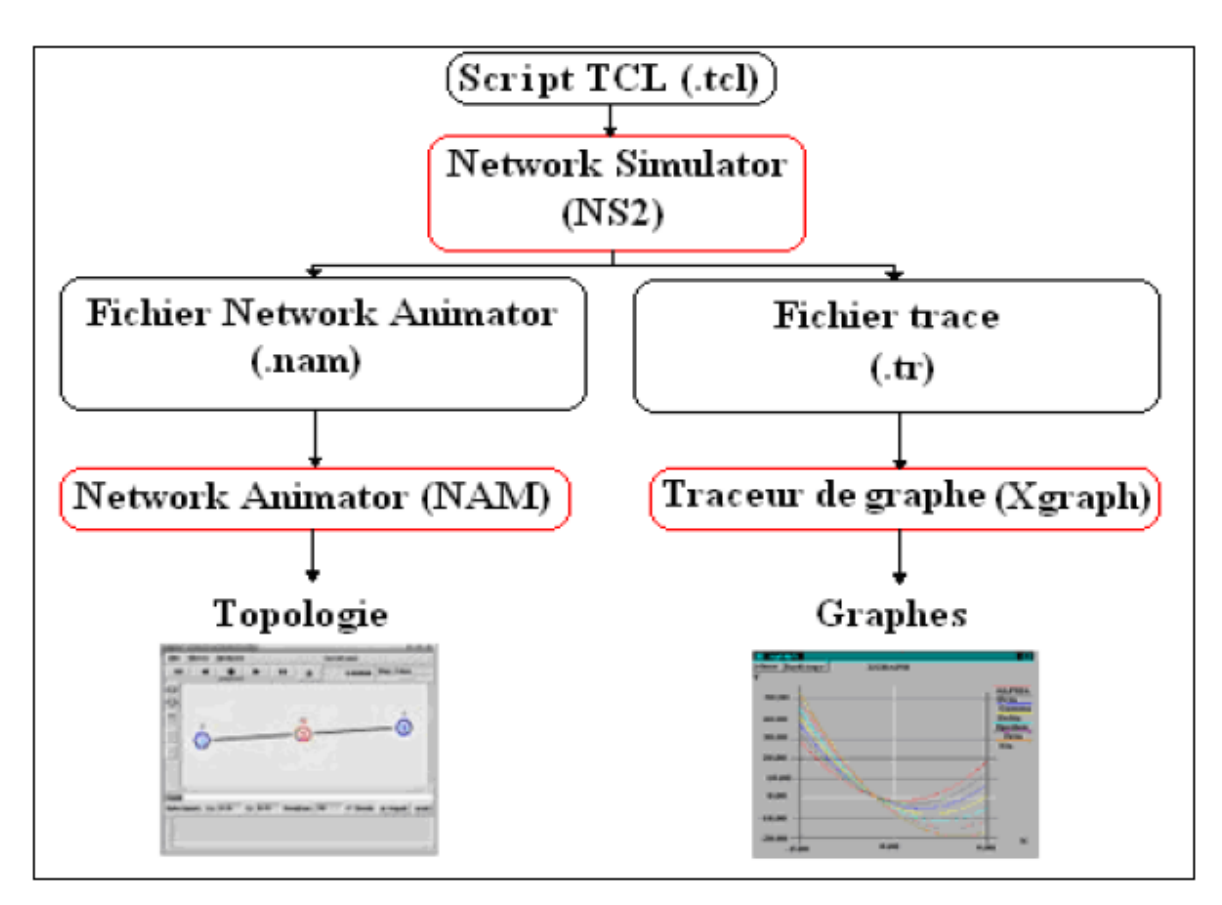

**Figure IV.17 :** Flot de simulation avec NS2.

#### **NAM**

Le NAM est un outil d'animation basé sur Tcl/TK, utilisé dans NS pour interpréter et visualiser le tracé de simulation des réseaux, le tracé de données.

Le NAM peut être démarré en tapant la commande « nam <nom du fichier NAM (.nam)>», dans le Shell de Linux.

#### **Fichier trace :**

Le fichier trace est un fichier qui retrace tous les évènements qui se sont produits pendant la simulation à savoir émission, réception, perte de paquets.

La figure suivante illustre un exemple d'une ligne de fichier de trac.

M 0.01000 7 (3076.65, 4672.97, 0.00), (3198.59, 4629.61), 13.65 076.65, 4672.97, 0.00), (3196.59, 4629.61), 13.65<br>\_1\_ AGT --- 0 cbr 512 [0 0 0 0] ------- [1:0 2:0 32 0] [0] 0 0 s 2.556838879 1 AGT --- 0 cbr 512 [0 0 0 0] ------- [1:0 2:0 32 0] [0] 0 0<br>r 2.556838879 1 RTR --- 0 cbr 512 [0 0 0 0] ------- [1:0 2:0 32 0] [0] 0 0<br>s 2.566742394 1 RTR --- 1 DSR 32 [0 0 0 0] ------- [1:255 2:255 32 0] 1  $--- 1$  DSR 32 [0 0 0 0]  $--- 1$  [1:255 2:255 32 0] 1 [1] 1]  $[0 \ 1 \ 0 \ 0 \rightarrow 0]$   $[0 \ 0 \ 0 \ -30]$ --- 1 DSR 32 [0 ffffffff 1 800] ------- [1:255 2:255 r 2.561962728 4 RTR 32 0] 1 [1 1]  $\overline{[0\ 1\ 0\ 0\rightarrow}0]$  [0 0 0 0 ->0] \_6\_ RTR --- 1 DSR 32 [0 ffffffff 1 800] ------- [1:255 2:255 r 2.561963021 32 0] 1 [1 1]  $\begin{bmatrix} 0 & 1 & 0 & - & 0 \\ 0 & 0 & 0 & - & 0 \end{bmatrix}$  [0 0 0 0 -  $\begin{bmatrix} 0 & 0 & 0 \\ 0 & 0 & 0 \end{bmatrix}$  $\begin{bmatrix} 1 & 1 & 1 \\ 2 & 1 & 0 \end{bmatrix}$  = 1 RTR --- 2 DSR 32 [0 0 0 0] ------- [1:255 2:255 32 0] 1 [1 2] [0 2 0 0->16] [0 0 0 0->0]

#### **Figure IV.18 :** Sortie du fichier de trace.

#### **AWK :**

AWK est un langage pour le traitement des fichiers de texte, inspirée du langage C. Chaque fichier est traité comme une séquence d'enregistrements, et par défaut, chaque ligne est un enregistrement. Il décrit comment filtrer le fichier de sortie « .tr » de NS2 pour extraire des données significatives de la simulation.

#### **IV.2.2.8. OMNET++ :**

OMNeT ++ (Objective Modular Network Testbed en C ++) est une bibliothèque et un framework de simulation C ++ modulaire basé sur des composants, principalement pour la construction de simulateurs de réseau. ... INET propose également un ensemble de modèles de mobilité pour simuler le mouvement du nœud dans les simulations. [33]

# **IV.3. Choix du simulateur :**

Après avoir brièvement décrit les deux simulateurs réseaux (NS2 et OMNET++) et selon notre besoin, nous avons choisi le simulateur NS2 pour évaluer les performances des protocoles de routage.

NS-2 est utilisé sous un environnement Linux. Le logiciel doit donc être compatible avec Unix et Windows. Le choix s'est donc porter sur C++. Ce langage en plus d'être multiplateforme dispose de nombreux Modules (comme simulateur Cloud Computing et GreenCloud) répondant à nos besoins.

#### **IV.4. Réalisation de la simulation :**

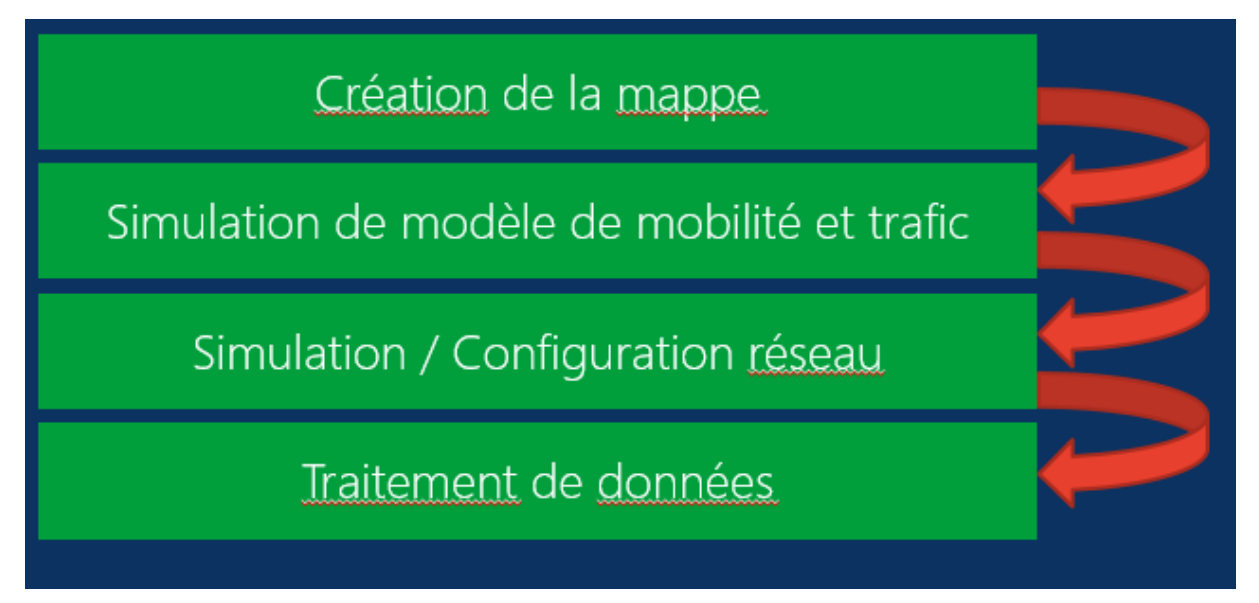

**Figure IV.19 :** Le processus de simulation dans les réseaux VANET.

# **IV.4.1. Etape 1 : Génération des fichiers de MOVE :**

 On va commencer notre travail par la génération des fichiers de MOVE, qu'on va utiliser dans NS2 :

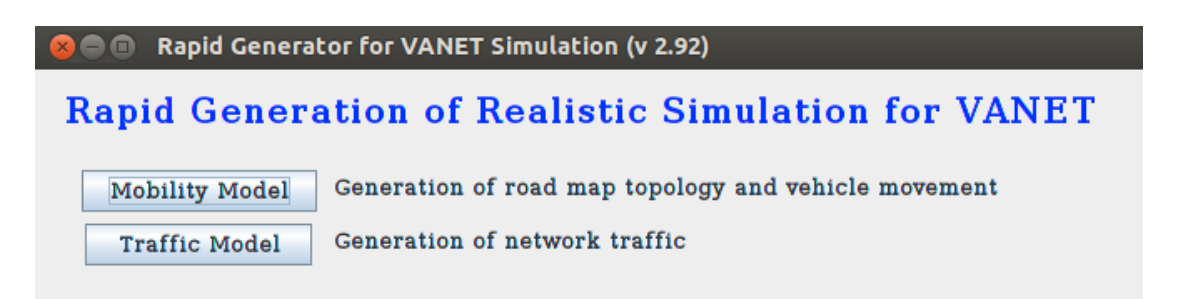

**Figure IV.20 :** Le menu principal de simulateur MOVE.

 On clique ainsi sur « Mobility Model », à l'apparition de cette fenêtre, une nouvelle apparaît par la suite :

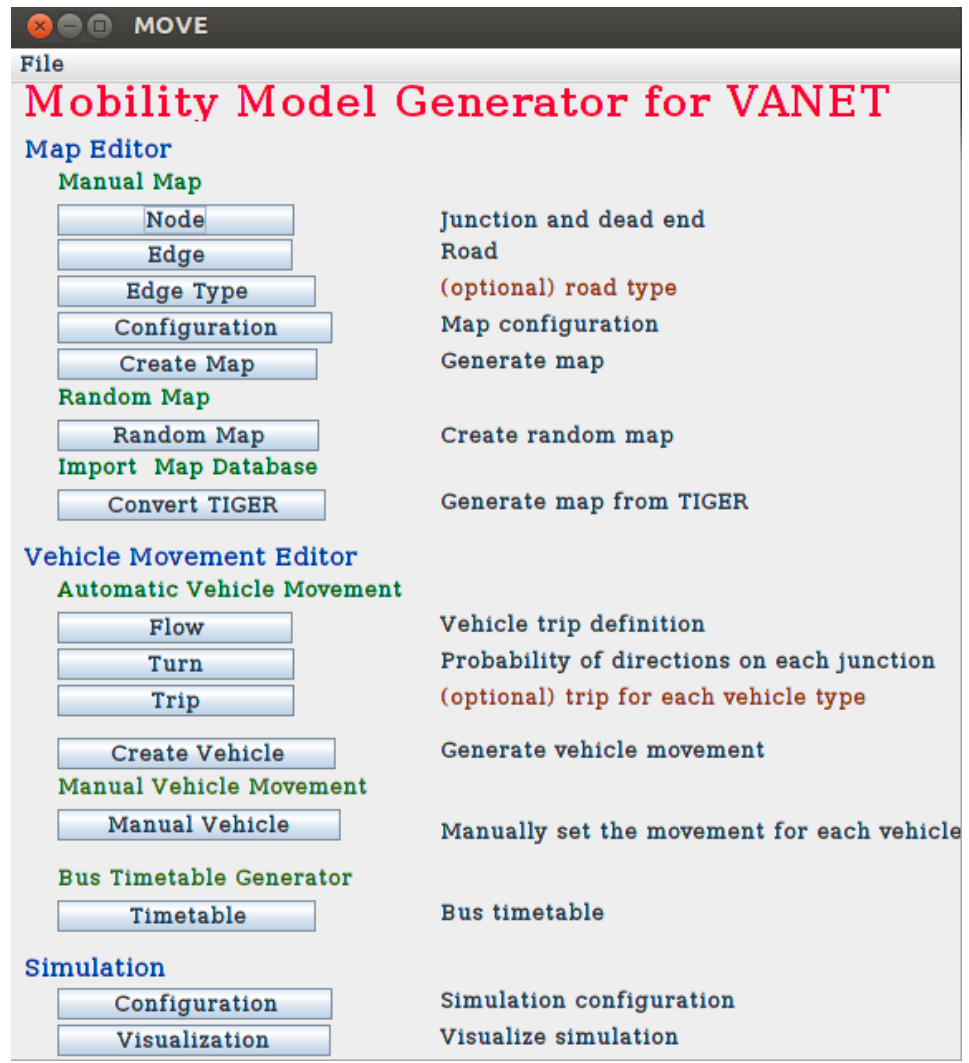

**Figure IV.21 :** Le menu de la génération de mappe.

■ On commence donc par cliquer sur la touche « Node ».

 Tout d'abord, pour créer une mappe, on commence par créer des nœuds. Il s'agit en fait de chaque point d'intersection ou extrémité d'une route que l'on voudra créer par la suite.

 On attribue donc un ID qui sera un numéro, des coordonnées en X et Y et on peut cocher la case « Traffic Light » si le nœud correspond à l'intersection de plusieurs routes :

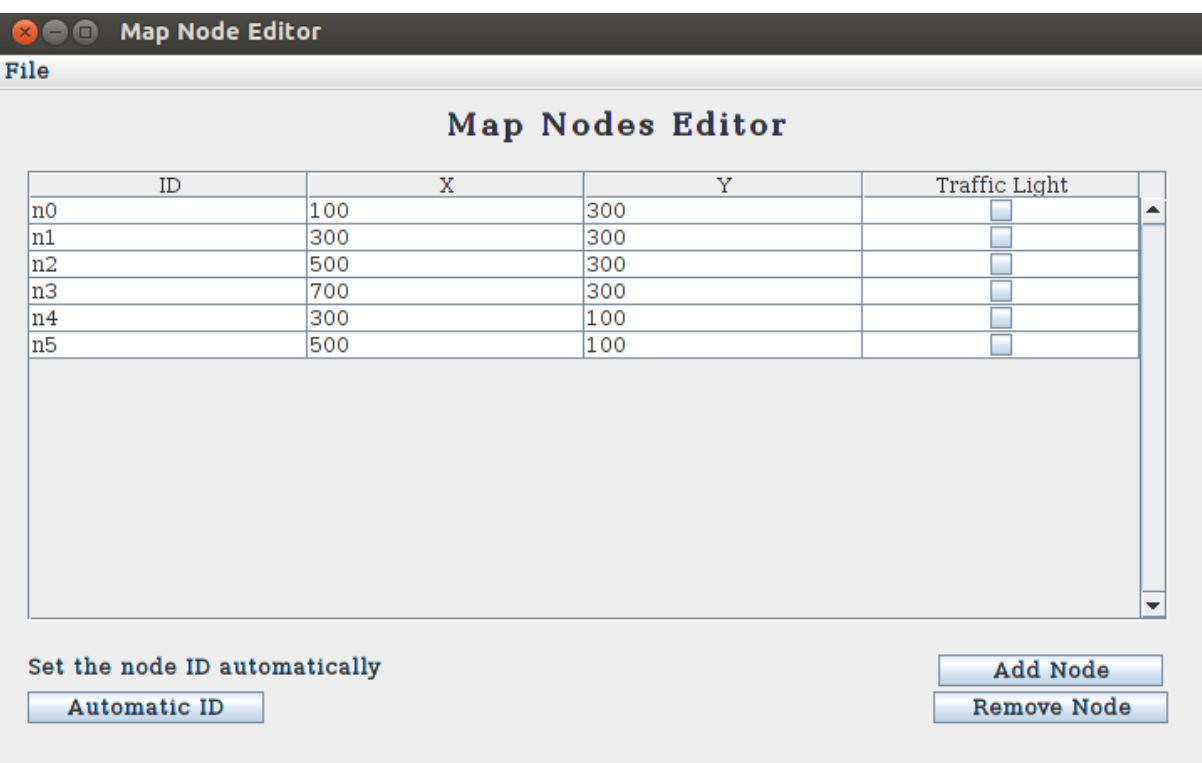

**Figure IV.22 :** La création des nœuds.

 Une fois que les nœuds sont créés et enregistrés dans un fichier **<nom>.nod.xml**, on passe à la création des routes :

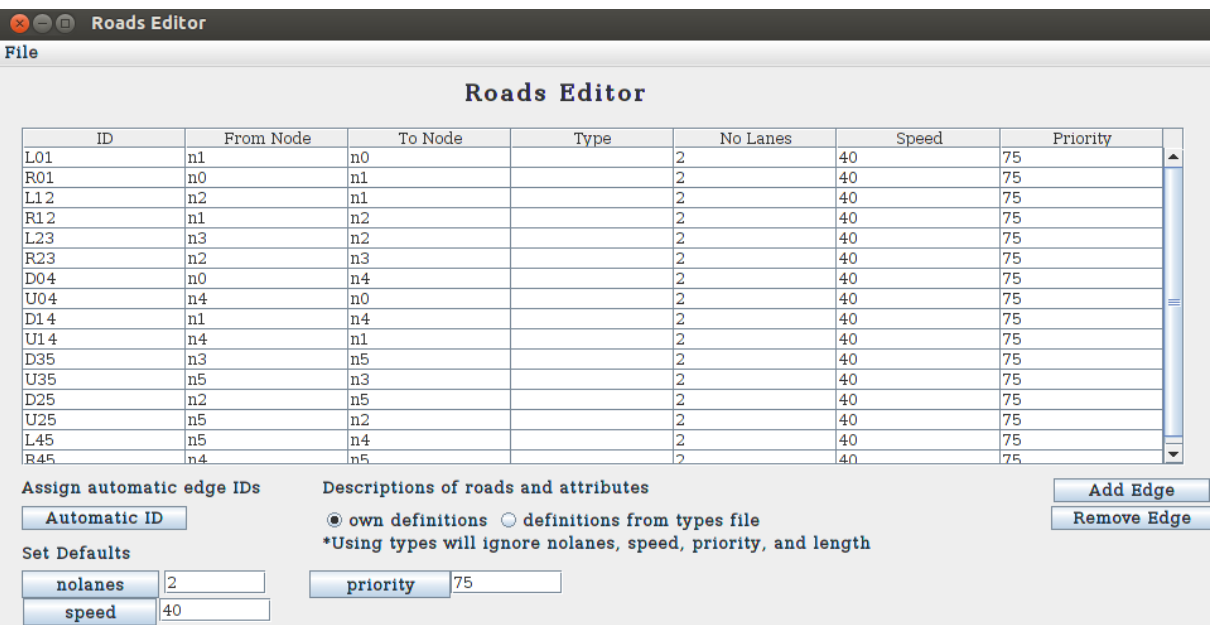

**Figure IV.23 :** La création des routes.

 Ici, on va créer 16 routes entre les nœuds créés auparavant. On affecte à chaque route un nombre de voies, une vitesse maximale, la probabilité qu'un véhicule tourne sur cette route lorsqu'il arrive à la jonction. On enregistre ce fichier en **<nom>.edg.xml**

Ensuite, on configure la mappe en prenant en compte les deux derniers fichiers :

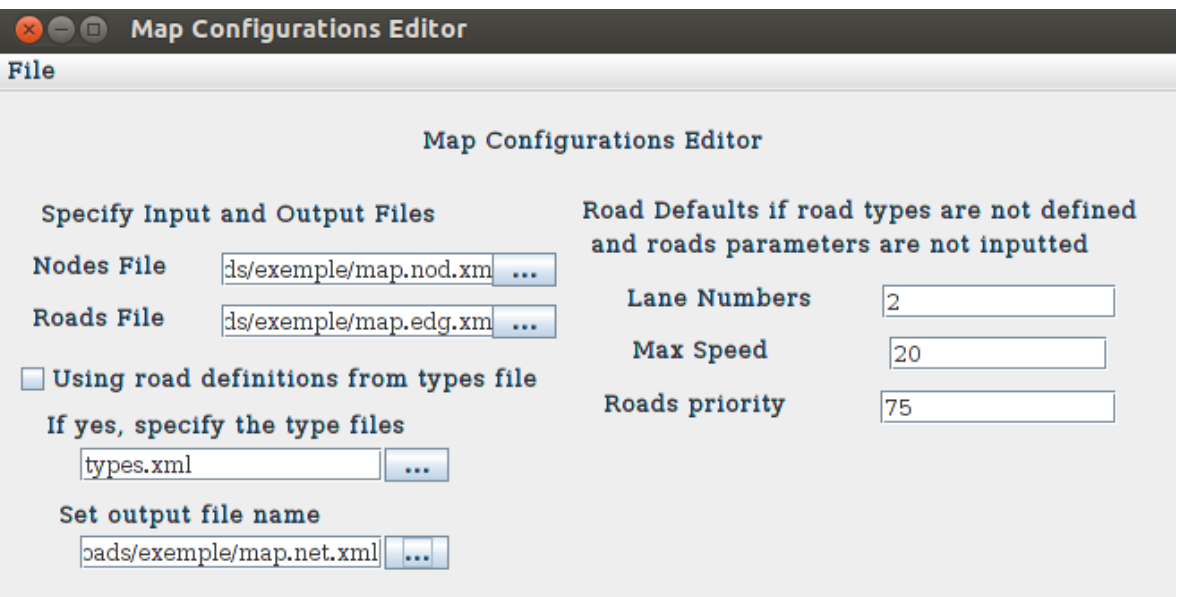

**Figure IV.24 :** La configuration du mappe.

- On définit donc le fichier de sortie qui sera de la forme : **<nom>.net.xml**
- On enregistre la configuration en **<nom>.netc.cfg**
- Ensuite, il ne reste plus qu'à générer la mappe :

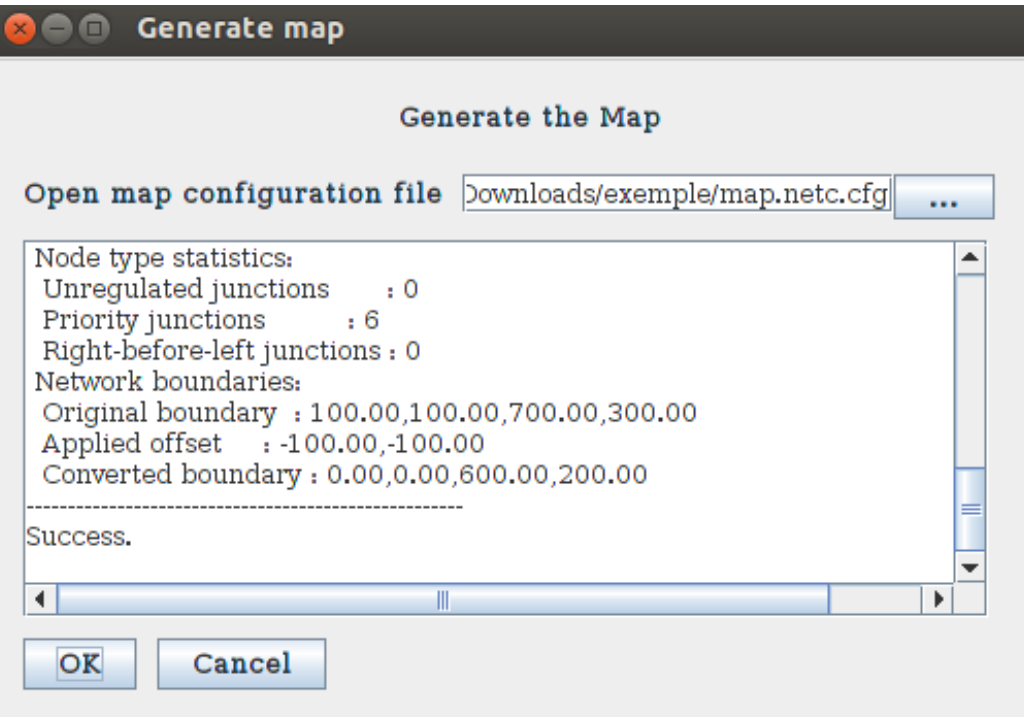

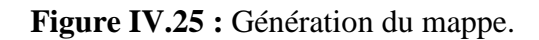

La mappe a donc bien été générée dans le fichier <nom>.net.xml

Une fois la mappe est générée, on peut passer au flux de véhicules.

Dans ce flux, on définit un « ID », sur quelle portion de route il va circuler en définissant la route de début et celle de fin, en définissant sur quel intervalle de temps il va être appliqué ainsi que le nombre de véhicules dans ce flux :

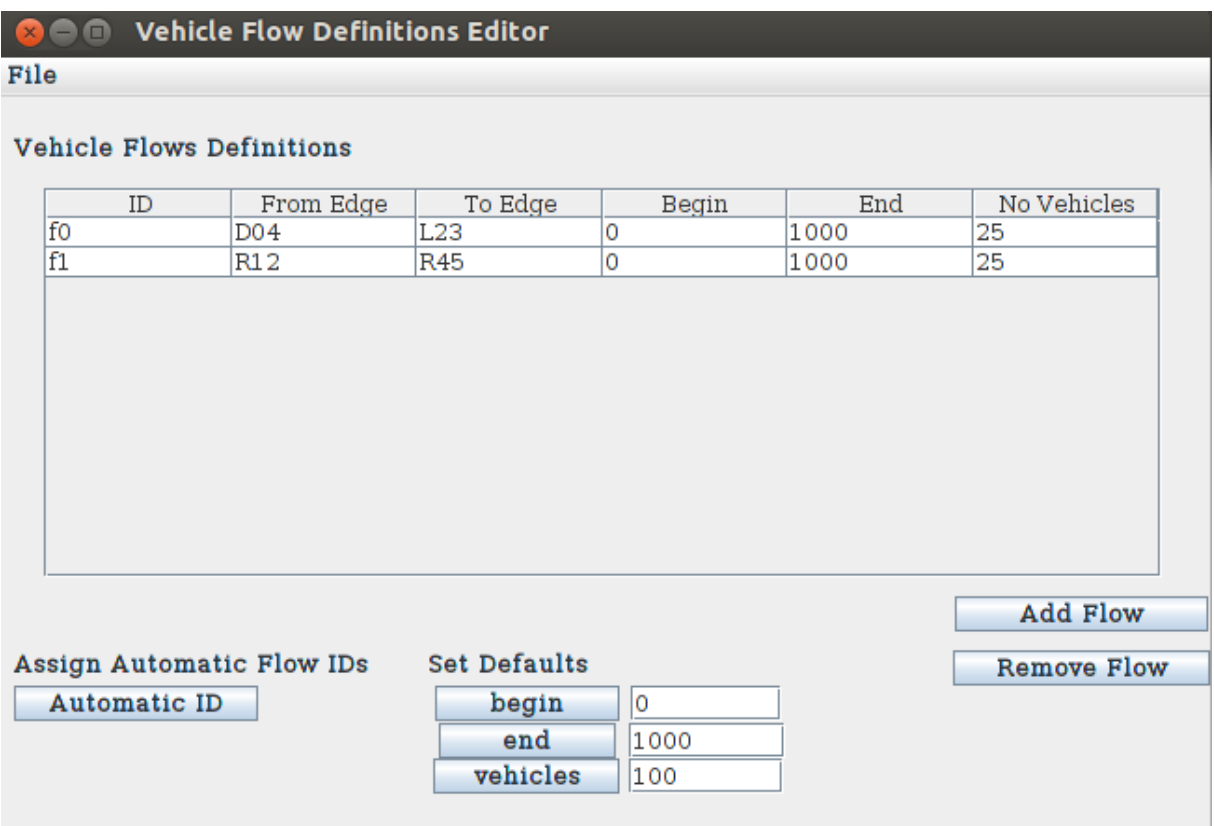

#### **Figure IV.26** : Définition du flux.

On enregistre ce fichier sous la forme **<nom>.flow.xml**

 Ensuite on s'occupe de définir le pourcentage de véhicules qui va tourner à telle ou telle route avec le « Turn » :

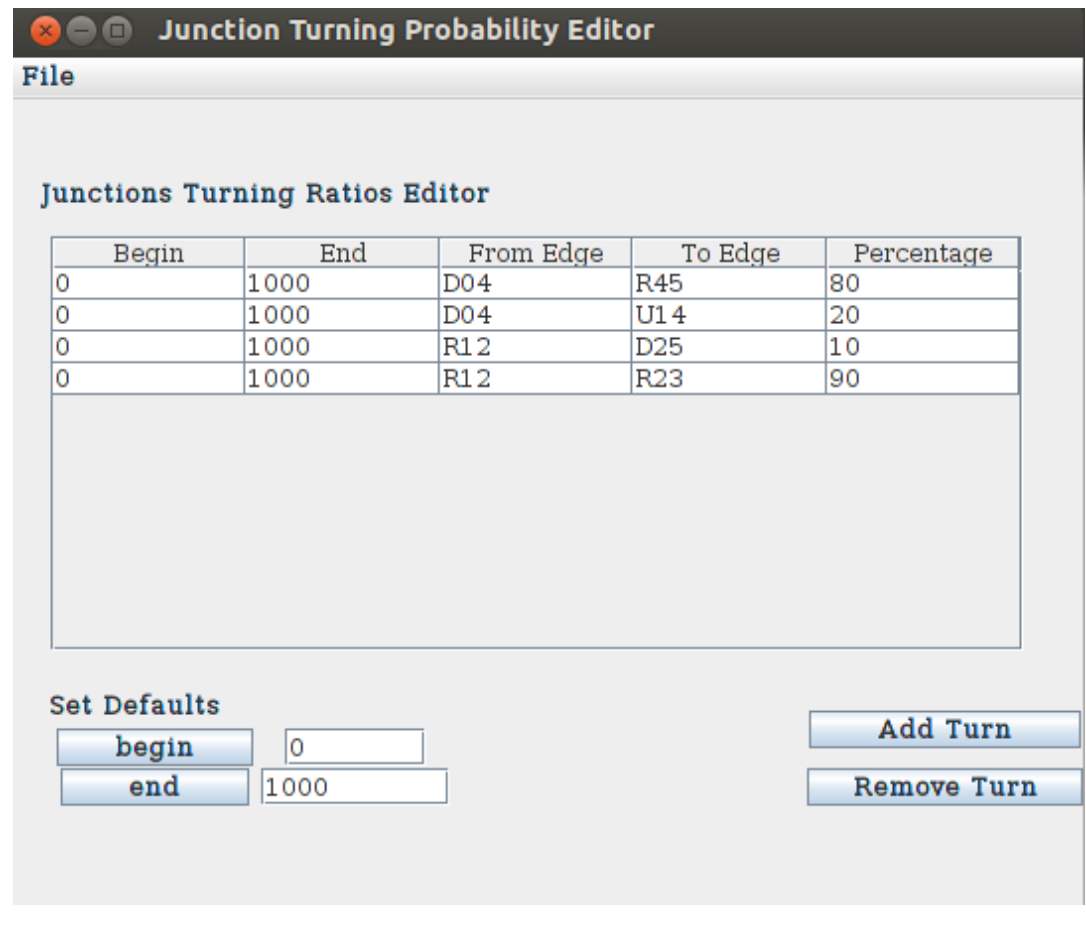

**Figure IV.27 :** Définition du pourcentage de véhicules.

On enregistre ce fichier sous la forme **<nom>.turn.xml**

 Une fois que les « Turn » et « Flow » sont définis, il ne reste plus qu'à mettre en place le scénario à l'aide du fichier « Flow », du fichier « Turn » et du fichier « Net » qui contient la mappe.

On le met dans un fichier <nom>.rou.xml :

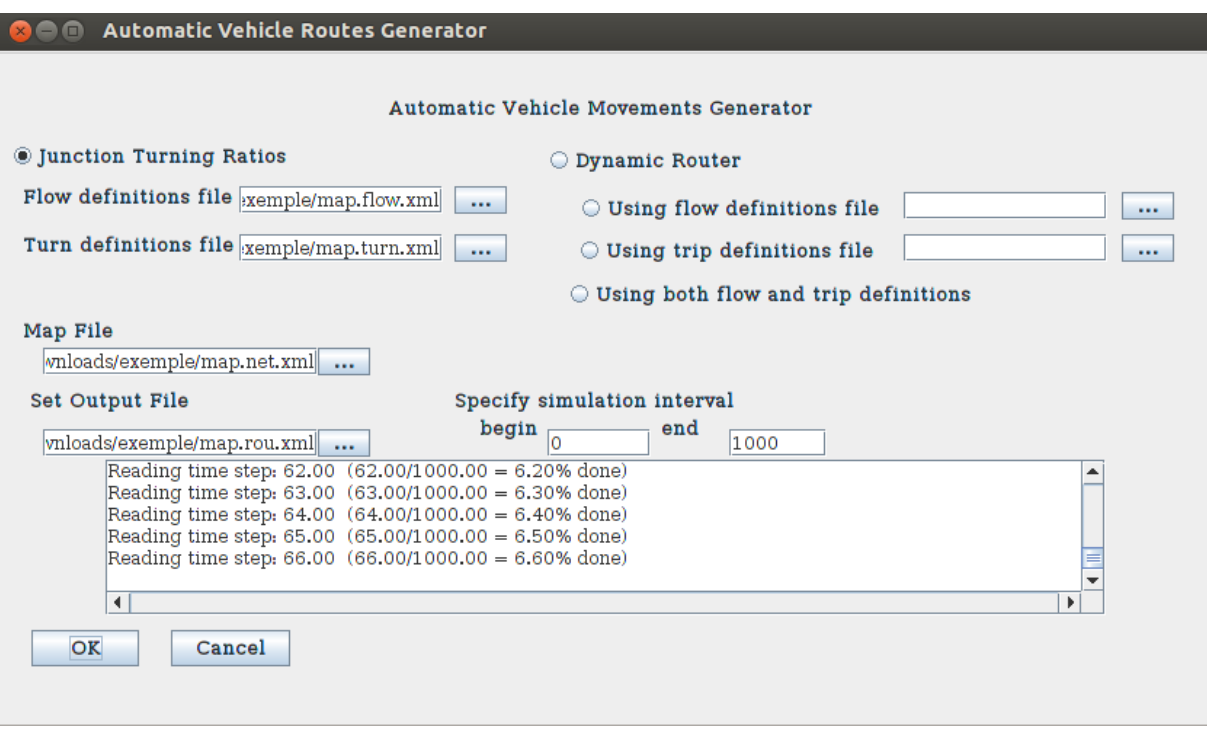

**Figure IV.28 :** La création des véhicules.

 Ensuite, on peut lancer la simulation en prenant en compte le fichier « Net » contenant la mappe et le fichier « Rou » contenant les flux :

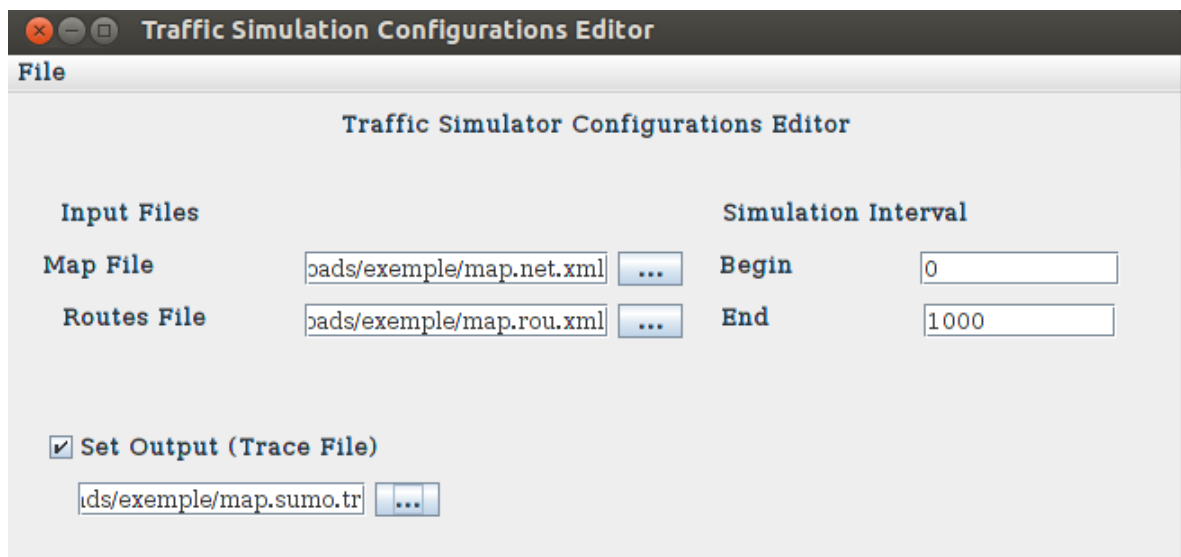

**Figure IV.29 :** Génération du fichier simulation.

- On peut laisser un fichier « Trace » de cette simulation.
- On enregistre ensuite ce fichier en **<nom>.sumo.cfg**.

 On finit ainsi en générant tout le trafic en prenant en compte le fichier **<nom>.sumo.cfg** :

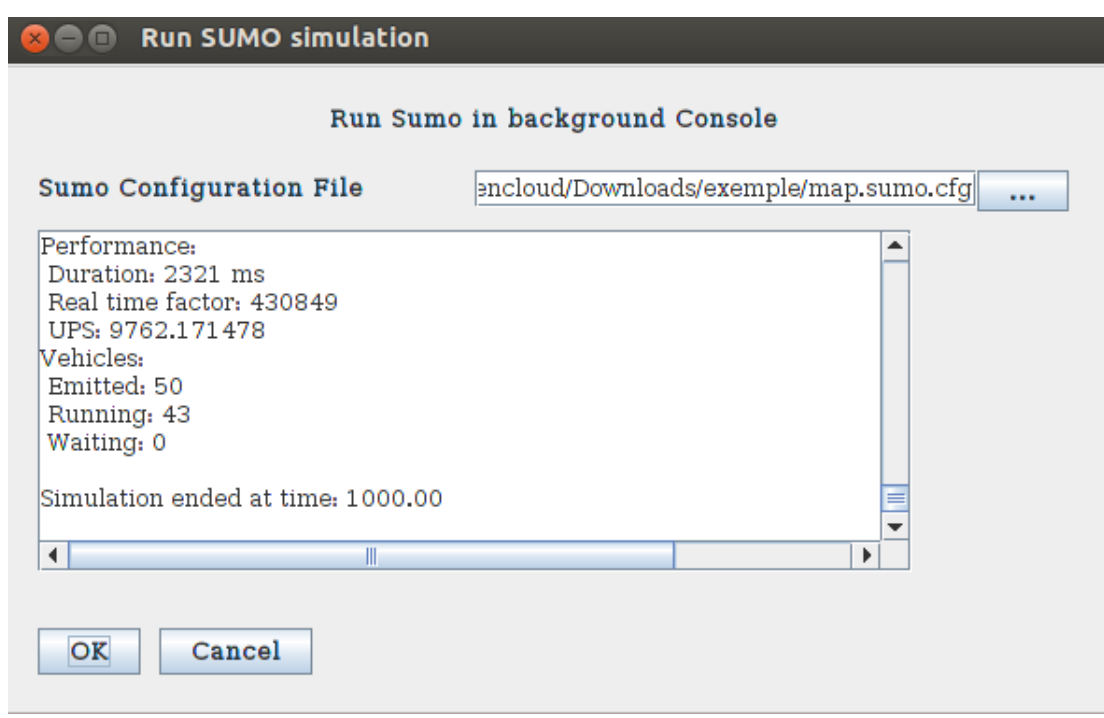

**Figure IV.30 :** Le processus de simulation dans SUMO.

 Ces phases correspondent au minimum requis afin de générer un trafic sur une carte et il existe donc beaucoup d'autres options que nous allons explorer.

 Cependant, pour conclure sur le fonctionnement de SUMO, nous pouvons résumer la dépendance de chaque fichier afin d'arriver à la simulation, au schéma suivant :

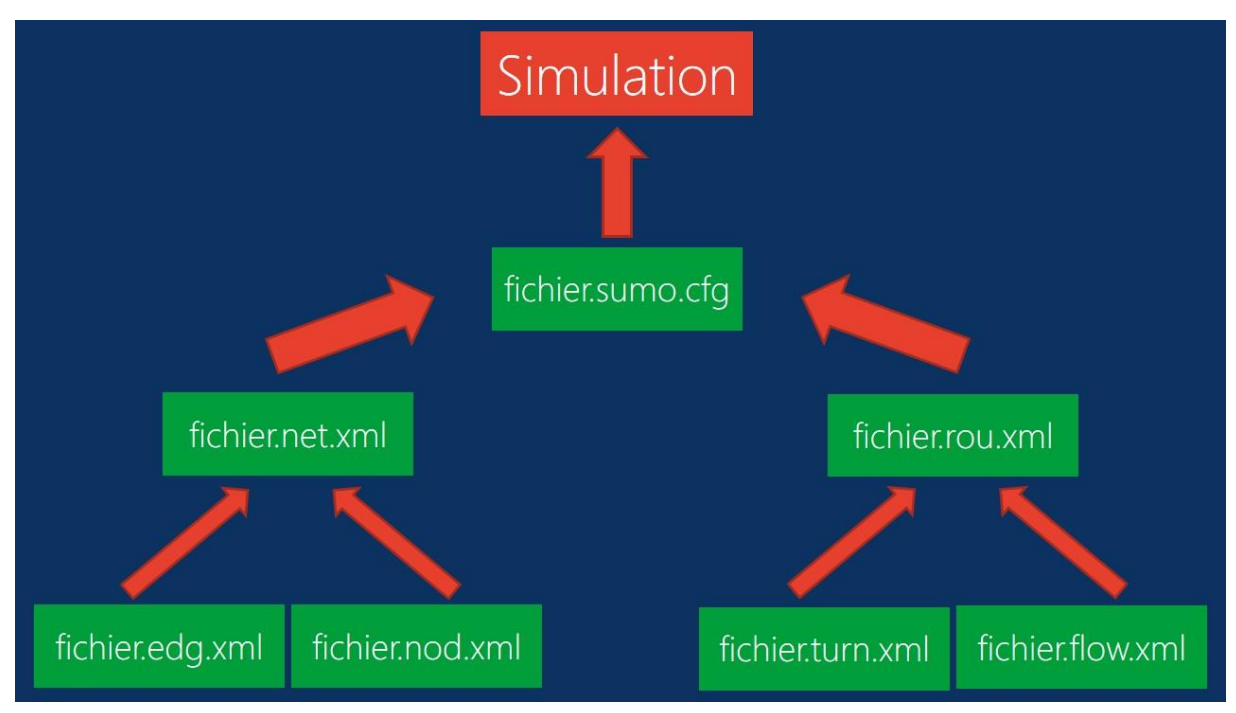

**Figure IV.31 :** Le processus de simulation dans VANET.

 Tout d'abord, nous allons sélectionner « Traffic Model » à partir l'emplacement du menu principal (voir la **figure IV.20**) Le modèle de trafic et réseau peut être généré par le simulateur NS-2. On Génère le modèle de trafic dans NS-2 avec la spécification des paramètres indiqués dans le **tableau IV.2 :**

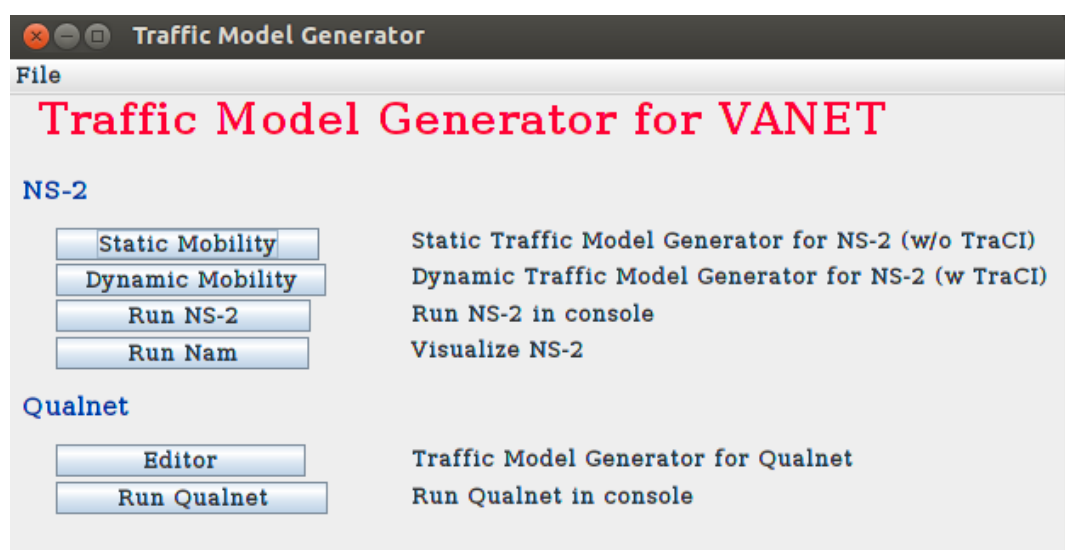

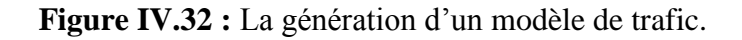

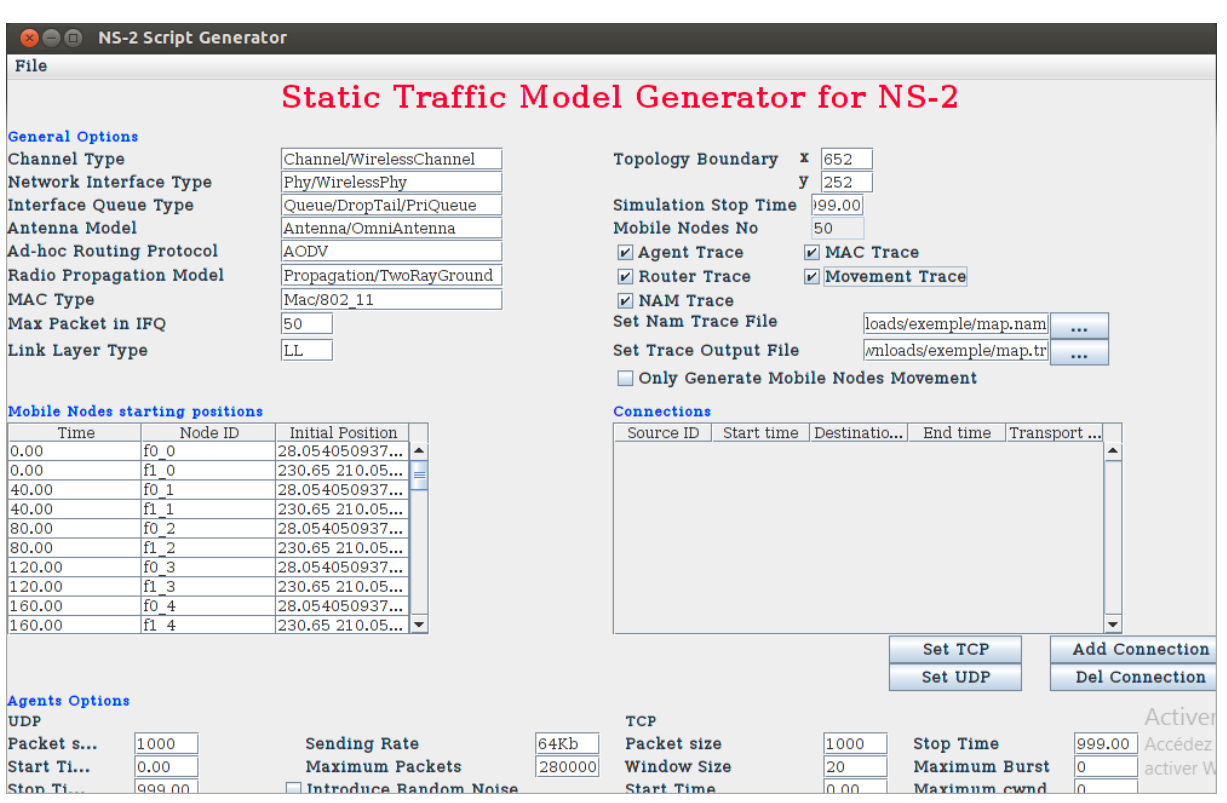

**Figure IV.33 :** La génération de script TCL.

# **IV.4.2. Etape 2 : Génération de notre mappe réelle :**

La carte peut être créée manuellement par l'utilisateur, générée automatiquement ou importée à partir de cartes existantes du monde réel telles que le « TIGER » disponible publiquement. L'éditeur de mouvement de véhicule permet à l'utilisateur de spécifier les trajets des véhicules et l'itinéraire que chaque véhicule empruntera pour un trajet particulier.

Comme nous l'avons décrit précédemment, la première étape de la simulation consiste à définir notre mappe de simulation et elle doit être réelle. Dans notre cas nous avons téléchargé une carte réelle à partir du site « OpenStreetMap » (voir la **figure IV.34**). La carte routière du test a été capturée de la ville de Khemis Miliana.

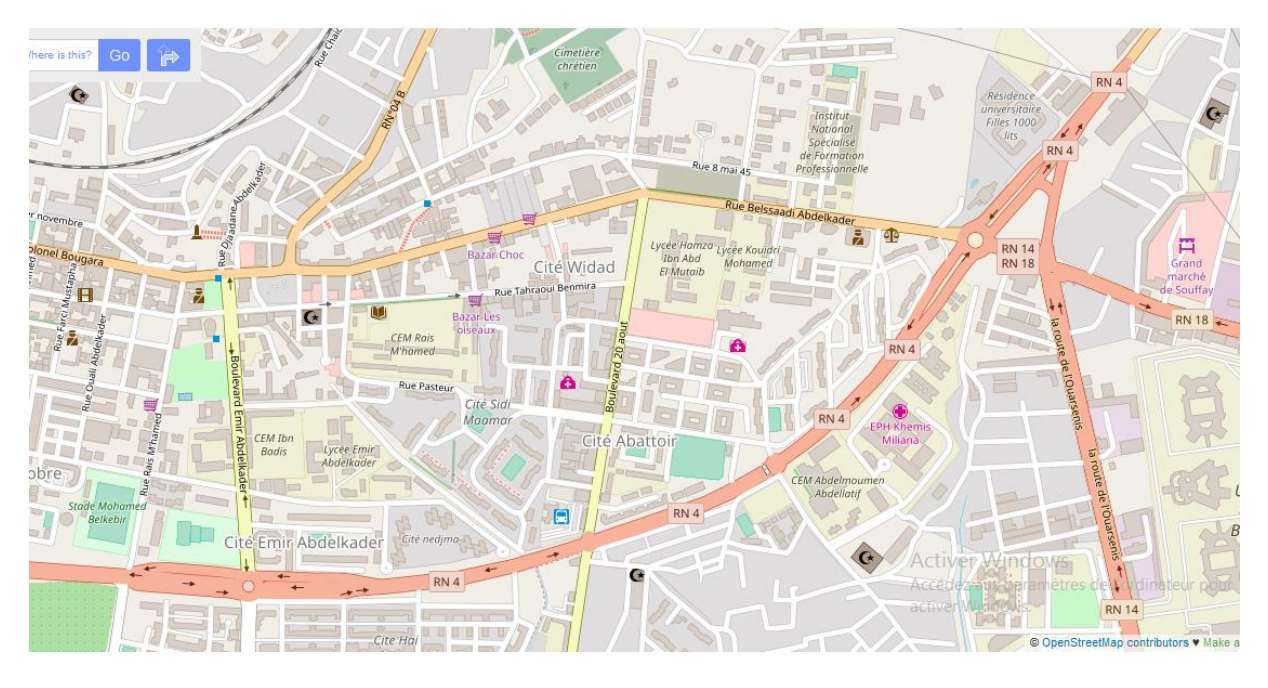

**Figure IV.34 :** La carte routière de la ville de Khemis Miliana.

- La mappe téléchargé par « OpenSreetMap » sera importer comme un fichier **.osm**.
- Dans cette phase nous pouvons convertir le fichier**.osm** importé de « OpenStreetMap » grâce à la commande : **netconvert - -osm-files map.osm.xml –o map.net.xml**
- Créer le fichier triple.xml grâce à la commande : **randomTrips.py -n input\_net.net.xml -e 1000 –l**

# **IV.4.3. Etape 3 : Simulateur SUMO :**

Maintenant, pour voir les mouvements réels des véhicules sur le simulateur SUMO comme la **figure IV.21** le montre, nous allons sélectionner « Visualisation ».

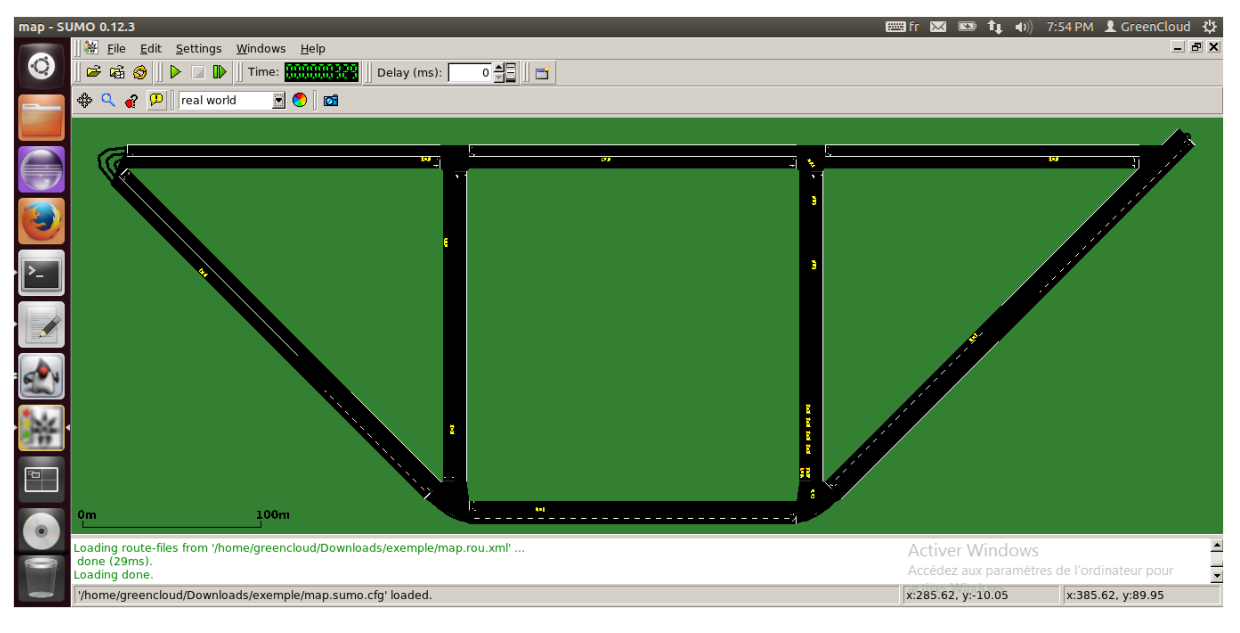

**Simulation de notre exemple :**

**Figure IV.35 :** La visualisation de notre mappe créé.

**Simulation de notre mappe réelle :**

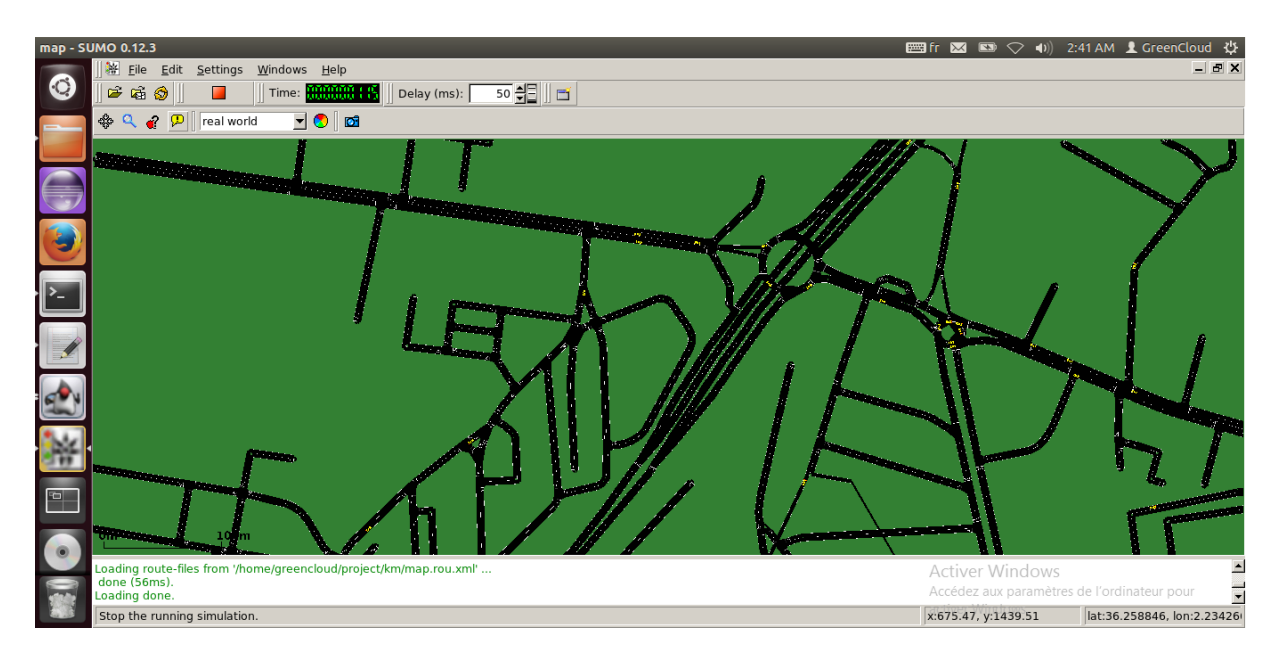

**Figure IV.36 :** La visualisation d'une partie de la mappe.

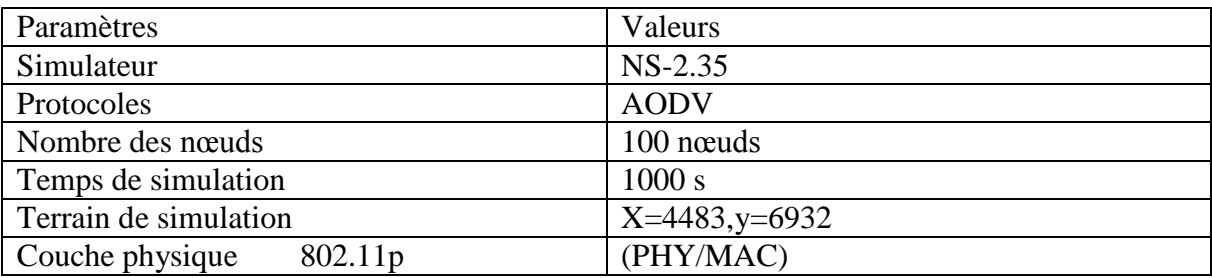

# **IV.4.4. Etape 4 : Simulation d'un réseau Ad-Hoc sous NS2 :**

**Tableau IV.2 : Paramètres de simulation.** 

| <b>C C</b> greencloud@greencloud: ~/Downloads/map_final                                                                                                    |
|----------------------------------------------------------------------------------------------------|
| 18 - command: calling set destination()<br>18 - set destination: calling log movement()<br>17 - command: calling set destination()<br>17 - set_destination: calling log_movement()<br>32 - command: calling set destination()<br>32 - set destination: calling log movement()<br>25 - command: calling set_destination()<br>25 - set destination: calling log movement()<br>42 - command: calling set destination()<br>42 - set destination: calling log movement()<br>21 - command: calling set_destination()<br>21 - set_destination: calling log_movement()<br>30 - command: calling set destination()<br>30 - set destination: calling log movement()<br>7 - command: calling set destination()<br>7 - set_destination: calling log_movement()<br>44 - command: calling set_destination()<br>44 - set destination: calling log movement()<br>3 - command: calling set_destination()<br>3 - set_destination: calling log_movement()<br>20 - command: calling set_destination()<br>20 - set_destination: calling log_movement()<br>40 - command: calling set destination() |
| 40 -                                                                                                    |

Figure IV.37 : Le processus de simulation dans NS2.

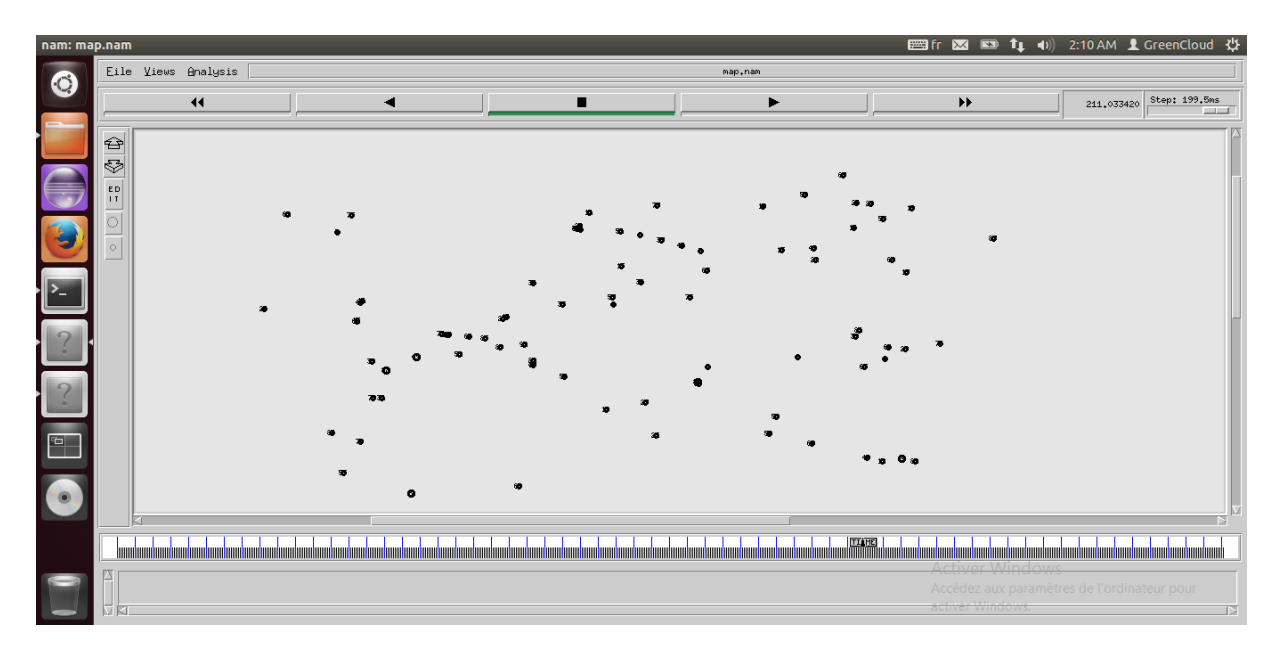

**Figure IV.38 :** Résultat de simulation NS2.

# **IV.4.5. Etape 5 : Simulation des différents protocoles sous NS2 :**

#### **Paramètres de simulation :**

Pour comparer les protocoles de routage des réseaux Ad hoc VANET, on a plusieurs paramètres à tester, Les paramètres de simulation utilisés sont respectivement résumés dans le **Tableau IV.3** :

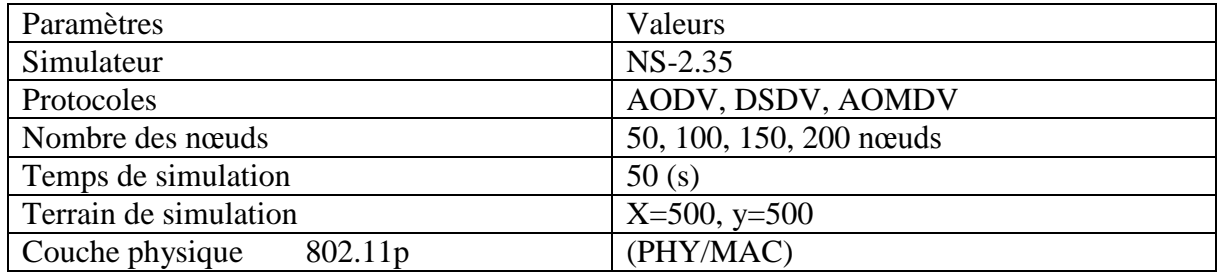

**Tableau IV.3 :** Paramètres de simulation.

#### **Evaluation et interprétation :**

Ces paramètres peuvent décrire les résultats de simulation et nous parlerons dans ce cas de métriques de performance, ou ils décrivent des variables ou des données d'entrées de simulation. Nous sommes intéressées essentiellement à débit (throughtput) moyen, Le délai de bout en bout et le taux de livraison des paquets :

#### **le débit (throughtput) moyen :**

Il est défini comme le nombre total de paquets livrés sur la durée totale de la simulation. Dans la **figure IV.39**, on constante que le protocole AODV est meilleur que les autres protocoles quand la densité serait de 50 nœuds. Quand la densité serait presque de 160 nœuds les protocoles DSDV et AOMDV ont le même débit, chaque fois la densité est en augmentation on remarque que le protocole AODV est reste le meilleur malgré que le protocole DSDV augmente, tandis que le protocole AOMDV atteint une valeur minimale si proche de 40 lorsque la densité de 200 nœuds.

Donc le protocole AODV est le performant que les autres protocoles AOMDV et DSDV.

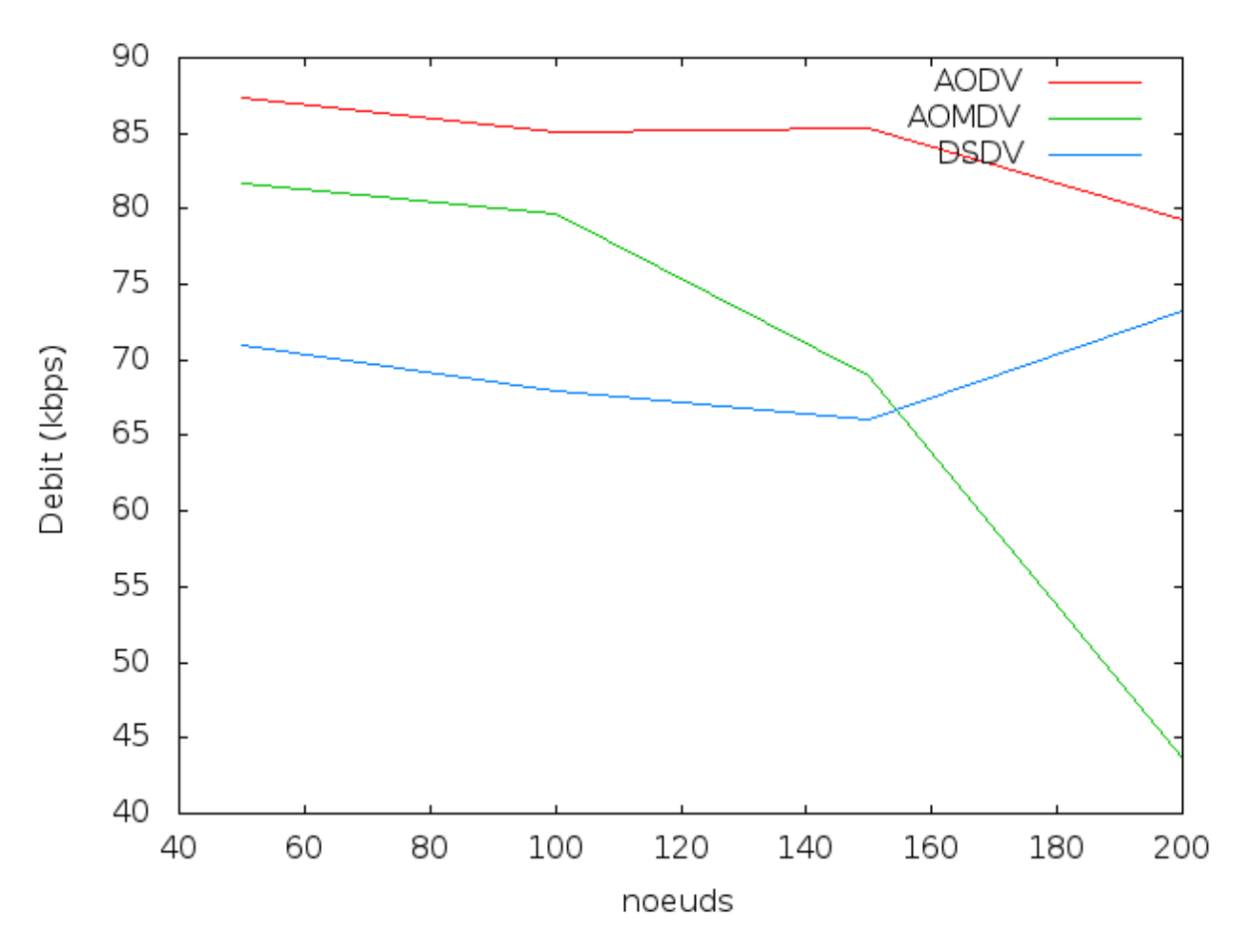

**Figure IV.39 :** Le débit (throughtput) moyen.

#### **Le délai de bout en bout :**

Le délai est le temps moyen nécessaire pour qu'un paquet de données atteigne la destination. Il représente la latence qui sépare le moment de l'envoi d'un paquet par la couche transport du nœud source et le moment de réception de ce paquet par la couche transport du nœud destination. Il inclut le temps de latence pour la découverte des routes, le temps de passage dans les files d'attente des nœuds intermédiaires et le temps de transmission d'un nœud vers un autre. Les délais sont donc mesurés pour tous les paquets reçus pendant la durée de la simulation.

Dans la **figure IV.40**, on constante que le protocole AODV sera meilleur que les protocoles AOMDV et DSDV du délai de bout en bout à chaque fois que la densité des nœuds augmente. On remarque que les protocoles AOMDV et DSDV ont presque le même délai lorsque la densité serait de 150 nœuds et avec la densité croissante le AOMDV provoque un délai plus grand, Ceci s'explique par le fait que le déplacement des véhicules avec une certaine vitesse implique un changement rapide de la topologie du réseau, qui implique à son tour une mise à jour des tables de routage plus difficile. Alors, Chaque fois que la densité des nœuds augmente le délai de protocole AODV est en meilleur délai.

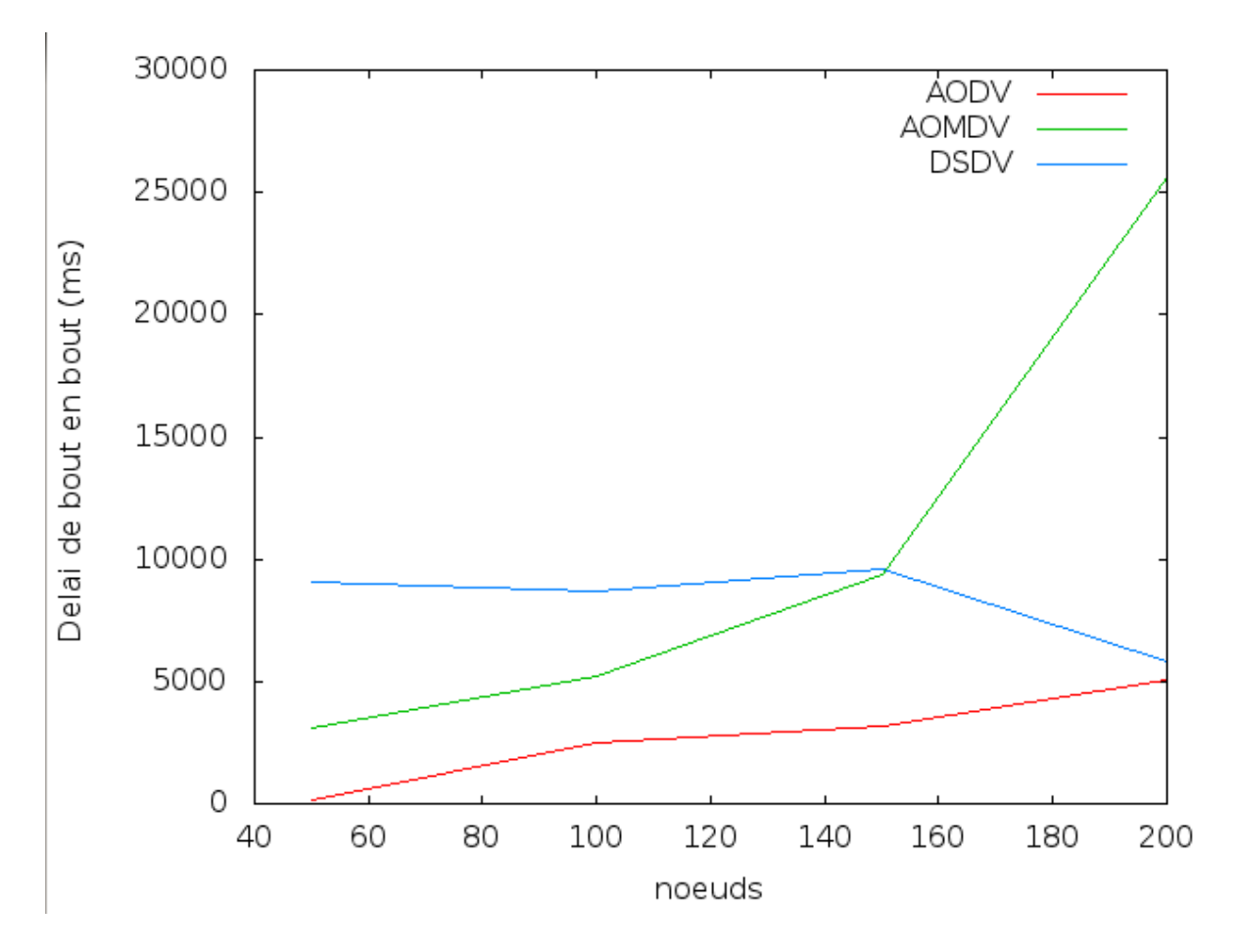

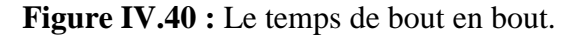

#### **le taux de livraison des paquets :**

C'est le rapport entre les paquets livrés et les paquets engendrés par le générateur de trafic. Ce rapport est appelé taux de livraison de paquets (Packet Delivery Ratio).

 Dans la **figure IV.41**, quand la densité serait de 50 nœuds on constante que le protocole AODV est meilleur que les autres protocoles. Quand la densité serait de 160 nœuds les protocoles DSDV et AOMDV ont le même taux de livraison de paquets, chaque fois la densité des nœuds est en augmentation on remarque que le protocole AODV est le meilleur que le protocole DSDV tandis que le protocole AOMDV atteint une valeur minimale si proche de 45 lorsque la densité de 200 nœuds par rapport aux autres protocoles.

Donc le protocole AODV est le performant que les autres protocoles AOMDV et DSDV.

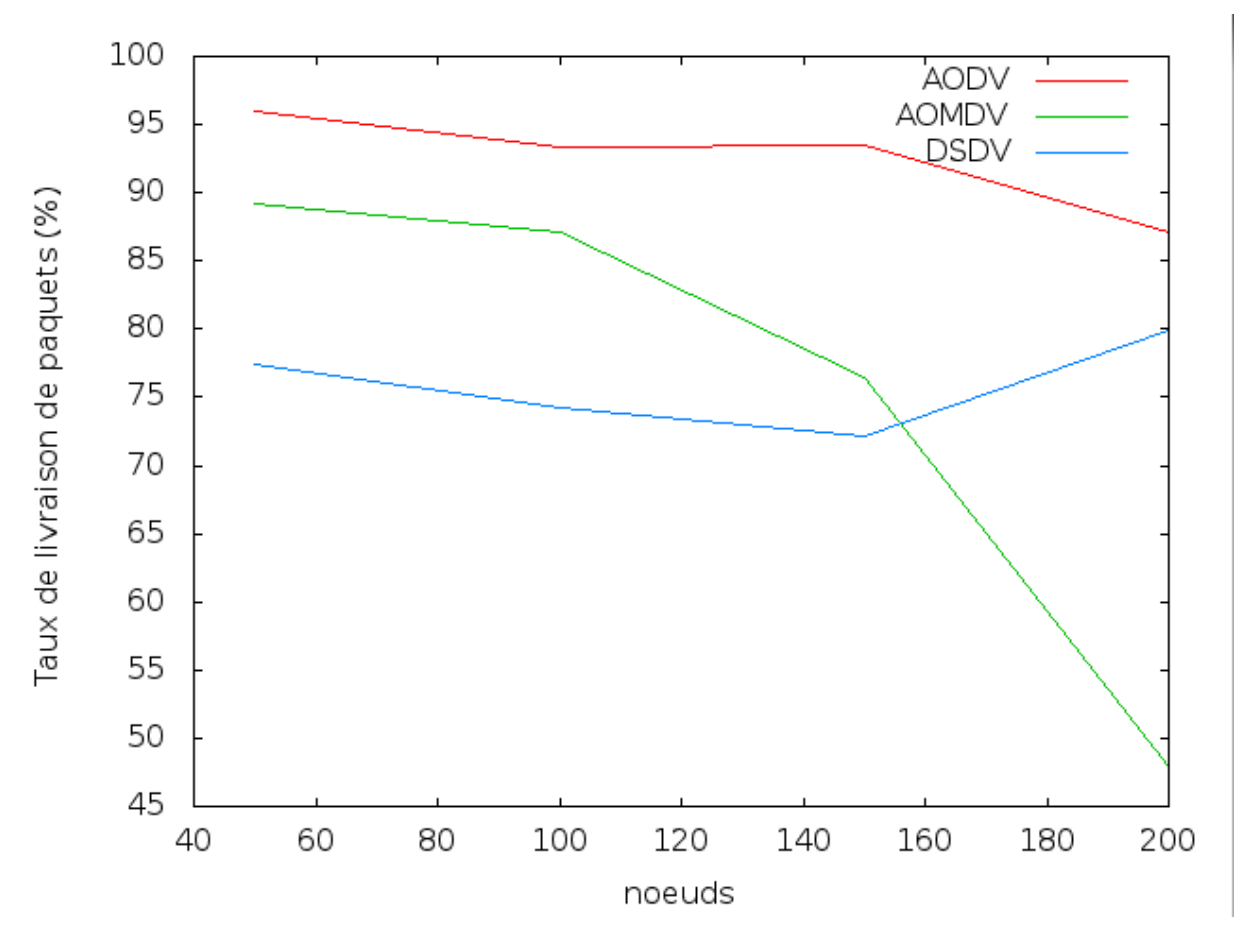

**Figure IV.41 :** Le taux de livraison de paquets.

٦

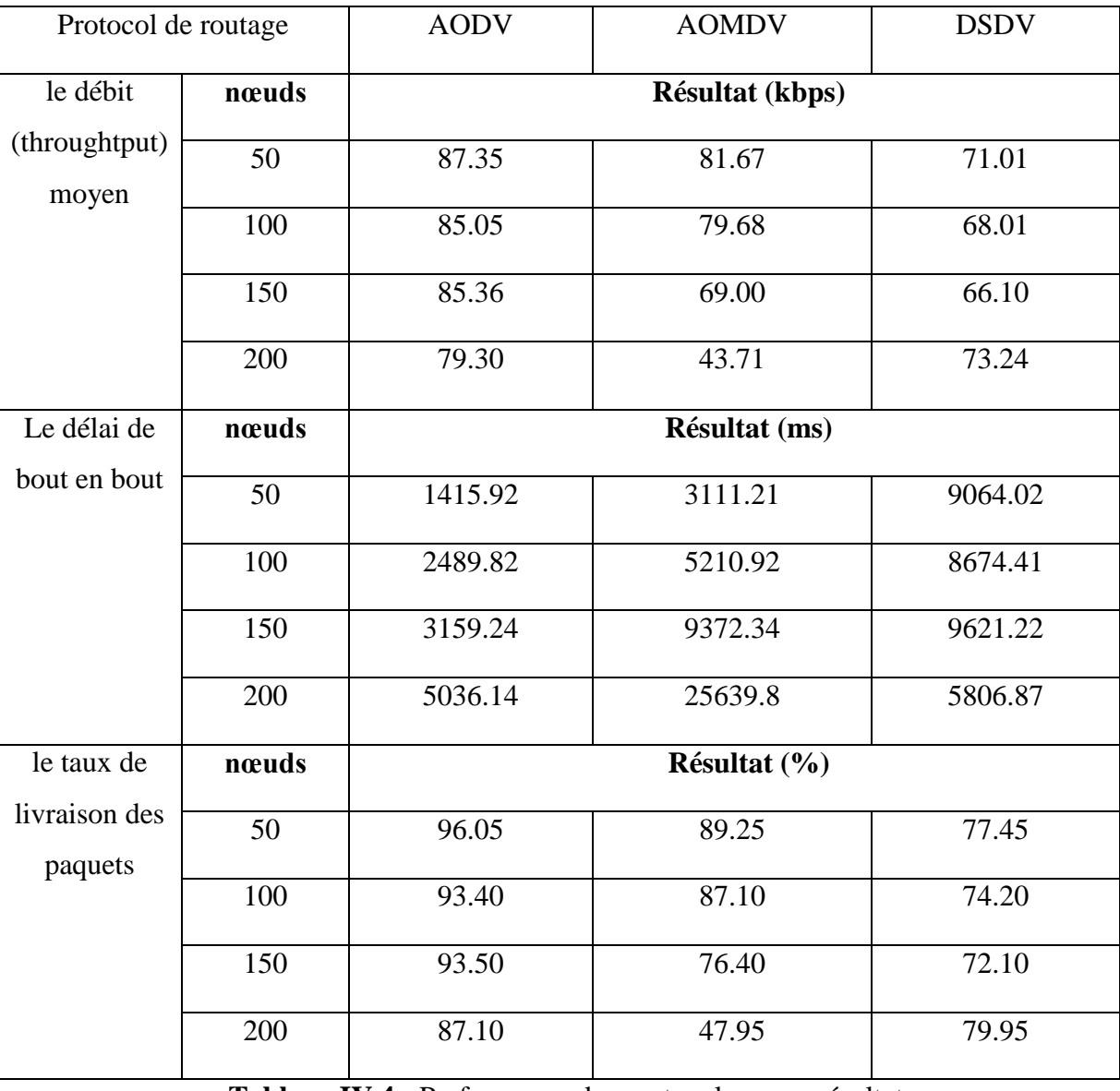

# **Étude comparative globale**

**Tableau IV.4 :** Performance des protocoles pour résultat.

D'après les résultats de la simulation, nous avons constatés quelques remarques différentes entre les trois protocoles cités au-dessus :

AODV est avantageux par rapport AOMDV et DSDV.

#### **IV.5. Conclusion**

Les problématiques propres aux réseaux de véhicules doivent être étudiées et évaluées par simulation.

L'étude présentée dans ce chapitre a été focalisée sur la simulation des réseaux VANET, nous avons mis l'accent sur la simulation des modèles de mobilité, trafic et réseau. Pour obtenir des conclusions valides, notre premier objectif était la simulation d'un scénario
réel à base d'un ensemble de simulateurs VANET que nous avons étudié et nous avons testé quelques protocoles de routage dans le réseau véhiculaire VANET.

Nous découvrons les performances de trois protocoles de routage basés sur la topologie à la fois réactifs et proactifs, tels qu'AODV, AOMDV et DSDV, en augmentant le nombre de nœuds. Ici, nous découvrons les performances sur la base du débit (throughtput) moyen, le temps de bout en bout et du délai et du taux de livraison des paquets. En comparant ces protocoles sur la base de diverses métriques de performance, nous avons conclu que les protocoles de routage basés sur la topologie réactive sont meilleurs que les protocoles de routage basés sur la topologie proactive.

## **Conclusion générale et perspectives**

Le Cloud Computing a certainement contribué à réduire les problèmes, qui ont tourmenté les entreprise comme : espace de stockage, réalisation des différents applications et la disponibilité de données.

Le développement des nouvelles technologies a favorisé une formidable évolution des réseaux véhiculaires. Cette évolution vise à rendre les réseaux plus efficaces, plus fiables, plus sûrs et plus écologiques aussi bien du point de vue de l'industrie automobile que des opérateurs de réseaux et de services. Les réseaux véhiculaires sont en effet une extension des réseaux MANET, permettant des échanges de données Vehicle-to-Vehicle (V2V) ou encore Vehicle-to-infrastructure (V2I). Ils visent l'amélioration de la sécurité et l'efficacité du transport routier ainsi que l'amélioration du confort de l'usager en offrant différents services tels que l'accès à Internet, l'aide à la décision et le guidage.

Les progrès de la technologie des véhicules ont fourni des ressources telles que des dispositifs de stockage fixes, une puissance informatique améliorée, des radios cognitives et divers types de nœuds de capteurs programmables. Ces améliorations entraînent une amélioration de la sécurité et de l'efficacité du trafic. Le VANET Cloud Computing est un nouveau paradigme technologique qui tire parti des avantages du Cloud Computing et les fusionne avec les VANETs. Les objectifs de VANET Cloud Computing sont les suivants : fourniture de services de calcul et de stockage à faible coût.

Le travail présenté dans ce mémoire porte sur la simulation des réseaux véhiculaires et se concentre à l'étude des performances des protocoles de routage, où nous avons testé les protocoles AODV et AOMDV de la classe des protocoles réactifs et le protocole DSDV de la classe des protocoles proactifs conçus pour les MANETs dans les réseaux VANET, pour obtenir des résultats de simulation proches de la réalité.

En effet, Il serait intéressant de proposer un nouveau protocole de routage basé sur une infrastructure Cloud Computing et tester ses performances par rapport aux protocoles de routage VANET existants.

**61**

## **Références**

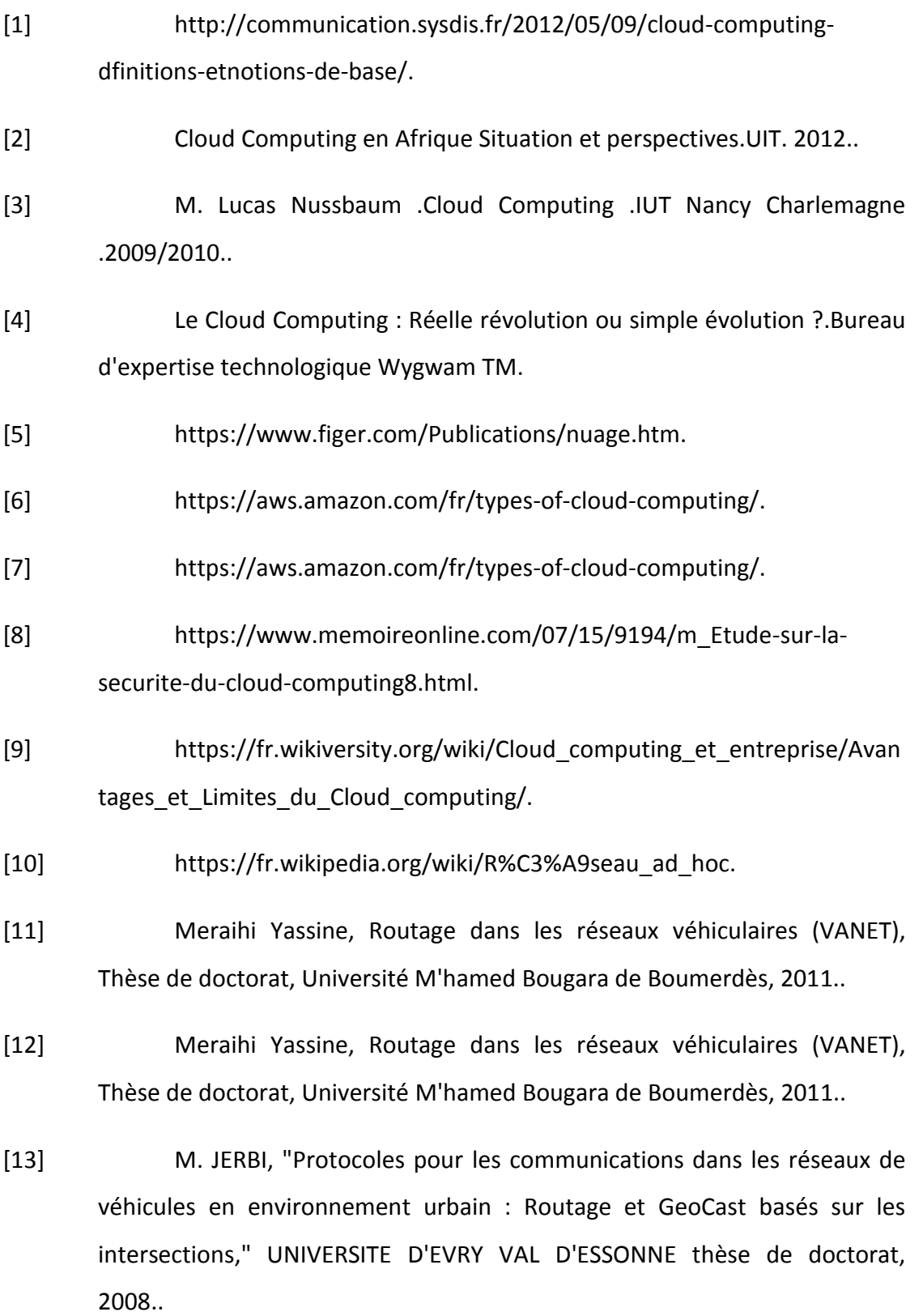

- [14] [Khaleda et all, 2009] Khaleda Yacine, Manabu Tsukadaa, José Santab, JinHyeock Choia and Thierry Ernsta .( 2009). A usage oriented analysis of vehicular networks: from technologies to applications..
- [15] I. Broustis and M. Faloutsos, "Routing in Vehicular Networks: Feasibility, Modeling..
- [16] Jerbi Moez, Protocoles pour les communications dans les réseaux de véhicules en environnement urbain: Routage et GeoCast basés sur les intersections, Thèse de doctorat, Evry-Val d'Essonne, 2008..
- [17] Ali Kahina Ait, Modélisation et étude de performances dans les réseaux VANET, Thèse de doctorat, Université de Technologie de Belfort-Montbeliard, 2012..
- [18] L. K. Qabajeh, L. M. Kiah, and M. M. Qabajeh, "A qualitative comparison of position-based routing protocols for ad-Hoc networks," International Journal of Computer Science and Network Security, vol. 9, no. 2, pp. 131-140, Feb. 2009..
- [19] Bitam, S., Mellouk, A., Zeadally, S.: VANET-cloud: a generic cloud computing.
- [20] S. Olariu, I. Khalil, and M. Abuelela, "Taking VANET to the clouds," Int. J. Pervasive Comput. Commun., vol. 7, no. 1, pp. 7–21, 2011..
- [21] Cloud Computing-Based Message Dissemination.
- [22] https://www.techopedia.com/2/28137/trends/cloudcomputing/cloud-computing-for-vehicles-tomorrows-high-tech-car.
- [23] VANET-CLOUD: A GENERIC CLOUD COMPUTING MODEL FOR VEHICULAR AD HOC NETWORKS..
- [24] THE NEXT PARADIGM SHIFT: FROM VEHICULAR NETWORKS TO VEHICULAR CLOUDS Stephan Olariu, Tihomir Hristov, and Gongjun Yan..
- [25] Perkins Charles, Belding-Royer Elizabeth and Das Samir, Ad hoc ondemand distance vector (AODV) routing, 2003..
- [26] https://www.computerhope.com/jargon/v/virtualbox.htm.
- [27] https://cercll.wordpress.com/2012/09/23/ubuntu-cest-quoi/.
- [28] https://greencloud.gforge.uni.lu/.
- [29] https://www.slideshare.net/LiliaSfaxi/tp1-31736056.
- [30] https://contentmart.com/writing-samples/11674-mobility-modelgenerator-for-vehicular-networks-.
- [31] D. Krajzewicz, G. Hertkorn, P. Wagner, and C. Rossel, SUMO (Simulation of urban).
- [32] The Network Simulator ns-2, http://www.isi.edu/nsnam/ns/.
- [33] https://en.wikipedia.org/wiki/OMNeT%2B%2B.

## **Annexe**

Dans cette section, un guide d'installation des différents outils de simulation est présenté et une étude d'étape par étape de la procédure de simulation est décrite afin d'illustrer comment utiliser tous nos outils correctement.

Pour commencer, téléchargez et installez VirtualBox pour la version Windows.

Une fois VirtualBox lancé, cliquez sur le bouton "Nouvelle" (en haut à gauche), pour créer une nouvelle machine virtuelle (GreenCloud).

Installation de SUMO 0.12.3 et MOVE dans Ubuntu 12.04 LTS

1 / Exécutez les commandes suivantes une par une

sudo apt-get update

sudo apt-get install build-essential autoconf automake libxmu-dev default-jre g++-4.4 libproj-dev libgdal-dev libxerces-c2-dev libfox-1.6-dev

export CC=gcc-4.4 CXX=g++-4.4

2/ SUMO 0.12.3 Installation

Télécharger Sumo 0.12.3

Extrayez le fichier téléchargé à l'aide de la commande suivante

tar xzvf sumo-src-0.12.3.tar.gz

Maintenant, allez dans le fichier extrait en utilisant la commande cd sumo-0.12.3 / et exécutez la commande suivante

./configure

make

sudo make install

Pour appeler SUMO dans la ligne de commande, tapez

sumo

## 3/ Installation de MOVE

Téléchargez le logiciel MOVE.

Le fichier que vous avez téléchargé est un fichier exécutable java, vous devez donc exécuter la commande suivante pour exécuter le fichier

java -jar filename.jar